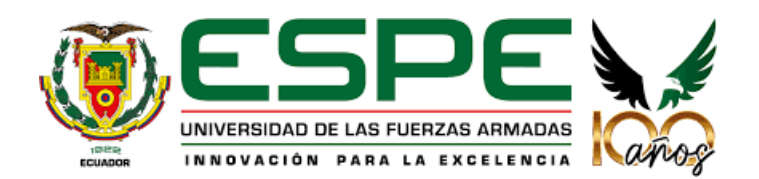

# <span id="page-0-0"></span>**Implementación de un aplicativo web para la identificación de etapas de crecimiento de la mazorca del cacao utilizando visión artificial.**

Calahorrano Álava, Jordy Sebastián y Carguacundo López, Adonnis Fabián

Departamento de Ciencias de la Computación

Carrera de Tecnologías de la Información

Trabajo de Integración Curricular, previo a la obtención de título de Ingeniero*/*a en Tecnologías de la Información

Ing. Ortiz Delgado, Luis Armando, Mgtr.

05 de septiembre de 2023

# **Reporte de verificación de contenido**

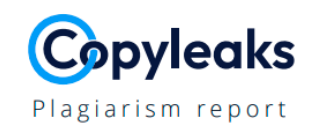

# TESIS\_CALAHORRANO\_CARGUACUND...

<span id="page-1-0"></span>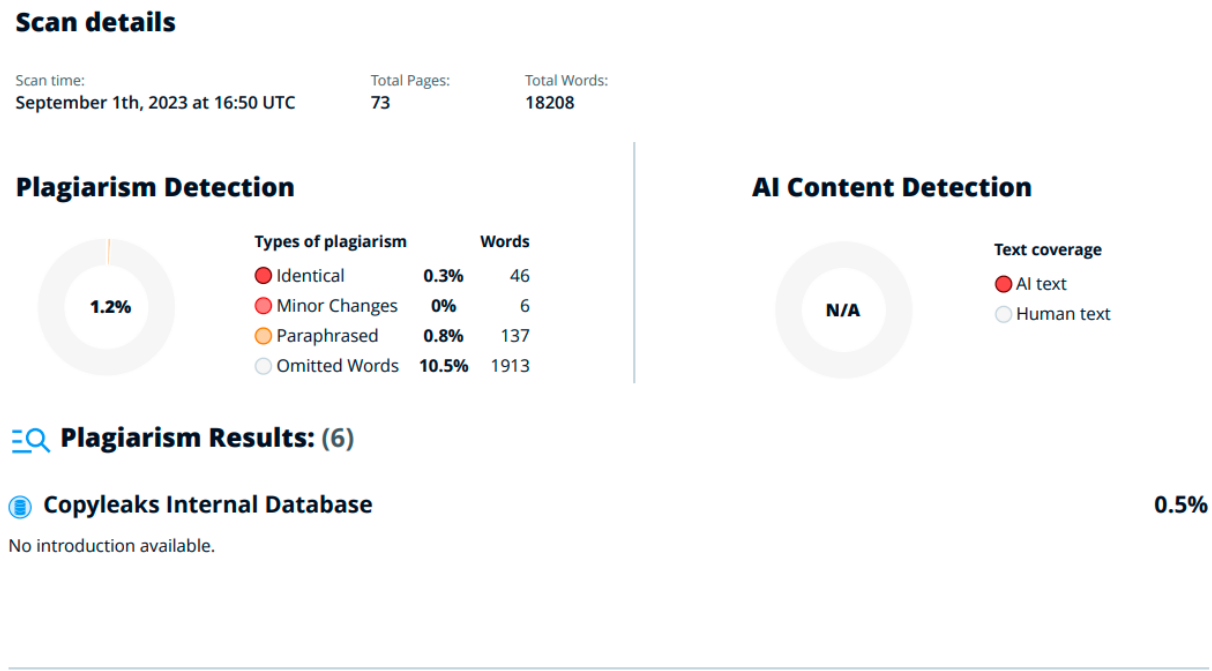

# Copyleaks Internal Database

No introduction available.

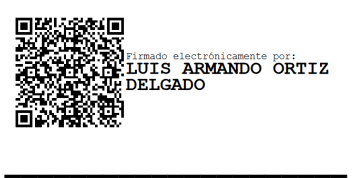

Ing. Ortiz Delgado, Luis Armando, Mgtr.

**Director** 

 $0.5%$ 

<span id="page-2-0"></span>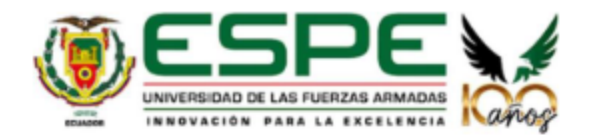

# DEPARTAMENTO DE CIENCIA DE LA COMPUTACIÓN CARRERA DE TECNOLOGÍA DE LA INFORMACIÓN

Certificación

Certifico que el trabajo de integración curricular: "Implementación de un aplicativo web para la identificación de etapas de crecimiento de la mazorca del cacao utilizando visión artificial" fue realizado por los señores Calahorrano Álava, Jordy Sebastián y Carguacundo López, Adonnis Fabián, el mismo que cumple con los requisitos legales, teóricos, científicos, técnicos y metodológicos establecidos por la Universidad de las Fuerzas Armadas ESPE, además fue revisado y analizada en su totalidad por la herramienta de prevención y/o verificación de similitud de contenidos; razón por la cual me permito acreditar y autorizar para que lo sustente públicamente.

Santo Domingo de los Tsáchilas, 05 de septiembre del 2023

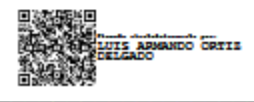

Ing. Ortiz Delgado, Luis Armando, Mgtr. C.C: 1311722191

<span id="page-3-0"></span>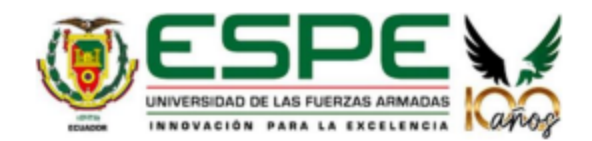

DEPARTAMENTO DE CIENCIA DE LA COMPUTACIÓN **CARRERA DE TECNOLOGÍA DE LA INFORMACIÓN** 

Responsabilidad de Auditoria

Nosotros Calahorrano Álava, Jordy Sebastián y Carguacundo López, Adonnis Fabián, con cédulas de ciudadanía nº 1719539361 y 2350033391, declaramos que el contenido, ideas y criterios del trabajo de integración curricular: "Implementación de un aplicativo web para la identificación de etapas de crecimiento de la mazorca del cacao utilizando visión artificial" es de nuestra autoría y responsabilidad, cumpliendo con los requisitos legales, teóricos, científicos, técnicos, y metodológicos establecidos por la Universidad de las Fuerzas Armadas ESPE, respetando los derechos intelectuales de terceros y referenciando las citas bibliográficas.

Santo Domingo de los Tsáchilas, 05 de septiembre del 2023

Firmas:

Calahorrano Álava, Jordy Sebastián

C.C: 1719539361

Carguacundo López, Adonnis Fabián

C.C: 2350033391

<span id="page-4-0"></span>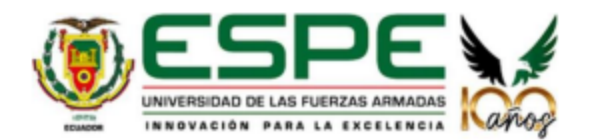

# DEPARTAMENTO DE CIENCIA DE LA COMPUTACIÓN **CARRERA DE TECNOLOGÍA DE LA INFORMACIÓN**

Autorización de Publicación

Nosotros Calahorrano Álava, Jordy Sebastián y Carguacundo López, Adonnis Fabián, con cédulas de ciudadanía nº 1719539361 y 2350033391 autorizamos a la Universidad de las Fuerzas Armadas ESPE publicar el trabajo de integración curricular: "Implementación de un aplicativo web para la identificación de etapas de crecimiento de la mazorca del cacao utilizando visión artificial" en el RepositorioInstitucional, cuyo contenido, ideas y criterios son de mi/nuestra responsabilidad.

Santo Domingo de los Tsáchilas, 05 de septiembre del 2023

Firmas:

Calahorrano Álava, Jordy Sebastián

C.C: 1719539361

Carguacundo López, Adonnis Fabián

C.C: 2350033391

### **Dedicatoria**

<span id="page-5-0"></span>A mi querido y amado hijo Nicolás al amor de mi vida Gabriela y familia en general, Durante todo estos años estuvieron presentes apoyándome constantemente, brindando su apoyo y sobre todas las cosas dándome confianza para poder seguir adelante con este sueño de algún día ser ingeniero. Mi familia por su enorme sacrificio dándome todas las facilidades posibles ya sea económicamente como moralmente para poder llegar hasta este momento; a Gabriela por ser tan paciente y amorosa conmigo diariamente y sobre todo a mi hijo la razón de ser de mi vida, el motor de mi dia a dia y sobre todo mi motivo para no darme por vencido en los malos momentos. Esta es la culminación de una obra que duró mucho en hacerse pero que a día de hoy no es solo logro solo mío sino de todos aquellos que estuvieron conmigo hasta día de hoy.

### *Jordy Sebastian, Calahorrano Alava.*

A mis queridos padres, hermanos y mi amada Jenniffer, en este momento de logro, quiero expresar mi profunda gratitud. Vuestra constante dedicación, apoyo y amor han sido el motor detrás de mi éxito académico. A mis padres, por su guía y sacrificio; a mis hermanos, por su aliento constante; y a ti, Jenniffer, por ser mi inspiración diaria y mi roca inquebrantable. Este logro es nuestro, y esta tesis lleva impresa la marca indeleble de vuestro apoyo incondicional.

# *Adonnis Fabián Carguacundo López.*

#### **Agradecimiento**

<span id="page-6-0"></span>Deseo expresar mi más profundo agradecimiento por el inmenso apoyo y amor que me han brindado a lo largo de estos años.Hijo mío Nicolás, eres la razón misma de mi existencia y el motor incansable que impulsa mis días. Gabriela, tu paciencia, cariño y apoyo inquebrantable han sido un regalo inestimable.A toda la familia, quiero agradecerles por su sacrificio, tanto económico como moral. Han sido una fuente constante de confianza en mí y de facilitación de las circunstancias para alcanzar este logro. Su respaldo ha sido invaluable y ha contribuido en gran medida a mi éxito.

#### *Jordy Sebastian, Calahorrano Alava.*

Dedico esta tesis a mi amada familia conformada por mi padre Emerson Carguacundo, mi madre Ana López, mis hermanos Kevin Carguacundo, Angel Carguacundo y a mi querida prometida, Jenniffer Chasiguano, quienes han sido las piedras angulares de mi vida y de este arduo proceso académico. A mi familia, quienes desde el principio creyeron en mí y me brindaron un apoyo inquebrantable. Vuestra confianza y aliento me impulsaron a seguir adelante incluso en los momentos más desafiantes. Gracias por ser mi fuente de inspiración y por ser mi refugio en los días difíciles. A Jenniffer, mi compañera de vida y mi mayor motivación. Tu amor, paciencia y comprensión me han sostenido en este largo viaje. Cada paso que he dado, lo he dado pensando en nuestro futuro juntos. Eres mi roca, mi confidente y mi razón para esforzarme al máximo en cada tarea.

*Adonnis Fabián, Carguacundo López.*

# Índice de contenido

<span id="page-7-0"></span>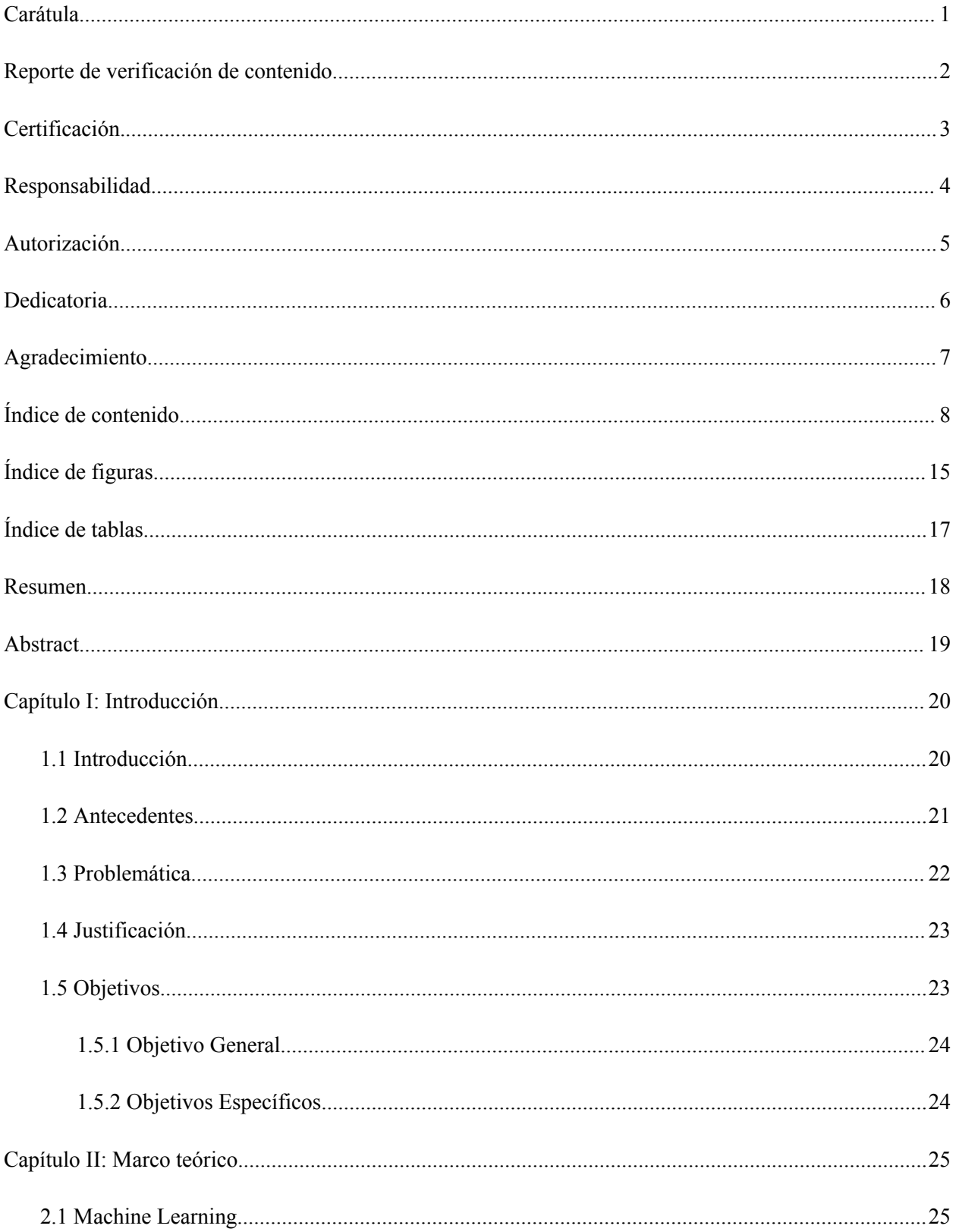

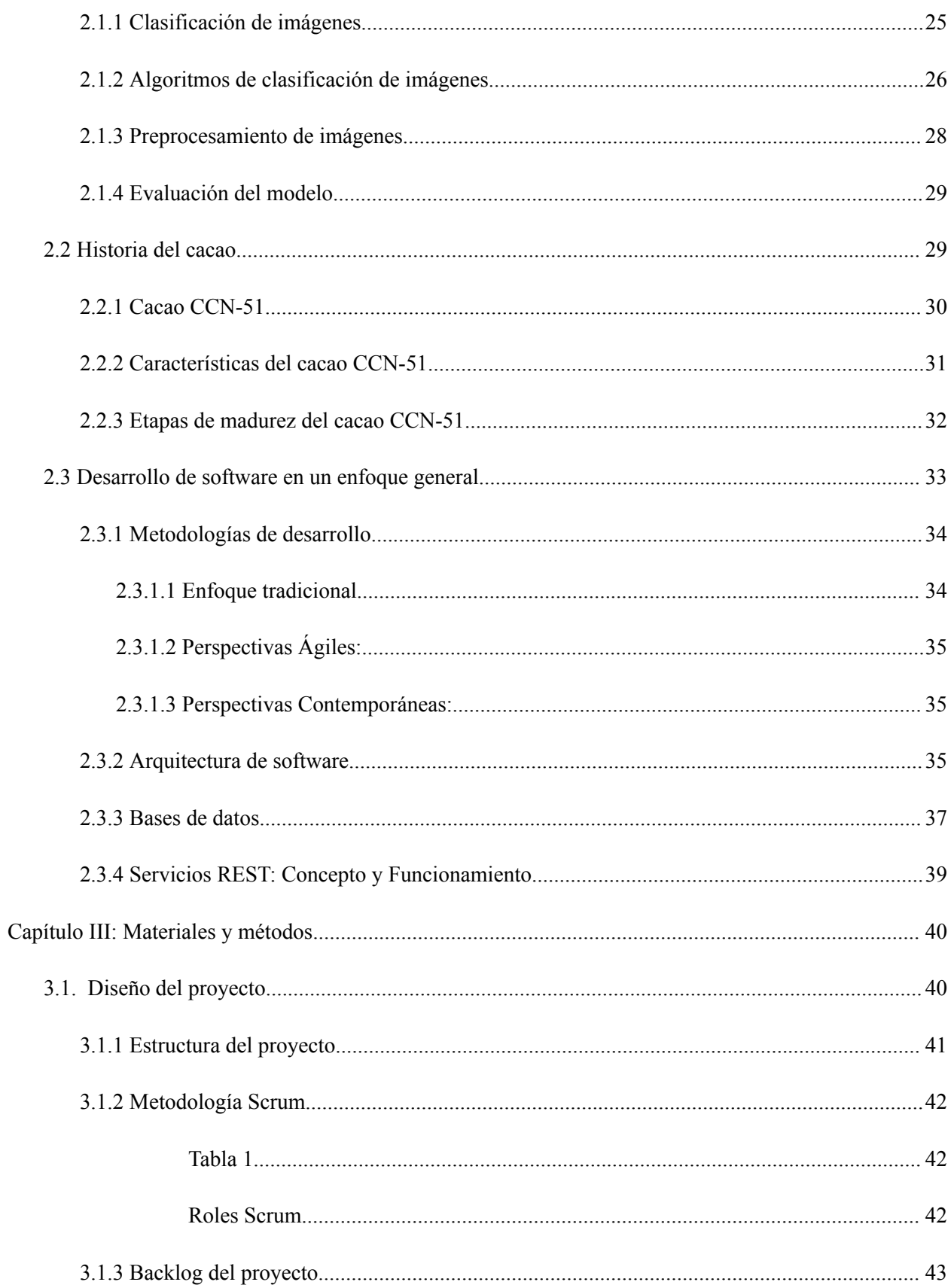

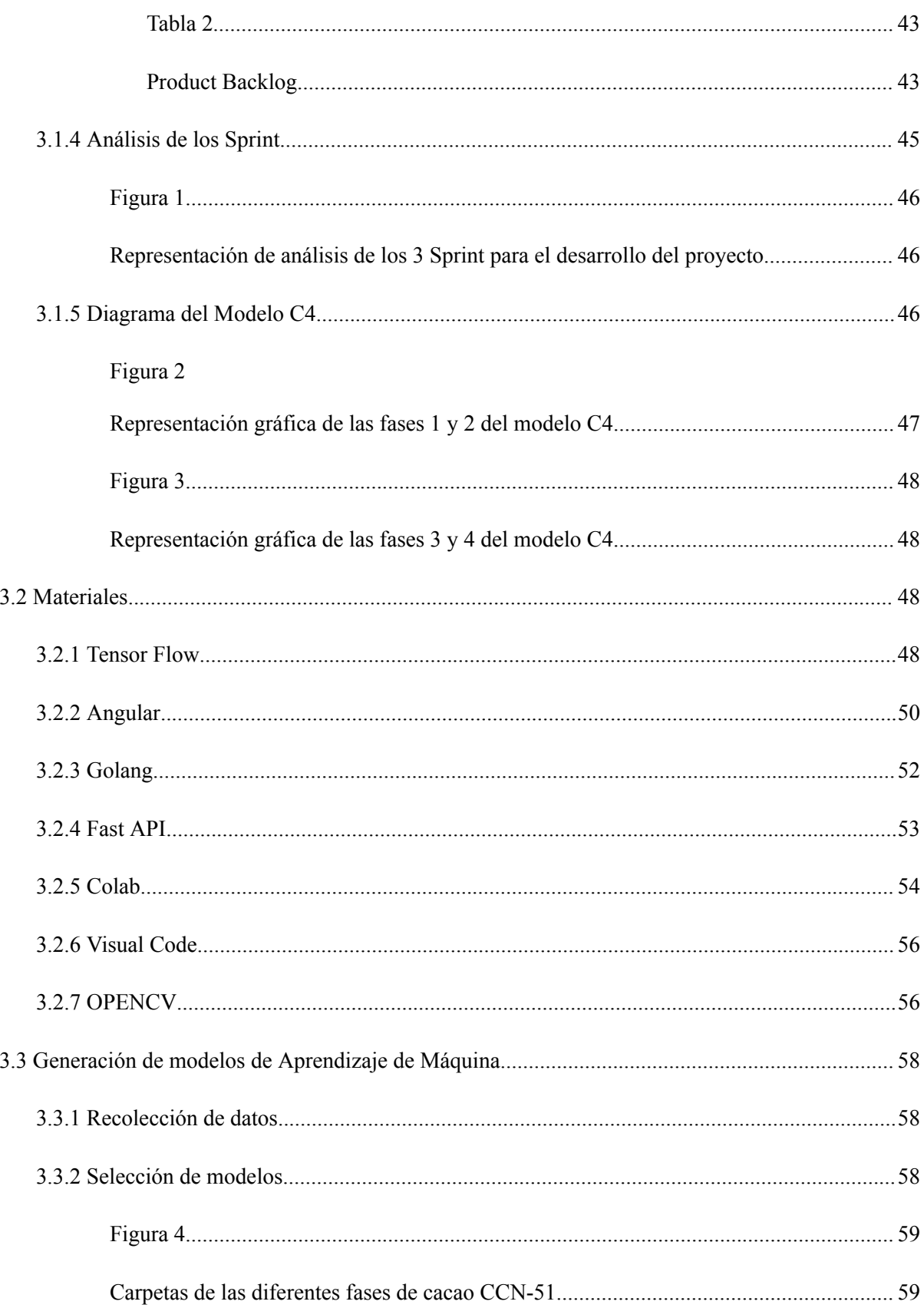

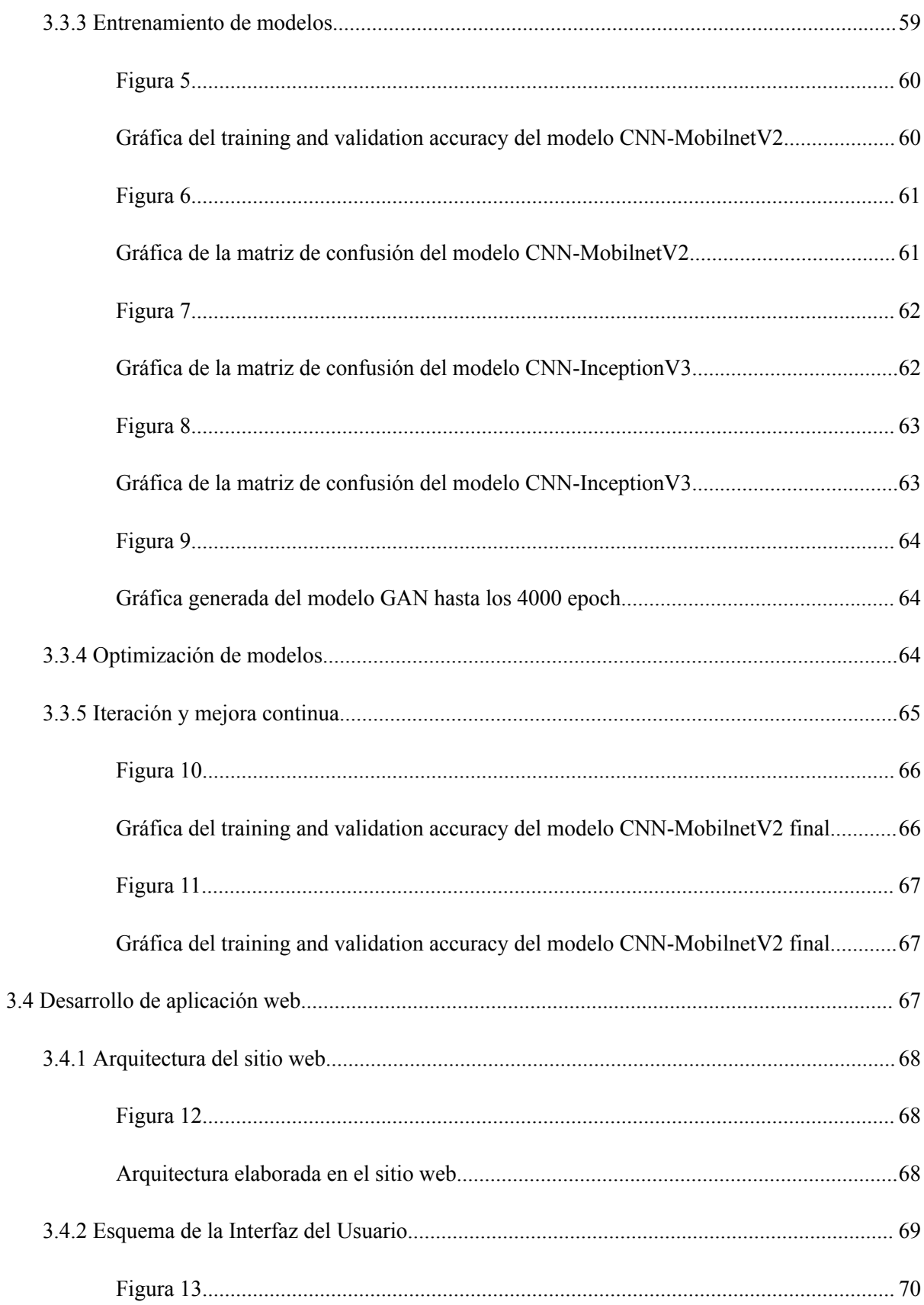

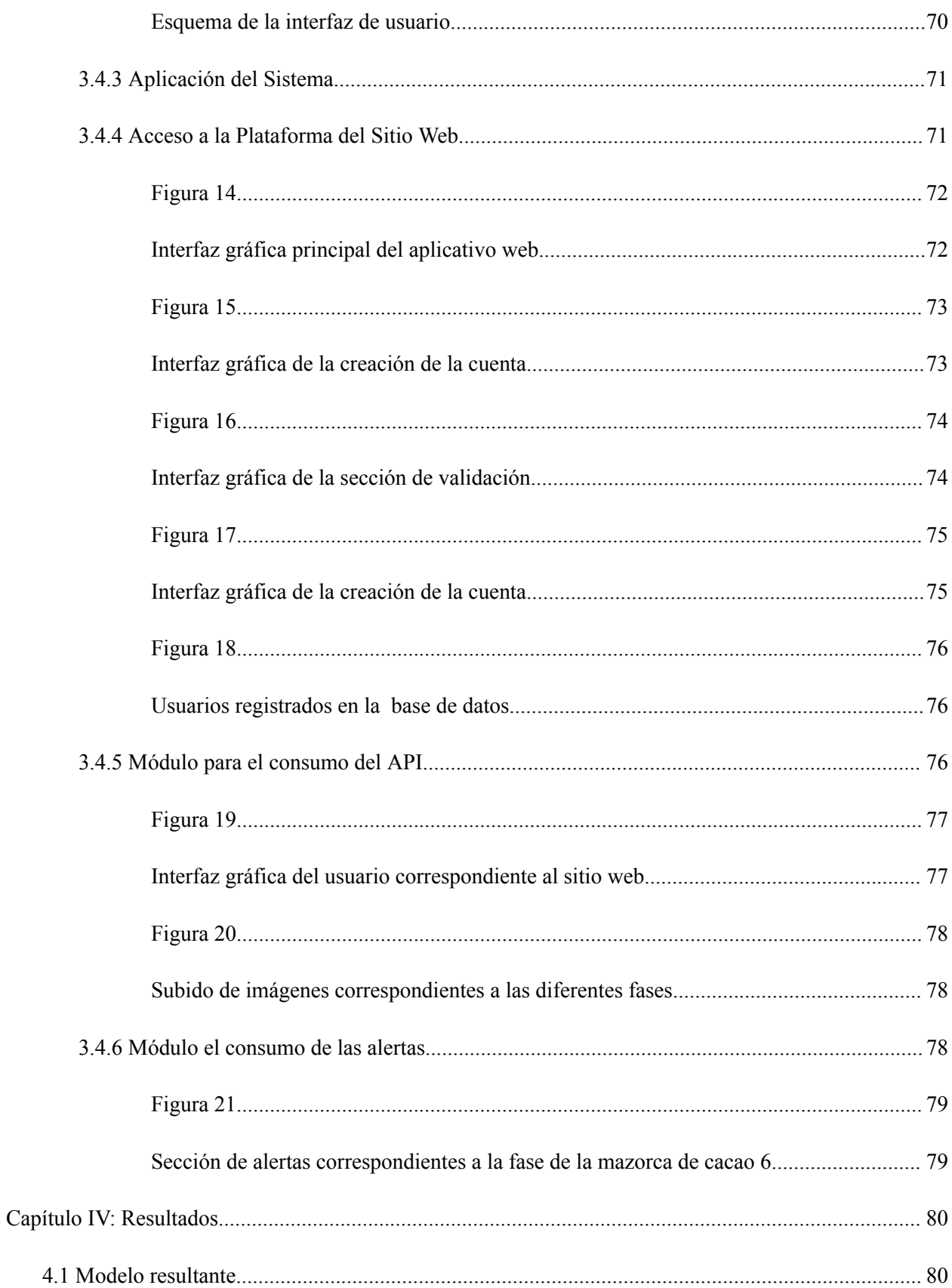

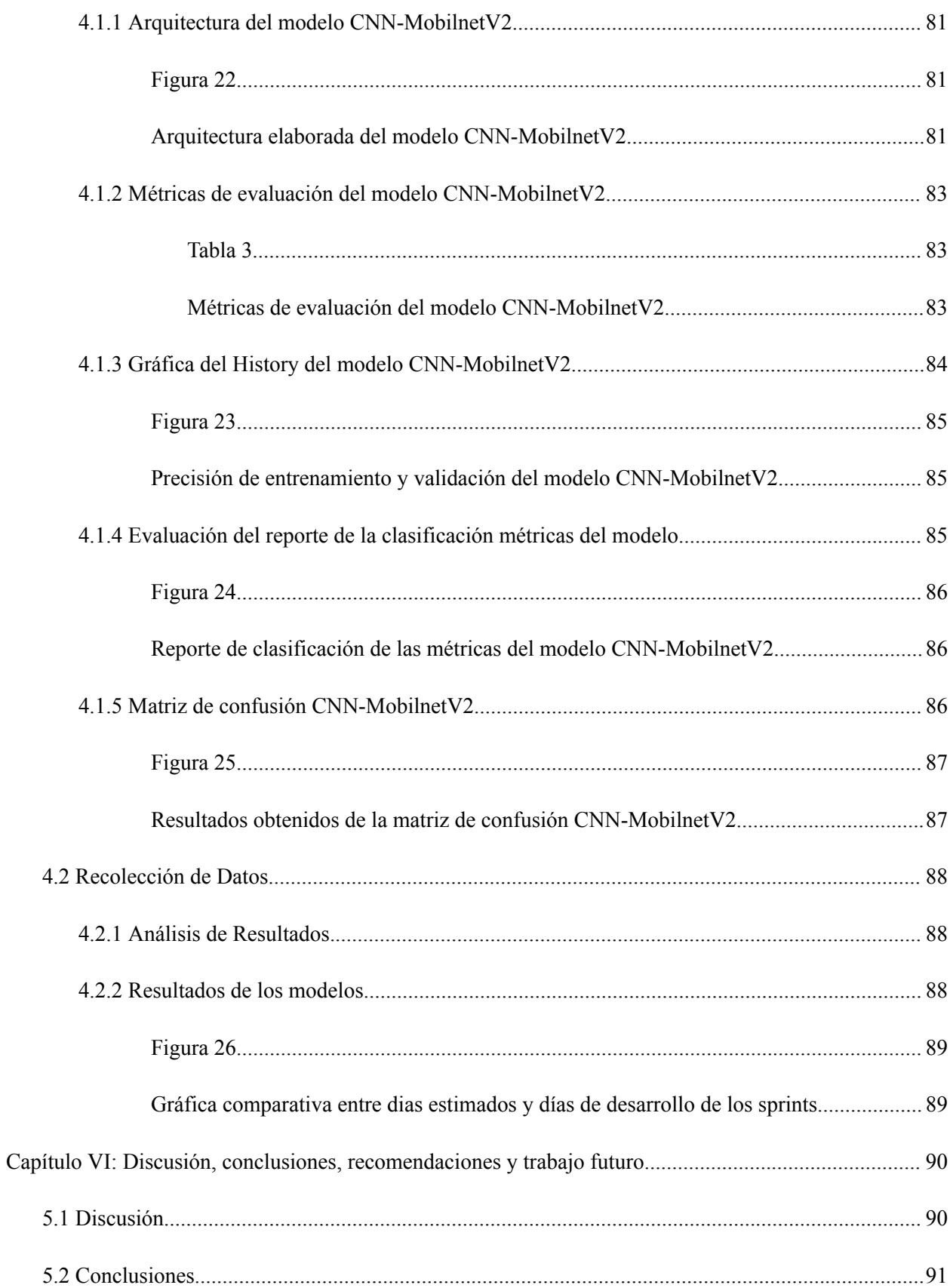

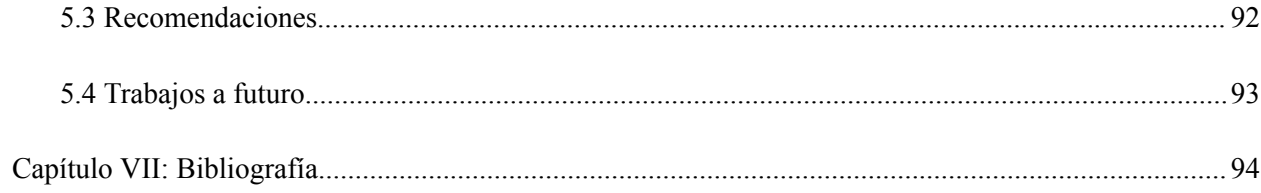

# **Índice de figuras**

<span id="page-14-0"></span>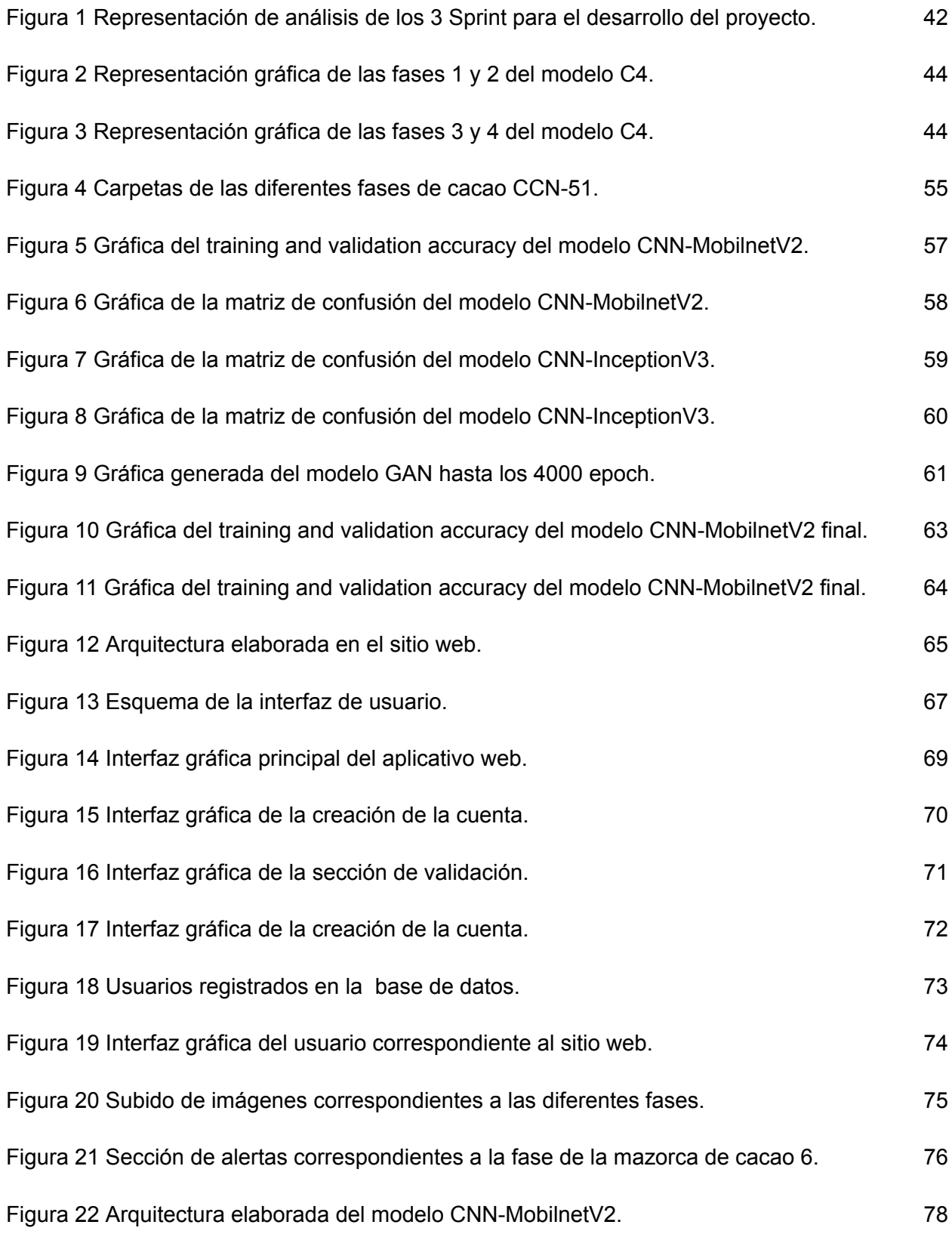

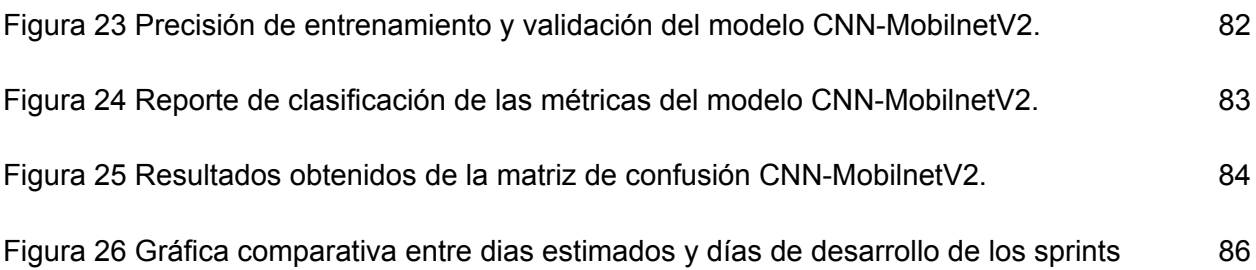

# **Índice de tablas**

<span id="page-16-0"></span>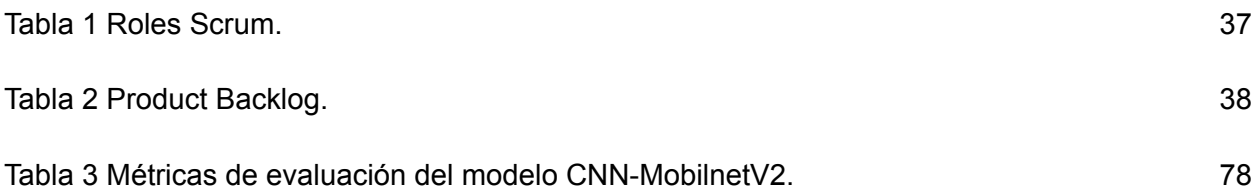

#### **Resumen**

<span id="page-17-0"></span>En este proyecto de investigación aplicada, hemos abordado el desafío de detectar las etapas de crecimiento de la mazorca de cacao de la variante CNN-51 mediante la implementación de un modelo de aprendizaje de máquina. Con la generación de este modelo enfocado a la predicción mediante imágenes sobre las diferentes etapas de la mazorca de cacao, proporciona una herramienta importante para los agricultores que trabajan con este producto. Para lograrlo, utilizamos una metodología adaptada, utilizando Scrum como marco de trabajo. Comenzamos con la recopilación de datos, capturando imágenes de las diferentes etapas de crecimiento de la mazorca de cacao. Luego, procedimos al entrenamiento de diferentes modelos de aprendizaje de máquina. Se seleccionó el modelo de MobileNetV2 debido a su rendimiento superior en comparación con otros modelos probados. Así pues, para poder mostrar los resultados de este modelo se desarrolló una aplicación web. En conjunto, este proyecto ilustra la aplicación exitosa de metodologías ágiles en la implementación de modelos de aprendizaje de máquina así como la presentación al usuario final. Siendo un aporte que aborda desafíos agrícolas específicos, resaltando el potencial de la tecnología para mejorar la eficiencia y la toma de decisiones en la industria agraria.

*Palabras clave:* Cacao, Mazorca, Crecimiento, Visión artificial, Aplicativo web, Clasificación de imágenes.

#### **Abstract**

<span id="page-18-0"></span>In this applied research project, we have addressed the challenge of detecting the growth stages of the cocoa pod of the CNN-51 variant by implementing a machine learning model. With the generation of this model focused on image-based prediction of the different stages of the cocoa pod, it provides an important tool for farmers working with this product.To achieve this, we used an adapted methodology, using Scrum as a framework. We started with data collection, capturing images of the different stages of growth of the cocoa pod. Then, we proceeded to train different machine learning models. We selected the MobileNetV2 and InceptionV3 models due to their superior performance compared to other models tested. In order to display the results of this model, a web application was developed.Overall, this project illustrates the successful application of agile methodologies in the implementation of machine learning models as well as the presentation to the end user. It is a contribution that addresses specific agricultural challenges, highlighting the potential of technology to improve efficiency and decision making in the agricultural industry.

*Keywords:* Cocoa, Cocoa pods, Growth, Artificial vision, Web application, Image classification.

## **Capítulo I: Introducción**

## <span id="page-19-1"></span><span id="page-19-0"></span>**1.1 Introducción**

El presente proyecto de investigación aplicada aborda un problema crucial para los productores de cacao: la identificación precisa de las diversas etapas de crecimiento de la mazorca de cacao, surge en la intersección de dos mundos aparentemente no relacionados, la tecnología y la agricultura. Este estudio incorpora un enfoque dinámico y cooperativo que combina el potencial del aprendizaje automático con el uso de una aplicación web. Se ha creado un modelo de aprendizaje automático muy efectivo a través de un proceso meticuloso y multidisciplinario para identificar y clasificar las etapas del desarrollo del cacao. Además, este modelo se ha integrado regularmente en un aplicativo web accesible y útil.

El núcleo de la investigación aplicada reside en su capacidad para traducir el conocimiento teórico en soluciones prácticas y útiles en el mundo real. En esta visión, el objetivo del proyecto no es solo comprender los principios y el potencial de la tecnología de aprendizaje automático, sino también aplicarla directa y exitosamente al sector agrícola. Esta convergencia interdisciplinaria se manifiesta en dos proyectos estrechamente relacionados: la concepción y el desarrollo del modelo de aprendizaje automático, y su posterior incorporación en una aplicación web destinada a usuarios con diversos niveles de experiencia.

El objetivo principal de esta iniciativa es doble. En primer lugar, se están haciendo esfuerzos para desarrollar un modelo de aprendizaje automático altamente preciso y efectivo que pueda reconocer, clasificar y diferenciar entre las diversas etapas de crecimiento de la mazorca de cacao. Esta etapa implica no solo elegir los mejores algoritmos y técnicas de entrenamiento, sino también pasar por un exhaustivo proceso de ajuste y optimización para garantizar el mayor nivel de confiabilidad del modelo. El segundo objetivo es democratizar el uso de este paradigma al incluirlo en una aplicación en línea de fácil acceso. Esta plataforma permitirá a los agricultores y otros participantes de la industria cargar imágenes de mazorcas de cacao y obtener información precisa en tiempo real sobre su etapa de desarrollo.

Profundizaremos en el proceso que dio inicio a este proyecto en las siguientes secciones. Examinaremos la metodología utilizada, que combina elementos del riguroso campo del aprendizaje automático con la adaptabilidad de enfoques ágiles, mejorando la solidez técnica con la agilidad necesaria para abordar desafíos cambiantes. Además, analizaremos los resultados y los compararemos con hallazgos de otros estudios, destacando similitudes y diferencias y examinando posibles causas. Profundizaremos en las limitaciones y los factores de incertidumbre que pueden haber tenido un impacto en los resultados y hablaremos de las implicaciones teóricas y prácticas que se derivan. Finalmente, exploramos las nuevas preguntas y direcciones de investigación que plantea este estudio, resaltando el potencial para el desarrollo futuro en esta intersección entre la agricultura y la tecnología.

# <span id="page-20-0"></span>**1.2 Antecedentes**

El cacao ha desempeñado un papel significativo en la historia y la economía de varios países, y el Ecuador no es una excepción. Conocido como el "país del cacao fino de aroma", el Ecuador ha sido reconocido internacionalmente por la calidad excepcional de su cacao, en particular la variedad denominada cacao CCN-51. Este tipo de cacao es excepcional ya que es conocido por su alto rendimiento y resistencia a enfermedades, además de que cuenta con una productividad y capacidad de adaptación a diferentes condiciones climáticas y suelos.

En un estudio realizado en la revista "Journal Of Plant Physiology" por Phillips-Mora, W., Aime, M. C., & Wilkinson, M. J. (2007), se investigaron las diferentes etapas de desarrollo del cacao, desde la floración hasta la madurez de los frutos. Los autores destacaron la importancia de comprender la fenología del cacao para establecer estrategias de manejo adecuadas y maximizar la producción. Además se identificaron

los principales factores ambientales y fisiológicos que influyen en cada etapa de crecimiento. Adicional se tomó en cuenta 4 etapas correspondientes al cacao siendo fundamentales para su investigación: floración, cuajado de frutos, desarrollo de mazorca y maduración de los frutos. Estas etapas previamente mencionadas, daban a conocer el ciclo de vida del cacao para poder desarrollar estrategias de manejo adecuadas, optimizar la producción y asegurar la calidad de granos de cacao cosechados (Phillips-Mora et al., 2007, 911-922).

Por consecuente, en el artículo denominado Deep computer vision system for cocoa classification publicado en la revista "Multimedia Tools and Applications", se llevaron a cabo un sistema de visión artificial avanzado basado en redes neuronales convolucionales (CNN) para clasificar el cacao. Este sistema logra una precisión del 97% al analizar imágenes de granos de cacao y utilizar características extraídas para clasificarlas en categorías. Las ventajas principales que proporciona el sistema son varias, tales como: objetividad, rapidez y precisión, llegando así a mejorar la calidad del cacao, monitorear su calidad a lo largo del tiempo y sobre todo facilitar el desarrollo de nuevos productos, obteniendo como resultado una solución efectiva y precisa para la clasificación del cacao con potencial en la industria (Lopes et al., 2022, 41059-41077).

# <span id="page-21-0"></span>**1.3 Problemática**

En Ecuador, para ser más específicos, en la provincia de Santo Domingo de los Tsáchilas, se tiene una fuerte presencia del cacao CCN-51. Esto se debe a que tiene características como tamaño grande de la pepa, buen contenido de grasas y distribución de grasas baja, lo que lo convierte en uno de los cacaos más cultivados y cosechados en la provincia debido a su alta productividad. Sin embargo, cuando se requiere evaluar las etapas de crecimiento de las mazorcas de cacao CCN-51, no existe una herramienta específica que permita a los agricultores determinar en qué etapa de crecimiento se encuentra la mazorca. Es decir, la falta de tecnologías avanzadas en las plantaciones de cacao CCN-51 para la detección de las etapas provoca que este proceso sea tedioso, complejo y propenso a errores, además los métodos tradicionales de evaluación, como la inspección visual y la palpación, carecen de objetividad y precisión lo que puede afectar negativamente la producción y cosecha del producto (Guaman Paredes, 2007, 39-45).

# <span id="page-22-0"></span>**1.4 Justificación**

La implementación de un aplicativo web para la identificación de etapas de crecimiento de la mazorca del cacao utilizando visión artificial es de suma importancia en el contexto actual. Esta solución tecnológica proporcionará una herramienta precisa, eficiente y objetiva para los agricultores, permitiéndoles determinar de manera precisa la etapa de crecimiento de las mazorcas y optimizar sus prácticas agrícolas (Somo Hacinas et al., 2021, 3-10).

La visión artificial se ha consolidado como una tecnología efectiva para la detección y análisis de imágenes en diferentes campos de estudio. En el ámbito agrícola, diversos investigadores han demostrado su aplicabilidad en la detección de características y enfermedades de diferentes cultivos, incluido el cacao (Smith et al., 2018; Wang et al., 2020). Estos estudios respaldan la viabilidad y el potencial de la visión artificial en la identificación de las etapas de crecimiento de las mazorcas de cacao (Guaman Paredes, 2007, 289-295).

La implementación de un aplicativo web permitirá a los agricultores acceder fácilmente a esta herramienta a través de dispositivos electrónicos con conexión a internet. Esto facilitará la adopción y el uso de la tecnología, sin requerir inversiones costosas en hardware especializado. Además, el uso de un aplicativo web brindará flexibilidad y escalabilidad, ya que podrá actualizarse y mejorarse de acuerdo con las necesidades y avances tecnológicos.

### <span id="page-22-1"></span>**1.5 Objetivos**

23

# **1.5.1 Objetivo General**

<span id="page-23-0"></span>Implementar un aplicativo web para la identificación de etapas de crecimiento de la mazorca del cacao utilizando visión artificial.

# **1.5.2 Objetivos Específicos**

- <span id="page-23-1"></span>● Determinar las características más importantes de las diferentes fases de una mazorca de cacao, con el fin de mejorar las métricas para el entrenamiento de los modelos.
- Utilizar los métodos de procesamiento de imágenes y clasificación para extraer características relevantes y generar un modelo de aprendizaje de máquina.
- Revisar y seleccionar las mejores técnicas de visión por computadora para identificar y rastrear las fases de crecimiento de la mazorca del cacao.
- Analizar los resultados generados por cada uno de los modelos implementados para determinar las fases del cacao con el fin de poder elegir el que mejor resultados se obtenga.
- Crear una aplicación web que permita el uso de técnicas de visión por computadora para capturar y procesar fotografías de mazorcas de cacao.

### **Capítulo II: Marco teórico**

## <span id="page-24-1"></span><span id="page-24-0"></span>**2.1 Machine Learning**

En el campo de la inteligencia artificial (IA), el aprendizaje automático es un enfoque innovador que ha revolucionado la forma en que las máquinas procesan datos y toman decisiones. El machine learning permite que las máquinas adquieran conocimiento y se adapten a partir de datos y experiencias acumuladas, en lugar de depender únicamente de instrucciones de programación estáticas y explícitas. Debido a esta capacidad de aprendizaje y adaptación automática, pueden mejorar gradualmente su desempeño en tareas específicas sin necesidad de intervención humana continua (Mitchell, 1997, 1-19).

La identificación de patrones y relaciones en conjuntos de datos es la base del machine learning. Varios enfoques y técnicas se utilizan en esta disciplina. El machine learning, por otro lado, es similar al proceso de aprendizaje humano porque las máquinas utilizan recompensas y penalizaciones para guiar sus decisiones (Mitchell, 1997, 1-19).

El machine learning tiene muchas aplicaciones. Por ejemplo, en el campo médico, este método ha demostrado ser efectivo para el diagnóstico médico a partir de imágenes de radiología y datos de pacientes. El machine learning se utiliza en el ámbito financiero para identificar patrones de fraude en transacciones bancarias y predecir tendencias en el mercado. Está impulsando el desarrollo de la conducción autónoma, que permite que los vehículos interpretan su entorno y tomen decisiones en tiempo real. Esto está impulsando el desarrollo de la industria automotriz (Mitchell, 1997, 1-19).

### <span id="page-24-2"></span>**2.1.1 Clasificación de imágenes**

La clasificación de imágenes abarca la asignación de etiquetas descriptivas a imágenes, lo que abarca desde objetos y materiales hasta situaciones específicas. Esta técnica se aplica en diversos campos como la cartografía, el medio ambiente, la agricultura y la salud. Su objetivo principal es dotar a las imágenes con categorías informativas que permitan una

comprensión más profunda de su contenido. Por ejemplo, una imagen que contenga a una persona podría ser etiquetada como "persona", mientras que una imagen de un árbol se podría identificar como "árbol", y una imagen de un área urbana podría describirse como "paisaje urbano" (Javidi, 2002, 1-2).

La categorización de imágenes se emplea en una amplia variedad de aplicaciones, entre ellas:

- **Topografía:** la categorización de imágenes se usa para generar mapas temáticos que representan la distribución de diversas categorías en una región geográfica. Por ejemplo, una imagen que muestra la superficie terrestre podría ser clasificada para ilustrar cómo se distribuyen los bosques, los campos agrícolas y las zonas urbanas (Javidi, 2002, 1-2).
- **Medio ambiente:** la categorización de imágenes se emplea para supervisar el medio ambiente, incluyendo la deforestación o la contaminación del agua. Por ejemplo, una imagen de un bosque podría ser sometida a clasificación para identificar regiones afectadas por la deforestación (Javidi, 2002, 1-2).
- **Agricultura:** la categorización de imágenes se aplica para supervisar los cultivos, identificar áreas con bajo rendimiento o detectar enfermedades en las plantas. Por ejemplo, una imagen de un campo de maíz podría ser clasificada para señalar áreas afectadas por la sequía (Javidi, 2002, 1-2).
- **Salud:** la categorización de imágenes se utiliza para diagnosticar enfermedades, supervisar la evolución del tratamiento o identificar irregularidades. Por ejemplo, una imagen de una tomografía computarizada podría ser categorizada para identificar la presencia de tumores cancerígenos (Javidi, 2002, 1-2).

# <span id="page-25-0"></span>**2.1.2 Algoritmos de clasificación de imágenes**

A continuación, se dará a conocer los diferentes tipos de algoritmos de clasificación de

imágenes más utilizados:

- **CNN:** Los algoritmos de aprendizaje profundo conocidos como redes neuronales convolucionales (CNN) se especializan en el procesamiento efectivo de imágenes. Estas estructuras neuronales están formadas por capas de interconexión total, submuestreo y convoluciones. El uso de filtros convolucionales permite que la capa convolucional extraiga características importantes de las imágenes. Además, las capas de submuestreo facilitan una representación más compacta al reducir la resolución de los atributos extraídos. Finalmente, las capas completamente interconectadas realizan la fase de clasificación final en función de las características asimiladas (Goodfellow et al).
- **● Redes pre entrenadas:** Las redes neuronales profundas que han sido previamente entrenadas en grandes conjuntos de datos, como ImageNet, se utilizan como modelos preentrenados. Estos modelos ya han adquirido una variedad significativa de características de imágenes y pueden servir como bases iniciales para realizar tareas específicas de clasificación de imágenes. La recalibración de los valores de las capas superiores del modelo preentrenado para adaptarlos a una labor de clasificación específica es parte de la estrategia de transferencia de conocimiento (Shanmugamani, 2018).
- **● Redes de transferencia:** La técnica de transferencia utiliza modelos de redes neuronales entrenados en grandes conjuntos de datos y luego los adapta para tareas de clasificación específicas. Se elige un modelo previamente entrenado y se ajustan las capas finales para alinearlas con la nueva tarea de clasificación en lugar de comenzar de cero en el entrenamiento de una red. Incluso con conjuntos de datos de menor tamaño, se logra aprovechar el conocimiento ya incorporado por la red preentrenada en la nueva tarea de esta manera (Géron,

2019).

**● Deep Learning:** El aprendizaje profundo es una rama del campo del aprendizaje automático que utiliza estructuras neuronales de gran profundidad para identificar y analizar características complejas en datos, como imágenes. Las redes neuronales profundas como las redes neuronales convolucionales (CNN) son ampliamente utilizadas en el campo de la categorización de imágenes. Estas redes pueden internalizar representaciones de características escalonadas, lo que les permite distinguir y clasificar imágenes con una precisión notable (Goodfellow et al, 2022).

# <span id="page-27-0"></span>**2.1.3 Preprocesamiento de imágenes**

Incluso cuando se utilizan modelos previamente entrenados, el proceso de preparación de imágenes es esencial para la tarea de clasificación de imágenes. Los modelos pre entrenados con frecuencia requieren una adaptación de las imágenes de entrada para cumplir con ciertos requisitos, asegurando así los mejores resultados (Shanmugamani, 2018). En este momento, varias prácticas tradicionales involucran:

- **Estandarización:** Para facilitar una convergencia fluida durante el proceso de entrenamiento, ajusta los valores de los píxeles en intervalos específicos, como [0, 1] (Shanmugamani, 2018).
- **Adecuación de Tamaño:** Debido a que los modelos pre entrenados pueden requerir dimensiones fijas de entrada, modifique las dimensiones de las imágenes a valores predeterminados (Shanmugamani, 2018).
- **Equilibrio de saturación y contraste:** asegurarse de que las imágenes tengan los niveles correctos de saturación y contraste para que el modelo pueda interpretarlas mejor (Shanmugamani, 2018).
- **Recortar:** en algunas situaciones, puede ser más efectivo cortar las partes no

informativas de la imagen (Shanmugamani, 2018).

● **Ampliación de datos:** Para aumentar la diversidad en el conjunto de datos, crea variaciones alteradas de imágenes como rotaciones y desplazamientos (Shanmugamani, 2018).

# <span id="page-28-0"></span>**2.1.4 Evaluación del modelo**

La valoración de los modelos de categorización de imágenes se ha vuelto crucial para determinar cuál modelo funciona mejor en una tarea específica. Se utilizan métricas de evaluación para evaluar su ejecución en datos no previamente observados con el objetivo de elegir el modelo ideal. La precisión, la exhaustividad, la puntuación F1 y la representación matricial de la confusión son algunas de las métricas más comunes (Géron, 2019).

También es esencial dividir el conjunto de datos en secciones de entrenamiento, validación y prueba. El grupo de validación se utiliza para ajustar los hiper parámetros y tomar decisiones sobre cuál modelo sobresale. Se realiza una evaluación en el conjunto de prueba después de elegir el modelo más relevante para obtener una estimación precisa de su desempeño con los datos recién agregados (Géron, 2019).

# <span id="page-28-1"></span>**2.2 Historia del cacao**

El cacao es un árbol tropical perenne, miembro de la subfamilia Malvaceae y de la familia Sterculiaceae (2n = 2x = 20). Desde la época de las civilizaciones Olmeca, Tolteca, Maya y Azteca, se ha cultivado con fines comerciales y de consumo en los neotrópicos húmedos entre las latitudes 20° S y 20° N. La hibridación entre T. pentagona Berna y T. leiocarpa Berna produjo Theobroma cacao. La región superior del Amazonas, que se considera el centro de mayor diversidad para el cacao, alberga altos niveles de variación genética, así como los niveles más altos de resistencia a enfermedades de la especie (Boza et al., 2014, 219-229).

Desde 1880 hasta 1915, Ecuador fue el principal exportador de cacao en el mundo. La

llegada de Monilia (Moniliophthora roreri) en 1915, seguida de la escoba de bruja (Crinipellis perniciosa) en 1916, que devastaron el 70% de la producción de cacao del país, provocó la mayor crisis social y económica en la historia de la nación. Estas dos enfermedades causaron la destrucción de haciendas, el embargo bancario de las mismas y la migración de trabajadores a Guayaquil. Los propietarios de las haciendas se dedicaron a otros cultivos como arroz, café y plátano (Jordán Rubio, 2013, 5-6).

Homero Castro Zurita, un agrónomo de Ambato, comenzó a estudiar las variedades de granos de cacao en 1952 y finalmente descubrió el tipo 51, que era resistente a enfermedades y tenía una gran productividad y calidad. Lo denominó cacao clonal CCN51, que significa Colección Castro Naranjal, después de realizar investigaciones adicionales. La producción aumentó a 35,000 toneladas para 1960 y a 85,000 toneladas para la década de 1980 (Jordán Rubio, 2013, 5-6).

El clon CCN51 tiene su origen en Ecuador. A través de un acuerdo ministerial, fue considerado un bien de alta productividad el 22 de junio de 2005. El Ministerio de Agricultura brindó apoyo para fomentar la producción, comercialización y exportación del cacao. El clon CCN51 se considera cacao regular y típico (Jordán Rubio, 2013, 5-6).

El sector del cacao en Ecuador se ha beneficiado gradualmente de las exportaciones de CCN51. Los países que valoran el aroma y la variedad de sabores buscan el chocolate ecuatoriano. Desde su presentación oficial en 2005, se han exportado aproximadamente 130,000 toneladas a países como Colombia, China, España, Argentina, México, entre otros (Jordán Rubio, 2013, 5-6).

# <span id="page-29-0"></span>**2.2.1 Cacao CCN-51**

El cacao se encuentra el cacao Theobroma, dicho tipo de cacao tiene una variedad en

específico denominada CCN-51(Colección Castro Naranjal), la cual fue obtenida en el año de 1965 por el agricultor Homero Castro Zurita, el termino 51 nace a partir de que esta variedad se dio por medio de la germinación de la semilla número 51 de una mazorca en específico. La variante CCN-51 cumple con ciertas características que lo han llevado a posicionarse como uno de los mejores cacaos de producción en el país teniendo un 25% de mercado a nivel nacional. La variedad CCN-51 es conocido por ser un tipo de cacao clonado, siendo así que en el año del 22 de junio del 2005 mediante un acuerdo ministerial "Nº40" pasó a ser reconocido de forma oficial en Ecuador, esto gracias a sus diferentes características siendo una de estas su alta nivel de producción (Tapia Yánez, 2015, 18-19).

# <span id="page-30-0"></span>**2.2.2 Características del cacao CCN-51**

De acuerdo a los autores (Bohoroquez Reyez & Salazar Gonzales, 2011) se puede mencionar que las características del cacao CCN-51 son las siguientes:

- El cacao CNN-51 se caracteriza principalmente por sus altos índices de productividad, siendo así que se ha registrado un total de 50 quintales de cosecha por hectárea (Bohoroquez Reyez & Salazar Gonzales, 2011).
- Esta variante no requiere de un tipo de polinización cruzada debido a que surgió de la clonación de tipo autocompatible (Bohoroquez Reyez & Salazar Gonzales, 2011).
- Al ser un cacao que empieza su producción a partir del mes 24 se lo denomina un cultivo de cacao de carácter precoz (Bohoroquez Reyez & Salazar Gonzales, 2011, 2011).
- Posee una fuerte tolerancia a la enfermedad "Escoba de bruja" la cual tiene un alto índice de aparición en otras variantes del cacao (Bohoroquez Reyez & Salazar Gonzales, 2011).
- Aparte de su alta productividad también posee la característica de ser económica en su proceso de cosecha ya que esta posee una estructura erecta y de baja altura

31

(Bohoroquez Reyez & Salazar Gonzales, 2011).

- Tiene un índice de IM de 8 (Bohoroquez Reyez & Salazar Gonzales, 2011).
- Se destaca también por poseer un buen rendimiento en lo que se refiere a índice de semilla por mazorca, siendo este de un aproximado de 1.45gr/semilla, lo que deja como resultado una producción mayor al promedio siendo esta de 1.2gr/semilla (Bohoroquez Reyez & Salazar Gonzales, 2011).
- En promedio las mazorcas de cacao llegan a producir un aproximado de 36 semillas de granos por mazorca, mientras que el cacao CCN-51 tiene un aproximado de 45 granos por mazorca (Bohoroquez Reyez & Salazar Gonzales, 2011).
- Debido a su genética tiene una adaptabilidad muy eficiente, siendo así que se documenta su presencia en la costa desde los 0m hasta 1000m a nivel del mar (Bohoroquez Reyez & Salazar Gonzales, 2011).
- Su producción de manteca es del 54% haciéndolo atractivo para la industria del cacao (Bohoroquez Reyez & Salazar Gonzales, 2011).
- Posee una calidad de alto nivel, haciéndolo más atractivo para las exportaciones (Bohoroquez Reyez & Salazar Gonzales, 2011).
- Aunque posee una excelente calidad del grano, buena producción de manteca su precio no es elevado, siendo así que se cotiza en el mercado internacional alrededor de 539.000 dólares por hectáreas (Bohoroquez Reyez & Salazar Gonzales, 2011).

# <span id="page-31-0"></span>**2.2.3 Etapas de madurez del cacao CCN-51**

El ciclo de madurez del cacao CCN-51 consta de diferentes fases, que van desde el momento en que surge la mazorca hasta el momento en que se puede recolectar. Las siguientes son las definiciones de estas etapas:

● **Inicial:** La mazorca tiene un tono verde y tiene pocas dimensiones. Su figura alargada y el intenso tono verde lo distinguen (Wickramasuriya & Dunwell, 2018, 4-17).

- **Evolución:** La mazorca comienza a crecer y cambia de color. El verde se intensifica y se pueden ver las semillas (Wickramasuriya & Dunwell, 2018, 4-17).
- **Plenitud:** La mazorca se vuelve amarillenta o anaranjada. Las semillas se han desarrollado por completo y se pueden ver a través de la superficie de la mazorca (Wickramasuriya & Dunwell, 2018, 4-17).
- **La madurez fisiológica:** la mazorca adopta un tono rojizo o brillante anaranjado. Las semillas se encuentran en pleno desarrollo y están listas para la recolección (Wickramasuriya & Dunwell, 2018, 4-17).
- **Sobremadurez:** La mazorca se vuelve marrón o negra. Las semillas se han madurado demasiado y no se pueden comer (Wickramasuriya & Dunwell, 2018, 4-17).

# <span id="page-32-0"></span>**2.3 Desarrollo de software en un enfoque general**

El núcleo del desarrollo de software es la creación de programas y aplicaciones informáticas que satisfagan las necesidades y requerimientos de los usuarios. Se trata de un proceso que abarca desde la conceptualización y el diseño hasta la ejecución y el mantenimiento continuo. El desarrollo de software está en constante evolución debido a los avances tecnológicos y la transformación de las demandas del mercado. Esta evolución está influenciada por una variedad de metodologías y prácticas innovadoras (Pressman & Maxim, 2014).

Existen etapas Claves en el Proceso de Desarrollo de Software las cuales son las siguientes:

- **Identificación de Requisitos:** Al comienzo de esta fase, se identifican y documentan los requisitos del sistema, que incluyen las funcionalidades y características que el software debe tener para satisfacer las necesidades de los usuarios (Pressman & Maxim, 2014).
- **Diseño Arquitectónico:** En esta etapa, se definen los componentes, módulos y

33

relaciones esenciales del sistema para crear una estructura conceptual. Se establece cómo las diferentes partes del software interactúan entre sí (Pressman & Maxim, 2014).

- **Implementación:** Durante esta etapa, los programadores traducen el diseño en código fuente. Se escriben algoritmos, se ponen a prueba, se instauran funcionalidades y se formulan las instrucciones que ejecutará el software (Pressman & Maxim, 2014).
- **Validación:** La etapa de validación es esencial para identificar y corregir los errores y garantizar que el software funcione correctamente. Aquí se realizan pruebas unitarias, de integración y de sistema para verificar su desempeño (Pressman & Maxim, 2014).
- **Proceso de entrega y lanzamiento:** Una vez que las pruebas se han completado con éxito, el software se distribuye a los usuarios finales. En la mayoría de los casos, esto implica la instalación y configuración en contextos específicos (Pressman & Maxim, 2014).
- **Mantenimiento Continuo:** Esta fase de mantenimiento del software es ininterrumpida e implica corregir errores, actualizaciones, mejoras y ajustes según surjan nuevas necesidades o modificaciones en el entorno (Pressman & Maxim, 2014).

# <span id="page-33-0"></span>**2.3.1 Metodologías de desarrollo**

Las estrategias de desarrollo de software son métodos metódicos y organizados para crear y supervisar programas y sistemas informáticos. Estas estrategias crean un marco estructural que facilita la planificación, implementación y seguimiento de las múltiples etapas que conforman el ciclo de vida del desarrollo de software. Los equipos de desarrollo pueden mejorar la eficiencia, la calidad y la colaboración en sus proyectos al elegir y adoptar una metodología específica (Pressman & Maxim, 2014).

# <span id="page-33-1"></span>**2.3.1.1 Enfoque tradicional**

● **Modelo en cascada:** Este esquema ejecuta las fases de desarrollo secuencialmente, comenzando con la definición de requisitos, pasando por la implementación, pruebas y finalización. Antes de pasar a la siguiente fase, se debe completar cada fase.

# <span id="page-34-0"></span>**2.3.1.2 Perspectivas Ágiles:**

- **Scrum:** fomenta la colaboración cercana entre el equipo y las partes interesadas a través de "sprints" iterativos. Estos "saltos" permiten la entrega gradual y frecuente de características (Pressman & Maxim, 2014).
- **La programación extrema (XP):** enfatiza la colaboración, las pruebas unitarias y las entregas regulares. Facilita la adaptabilidad a los cambios en las necesidades del proyecto (Pressman & Maxim, 2014).
- **Kanban:** Este enfoque se centra en la optimización de la productividad y la visualización del flujo laboral. Un tablero se utiliza para administrar las tareas, lo que facilita la identificación de problemas y la mejora del proceso (Pressman & Maxim, 2014).

# <span id="page-34-1"></span>**2.3.1.3 Perspectivas Contemporáneas:**

- **DevOps:** DevOps coordina el desarrollo y las operaciones, fomentando la automatización y la colaboración para acelerar la entrega y mejorar la calidad del software (Pressman & Maxim, 2014).
- **Desarrollo Lean:** Este enfoque se basa en los principios de producción eficiente y busca mejorar los procesos de desarrollo de software (Pressman & Maxim, 2014).

# <span id="page-34-2"></span>**2.3.2 Arquitectura de software**

El concepto de planificación de la estructura de software es fundamental para la creación y diseño de sistemas y programas informáticos. Determina cómo los elementos colaboran para cumplir con los objetivos y requisitos del sistema al implementar la disposición integral y organizada de un software. El rendimiento, la escalabilidad y el mantenimiento del software pueden verse afectados por la elección de una estructura adecuada. Los modelos probados para construir sistemas robustos y eficientes están disponibles en una variedad de

estructuras ampliamente reconocidas (Bass et al., 2013).

Cabe destacar que existen algunas estructuras relevantes tales como:

- **Estructura estratificada (Layered Structure):** esta técnica divide el sistema en niveles claros que cumplen una función específica. Cada estrato se comunica con los estratos cercanos, lo que permite cambios en uno sin afectar a los demás. Esta estrategia se utiliza con frecuencia en las empresas (Bass et al., 2013).
- **Diseño cliente-servidor (Client-Server Design):** Esta disposición divide el sistema en dos partes: el cliente, que es responsable de solicitar y presentar información, y el servidor, que es responsable de proporcionar datos y servicios. Común en aplicaciones web y móviles, facilita la escalabilidad y la distribución de trabajos (Bass et al., 2013).
- **La estructura basada en servicios (Service-Based Structure):** Se encarga de dividir el software en servicios autónomos y reutilizables que interactúan a través de interfaces estandarizadas. Particularmente útil en entornos comerciales heterogéneos, permite una integración adaptable de sistemas y aplicaciones (Bass et al., 2013).
- **Estructura de microservicios (Microservices Structure):** Este esquema divide el sistema en microservicios independientes que se dedican a una tarea específica. Siendo común en aplicaciones contemporáneas y en la nube, promueve la escalabilidad y la agilidad en el desarrollo y el despliegue (Bass et al., 2013).
- **Modelo-Vista-Controlador (Model-View-Controller, MVC):** El software se compone de tres partes principales según este diseño: el Modelo (datos y lógica), la Vista (presentación) y el Controlador. Muchas aplicaciones web y de escritorio lo utilizan porque permite la modularidad y la reutilización (Bass et al., 2013).

# <span id="page-35-0"></span>**2.3.3 Bases de datos**

Las bases de datos son esenciales para la disciplina de la informática, ya que permiten
la administración eficiente de volúmenes masivos de datos. Una base de datos es un sistema organizado que posibilita el almacenamiento, organización y recuperación precisa de la información. En campos como los negocios, la ciencia, la medicina y el gobierno, estas bases de datos se utilizan para diversos propósitos. Las bases de datos son ampliamente aplicables y flexibles. Pueden gestionar una variedad de aplicaciones y desarrollarse según los requisitos empresariales. Además, ofrecen escalabilidad tanto horizontal como vertical, lo que les permite mejorar el rendimiento y la capacidad de almacenamiento.

La gestión efectiva de datos, el acceso rápido a la información, la consistencia e integridad de los datos, y la seguridad son solo algunas de las muchas ventajas que ofrecen las bases de datos. Además, tienen atributos como una organización estructurada, independencia de datos, capacidad para la modificación y consulta de datos, y soporte transaccional. El libro "Database System Concepts" de Abraham Silberschatz, Henry F. Korth y S. Sudarshan afirma que las bases de datos han evolucionado para satisfacer las cambiantes demandas de administración y almacenamiento de datos. El modelo relacional, uno de los muchos modelos de datos importantes para comprender, es enfatizado en el libro. Utiliza tablas para organizar la información en filas y columnas. (Korth et al., 2011, 1-35).

Un beneficio clave es que las bases de datos pueden garantizar la consistencia e integridad de los datos. Los sistemas de gestión de bases de datos (DBMS) proporcionan herramientas para asegurar la integridad de los datos mediante el uso de reglas y restricciones al agregar, modificar o eliminar elementos. Además, los DBMS ofrecen características de seguridad para proteger datos sensibles. Diferentes usuarios y roles pueden tener privilegios de acceso específicos, limitando el acceso a ciertos datos a aquellos con las credenciales necesarias (Korth et al., 2011, 1-35).

Por consecuente, las bases de datos son instrumentos esenciales para manejar

37

adecuadamente enormes volúmenes de datos en diversas disciplinas. Para el almacenamiento y recuperación confiable de información, ofrecen una arquitectura bien estructurada y segura. "Database System Concepts" es un recurso bibliográfico útil para desarrollar una comprensión sólida de las teorías y conceptos fundamentales de las bases de datos (Korth et al., 2011, 1-35).

Las bases de datos son cruciales para el manejo, la protección y la recuperación de datos en una variedad de aplicaciones y sistemas. En la actualidad, hay una amplia gama de opciones de bases de datos que se utilizan ampliamente en la industria y en proyectos de desarrollo de software. Las opciones más destacadas se distinguen por su eficacia, adaptabilidad y habilidades de administración de datos. A continuación se enumeran algunas de las bases de datos más conocidas y su relevancia en el mundo de la tecnología.

- **MariaDB:** MariaDB es una base de datos de código abierto que se utiliza ampliamente en aplicaciones web y sistemas comerciales. MariaDB se valora por su rapidez, facilidad de implementación y compatibilidad multiplataforma debido a su comunidad activa y extensa documentación (Silberschatz et al., 2011).
- **● Firebird:** Firebird es una base de datos de código abierto que se destaca por su flexibilidad y robustez. Además de la geolocalización y la manipulación de datos JSON, admite tipos de datos avanzados. Se elige con frecuencia para aplicaciones que requieren un alto nivel de control y adaptabilidad (Silberschatz et al., 2011).
- **CouchDB:** CouchDB es una base de datos NoSQL orientada a documentos que destaca por su capacidad para administrar datos no estructurados o semiestructurados. Es particularmente adecuado para aplicaciones que manejan una gran cantidad de datos diversos (Silberschatz et al., 2011).
- **● Amazon Aurora:** Amazon Web Services creó una base de datos relacional llamada

Amazon Aurora. Ofrece herramientas integradas para el análisis y la creación de informes, así como opciones de escalabilidad que satisfacen las necesidades de los sistemas comerciales (Silberschatz et al., 2011).

● **Google Cloud Spanner:** Google Cloud Spanner es una base de datos relacional ofrecida por Google Cloud. Su rendimiento, seguridad y capacidad para manejar grandes cantidades de datos son las razones por las que se valora. Muchos sistemas comerciales importantes lo utilizan (Silberschatz et al., 2011).

#### **2.3.4 Servicios REST: Concepto y Funcionamiento**

Los Sistemas de Transferencia de Estados Representacionales (REST) son un método de diseño de arquitectura de software que se utiliza para crear aplicaciones web y sistemas distribuidos que se comunican a través de Internet. Estos servicios se basan en los fundamentos de la arquitectura REST, destacando la facilidad de uso, la escalabilidad y la capacidad de conectarse a múltiples sistemas. Las aplicaciones pueden comunicarse y realizar operaciones utilizando protocolos web convencionales, como HTTP, gracias a estos servicios REST (Richardson & Amundsen, 2013).

El núcleo de los servicios REST consiste en mostrar recursos a través de URL (Localizadores Uniformes de Recursos) y manipularlos a través de operaciones HTTP estándar como OBTENER (GET), ENVIAR (POST), COLOCAR (PUT) y BORRAR (DELETE). Cada recurso tiene su propia URL y se presenta en un formato compartido, como JSON o XML. Los servicios REST facilitan la escalabilidad y la independencia entre solicitudes al no mantener un estado de sesión entre solicitudes (Richardson & Amundsen, 2013).

Los servicios son muy versátiles y adaptables porque utilizan los fundamentos de REST y funcionan con una amplia gama de plataformas y lenguajes de programación. Esto permite que las aplicaciones utilicen y aprovechen los servicios de otros sistemas, lo que facilita la

interconexión y colaboración entre aplicaciones (Richardson & Amundsen, 2013).

#### **Capítulo III: Materiales y métodos**

En este capítulo, presentaremos la metodología utilizada para llevar a cabo el estudio. Aquí se describirán los pasos y enfoques empleados para alcanzar los objetivos de la investigación. Comenzaremos explicando el estudio y los requerimientos necesarios para su desarrollo.

#### **3.1. Diseño del proyecto**

La creación de un modelo de machine learning para identificar las fases del crecimiento de la mazorca de cacao y su integración en una aplicación web son los principales puntos de enfoque del proyecto. Se establece que la información teórica se convierte en soluciones utilizables y que los objetivos se logran mediante etapas precisas, desde la recolección de datos hasta el desarrollo y la optimización de las aplicaciones web. Además, se hace hincapié en la eficiencia de los recursos y en la creación de resultados tangibles y útiles. De acuerdo con la descripción proporcionada, esta iniciativa tiende a adoptar un enfoque más cuantitativo.

El objetivo del estudio es crear un modelo de machine learning que pueda reconocer diferentes fases del desarrollo de la mazorca de cacao. Mediciones numéricas como la precisión, el F1-score u otras métricas de rendimiento pueden usarse para medir y evaluar la corrección de este modelo de manera objetiva.

Dado que se espera que la aplicación produzca resultados concretos y cuantificables, la implementación y la integración en una aplicación web operativa también indican un enfoque cuantitativo.

En la descripción se incluyen enfoques ágiles para la planificación y el desarrollo del

proyecto, como Scrum. Si bien los procesos ágiles no están inherentemente relacionados con los métodos cuantitativos, la ejecución de tareas específicas y el seguimiento del progreso frecuentemente se realizan de esta manera.

#### **3.1.1 Estructura del proyecto**

Este estudio es un ejemplo de investigación aplicada, que es una estrategia que aplica el entendimiento teórico a situaciones del mundo real. Esta sección describe la estructura organizativa del proyecto y explica por qué se considera como investigación aplicada. La elección de realizar investigación aplicada está impulsada por la necesidad de resolver un problema específico que tiene una aplicación directa en los sectores agrícola y tecnológico. El estudio en este caso se centra en la identificación de las fases de crecimiento de las mazorcas de cacao, proporcionando a los agricultores una herramienta precisa para elegir el período de cosecha ideal.

La construcción del modelo de aprendizaje automático implicó diseñar y construir el modelo de aprendizaje automático para reconocer las fases de desarrollo de las mazorcas de cacao. Para asegurarse de que el modelo pueda identificar y categorizar correctamente las etapas de desarrollo, esto implica elegir modelos apropiados, entrenarlos y luego optimizarlos.

La integración en la aplicación web es necesaria para proveer al usuario el uso del modelo de una forma amigable. Esto permite a los usuarios enviar imágenes de las mazorcas de cacao y descubrir al instante en qué etapa de desarrollo se encuentran. A través de la aplicación web, las salidas del modelo se transforman en información útil para los agricultores y otros interesados.

La combinación de estos dos elementos ilustra lo amplia que es la investigación aplicada del proyecto. Mientras que el desarrollo del modelo de aprendizaje automático aborda un problema específico, la aplicación web lo convierte en una solución práctica y accesible para los usuarios finales.

### **3.1.2 Metodología Scrum**

El desarrollo de este proyecto se implementa bajo las diferentes normativas, recomendaciones y ventajas que ofrece Scrum, con el fin de poder desarrollar el trabajo de forma colaborativa para poder obtener los mejores resultados posibles. La principal finalidad de la implementación de Scrum es poder fraccionar el desarrollo del proyecto en diferentes etapas (sprint), para así poder asimilar los cortos tiempos de desarrollo, los diferentes cambios que afronte el proyecto (en caso de ser necesario) , la asignación de roles y brindar flexibilidad ante las diferentes problemáticas durante el desarrollo. La asignación de los diferentes roles se los realiza basándose en el marco de trabajo de Scrum donde se tiene principalmente al Scrum Master, Product Owner y Team Development, esto se puede revisar más a fondo en la tabla 1.

#### **Tabla 1**

#### *Roles Scrum.*

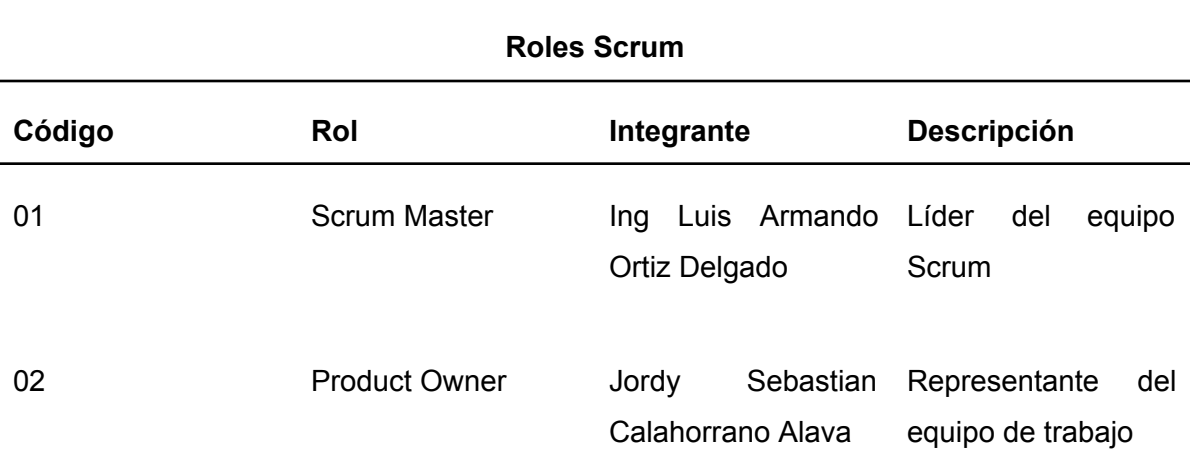

# **Roles Scrum**

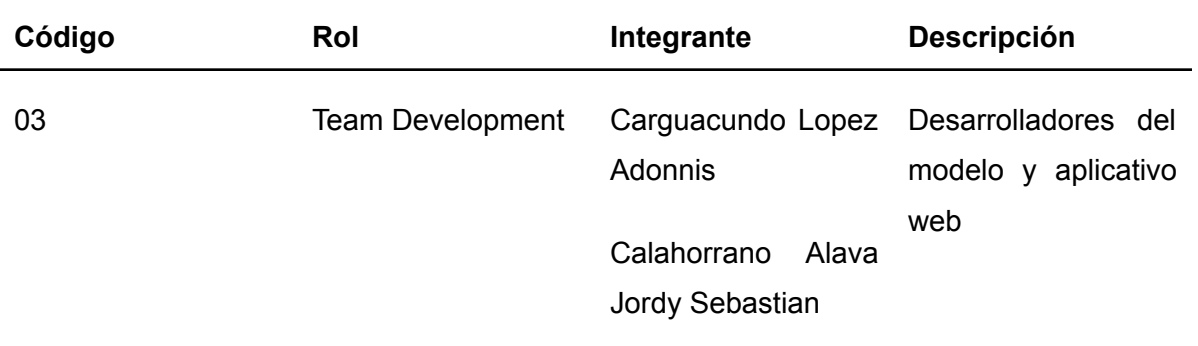

*Nota*. La tabla define los roles que tiene cada integrante según la metodología Scrum. Fuente: Elaboración propia

## **3.1.3 Backlog del proyecto**

Con el desarrollo del proyecto basado en la metodología Scrum, se opta por establecer una serie de tareas a desarrollar las cuales se las puede revisar en la Tabla 2 donde cada uno de los integrantes del equipo, teniendo en cuenta que el tiempo de desarrollo y entrega puede variar entorno a las necesidades que vayan surgiendo durante el desarrollo del aplicativo. El tiempo estimado del desarrollo del proyecto es de 70 días, los cuales se llevarán a cabo durante el período académico 202350.

## **Tabla 2**

## *Product Backlog.*

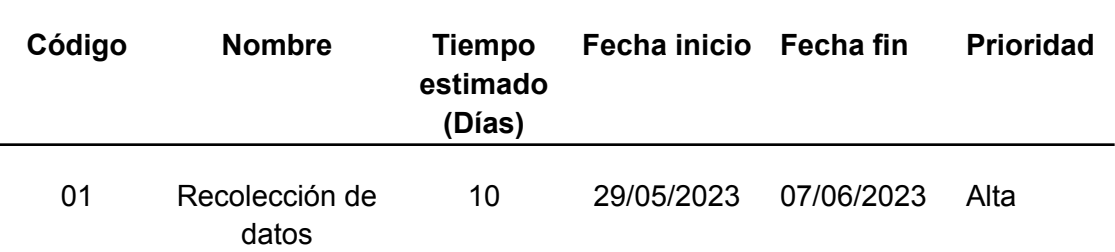

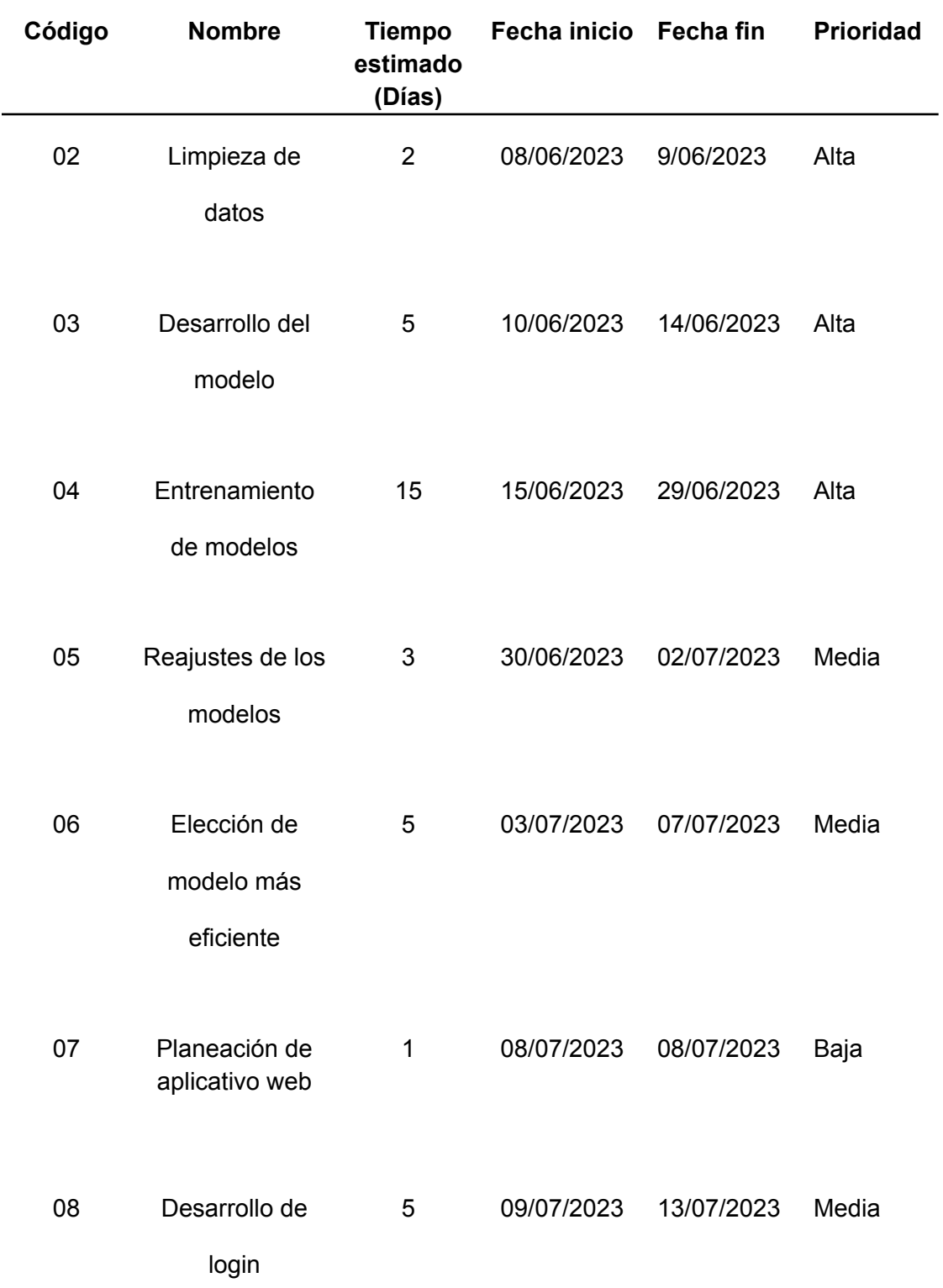

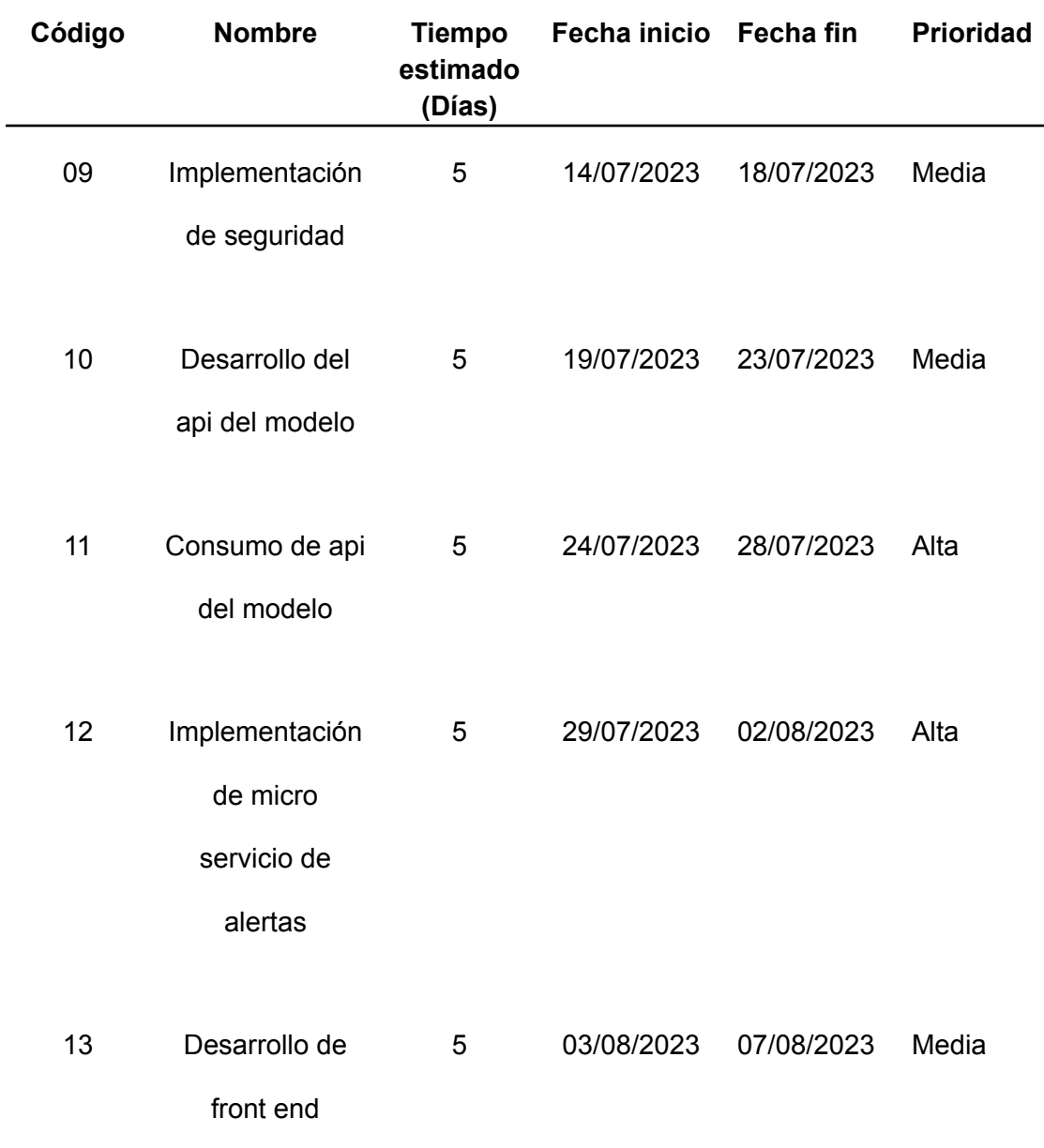

*Nota*. La tabla define las tareas a realizar, los tiempos de implementación, fechas de inicio y fechas finales. Fuente: Elaboración propia

## **3.1.4 Análisis de los Sprint**

Después de analizar el orden y la duración de las diferentes tareas necesarias para el proyecto, se establecieron los diferentes períodos de tiempo que se utilizarán para completar cada una de las tareas asignadas. Los Sprints son una herramienta vital para guiar al equipo de trabajo hacia un marco temporal ideal para el desarrollo del proyecto el cual se puede visualizar en la figura 1, donde se puede evidenciar el respectivo análisis de cada tabla. Esto se debe a que reflejan el tiempo ideal que cada tarea debe tener y garantizan el logro de objetivos particulares dentro del plazo previsto. Cada Sprint fue evaluado de acuerdo con las regulaciones laborales del estado ecuatoriano, que permiten 8 horas al día o 40 horas a la semana.

## **Figura 1**

*Representación de análisis de los 3 Sprint para el desarrollo del proyecto.*

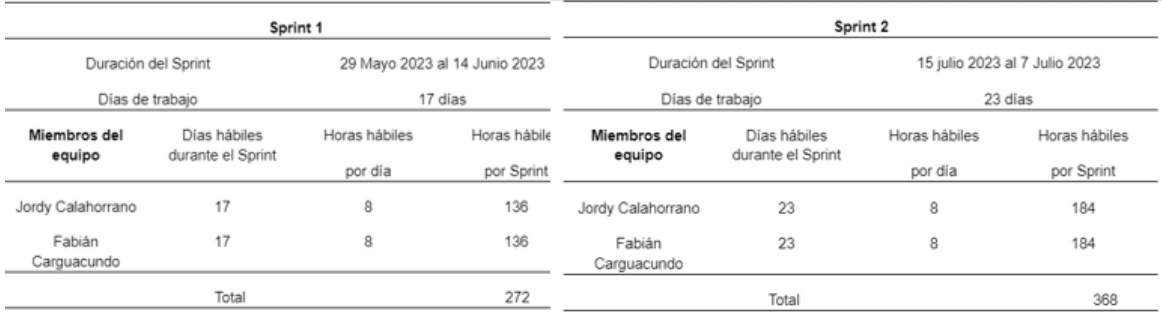

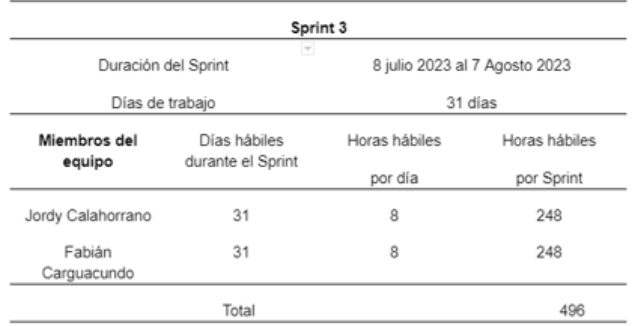

*Nota*. La figura muestra la fase 1 y la fase 2 del modelo C4. Fuente: Elaboración propia.

#### **3.1.5 Diagrama del Modelo C4**

El modelo C4 es un método para clasificar y organizar la arquitectura de un software utilizando varios niveles de abstracción. Es un enfoque de documentación que enfatiza la comunicación clara y la comprensión tanto para los desarrolladores como para los interesados en el proyecto.

## **Nivel 1: Contexto**

- Representación del aplicativo web
- Representación de los usuarios
- Representación del servicio de machine learning
- Conexiones entre el aplicativo web y el servicio de machine learning

## **Nivel 2: Contenedores**

- Aplicativo web
- Frontend
- Backend
- API del modelo de machine learning

## **Figura 2**

Representación gráfica de las fases 1 y 2 del modelo C4.

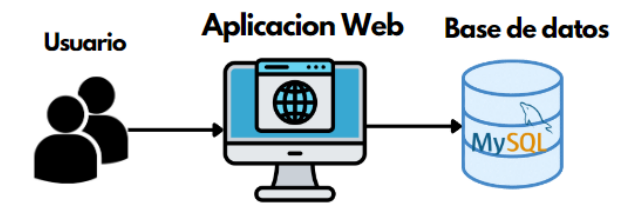

*Nota*. La figura muestra la fase 1 y la fase 2 del modelo C4. Fuente: Elaboración propia.

# **Nivel 3: Componentes**

● Frontend del aplicativo web

- Backend del aplicativo web
- Componentes del backend relacionados con la interacción con el modelo de machine learning

# **Nivel 4: Código**

● Detalles internos de cada componente

# **Figura 3**

*Representación gráfica de las fases 3 y 4 del modelo C4.*

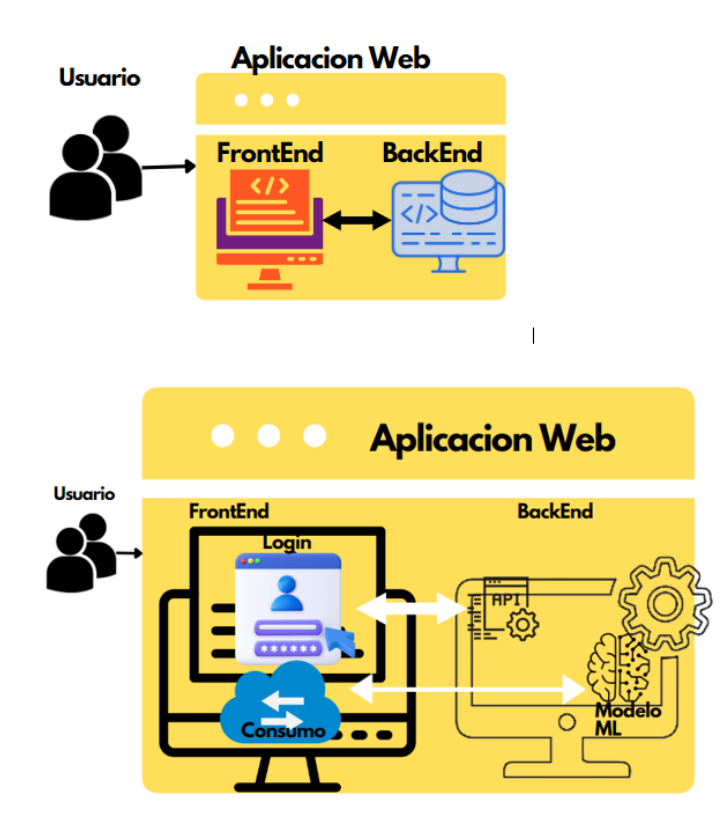

*Nota*. La figura muestra la fase 3 y la fase 4 del modelo C4. Fuente: Elaboración propia.

#### **3.2 Materiales**

#### **3.2.1 Tensor Flow**

Google creó la herramienta de código abierto TensorFlow para satisfacer sus necesidades de desarrollo y entrenamiento de redes neuronales capaces de reconocer e interpretar patrones y correlaciones, de manera similar a cómo los humanos aprenden y razonan. Tiene múltiples aplicaciones tanto en investigación como en productos de Google, reemplazando frecuentemente a DistBelief, su predecesor de código cerrado. Antes de estar disponible el 9 de noviembre de 2015, TensorFlow fue desarrollado inicialmente por el equipo de Google Brain (TensorFlow).

DistBelief, un sistema de aprendizaje profundo basado en redes neuronales fue creado por Google Brain en 2011. Su uso para aplicaciones académicas y comerciales se extendió rápidamente a través de varias organizaciones de Alphabet (TensorFlow).

Google asignó a Jeff Dean científico computacional, la tarea de simplificar y reescribir el código base de DistBelief en una biblioteca de aplicaciones más rápida así fue como nació TensorFlow. Las mejoras realizadas por el equipo de Geoffrey Hinton en 2009, como la propagación hacia atrás generalizada, mejoraron considerablemente la precisión de las redes neuronales, lo que resultó en una disminución del 25% en los errores de reconocimiento de voz (TensorFlow).

Sistema de aprendizaje automático de segunda generación llamado TensorFlow desarrollado por Google Brain, se lanzó como software de código abierto el 9 de noviembre de 2015 (TensorFlow).

TensorFlow posee la capacidad de ejecutarse tanto en CPUs como GPUs siendo así que para la gama de nvidia lo hace mediante la extensión de CUDA y para la gama de AMD lo hace mediante ROCm, además de ser compatible con Windows, Linux, macOS y sistemas operativos móviles como iOS y Android (TensorFlow).

El término "TensorFlow" se refiere a las operaciones que llevan a cabo las redes neuronales en matrices multidimensionales de datos, denominados "tensores". Originalmente, los cálculos de TensorFlow se representaban como gráficos de flujo de datos con estado. Pero a medida que la biblioteca ha evolucionado, se ha vuelto más importante la forma en que se codifican estas redes. Según Jeff Dean de Google, en junio de 2016, solo 5 de los 1,500 proyectos de GitHub que mencionan TensorFlow eran de Google (tensorflow).

La versión alfa de TensorFlow 2.0 se presentó el 6 de marzo de 2019 en la Cumbre de Desarrolladores de TensorFlow. Con mejoras clave como el modelo de ejecución (modo eager), la consolidación del uso de API intuitivas de alto nivel (basadas en Keras) y el despliegue flexible de modelos en cualquier plataforma, TensorFlow 2.0 se centra en la simplicidad y facilidad de uso. Google presentó la Unidad de Procesamiento de Tensores (TPU), un circuito integrado específico de aplicaciones (ASIC) diseñado para TensorFlow y especialmente para el aprendizaje automático. El TPU es un acelerador de inteligencia artificial programable que está diseñado para acelerar cálculos de baja precisión. En lugar de estar optimizado para entrenar modelos, está diseñado para ejecutarlos o correrlos (tensorflow).

### **3.2.2 Angular**

Angular es un framework de desarrollo web creado por el equipo de Google en 2010. Inicialmente lanzado como AngularJS, evolucionó hacia Angular 2 en 2016, presentando una arquitectura modular y basada en componentes. Desde entonces, Angular ha seguido mejorando con nuevas versiones y actualizaciones, ofreciendo a los desarrolladores herramientas poderosas para construir aplicaciones web modernas y escalables (Angular, 2023).

El potente framework de desarrollo web Angular ha ganado mayor reconocimiento en los últimos años. Proporciona una amplia variedad de características y funciones que facilitan la creación de aplicaciones web vanguardistas y dinámicas. Es necesario resaltar que Angular tiene diferentes aspectos importantes tales como, características y beneficios, junto con información sobre su implementación y sobre todo su funcionamiento en donde podremos visualizarlo a continuación (Angular, 2023).

- El patrón de diseño MVVM (Modelo-Vista-ViewModel): Separa la lógica de visualización de los datos y la lógica empresarial, es utilizado por Angular. Esto mejora la mantenibilidad y modularidad del código (Angular, 2023).
- Data Binding: La tecnología de enlace de datos bidireccional de Angular es muy efectiva. Esto hace que el manejo de datos en la aplicación sea más sencillo al permitir que los cambios en los datos del modelo se reflejen automáticamente en la vista y viceversa (Angular, 2023).
- Validación de formularios: Angular proporciona herramientas para una validación de formularios fácil y eficaz. Permite la validación en tiempo real y proporciona información visual instantánea al usuario, lo que mejora la experiencia de usuario y la integridad de los datos (Angular, 2023).
- Enrutamiento avanzado: Angular cuenta con un potente sistema de enrutamiento que permite cambiar entre varios componentes y vistas de la aplicación de forma sencilla. De este modo, la experiencia del usuario es fluida y se pueden crear aplicaciones multi página (Angular, 2023).
- Pruebas: Con Angular se incluye una amplia gama de herramientas de pruebas integradas. Esto facilita las pruebas unitarias y de integración para garantizar la eficacia y la calidad de la aplicación (Angular, 2023).

No es difícil integrar Angular en un proyecto y para su implementación es necesario instalar Angular CLI, una interfaz de línea de comandos que facilita la creación y gestión de proyectos de Angular. Luego, se pueden utilizar comandos especializados de Angular CLI para generar los componentes, servicios, directivas y otros artefactos de la aplicación necesarios (Angular, 2023).

Cabe destacar que, la implementación de Angular es interesante puesto que nos permite diferentes acciones como por ejemplo:

- Eficiencia en el desarrollo: El proceso de desarrollo se acelera gracias a la estructura clara y los estándares de Angular. Las aplicaciones complejas pueden desarrollarse rápidamente debido a su amplia colección de componentes reutilizables (Angular, 2023).
- Escalabilidad: Debido a que Angular está diseñado para ser escalable, se puede utilizar para crear tanto aplicaciones pequeñas y sencillas como aplicaciones masivas de nivel empresarial (Angular, 2023).
- Comunidad Activa: Existe una comunidad considerable de desarrolladores que utilizan Angular y comparten su experiencia. Esto facilita la obtención de herramientas, guías e ilustraciones que pueden acelerar el desarrollo y ayudar en la resolución de problemas (Angular, 2023).

En general, Angular es un sólido y adaptable framework de desarrollo web que ofrece capacidades y funciones robustas para crear aplicaciones en línea modernas y escalables. Los desarrolladores de todo el mundo lo eligen por su énfasis en la unión de datos, la separación de responsabilidades y la facilidad de pruebas.

### **3.2.3 Golang**

Go es un lenguaje de programación totalmente nuevo que toma inspiración de otros lenguajes. No obstante, posee cualidades distintivas que lo diferencian de los programas escritos en sus lenguajes afines y hacen que las aplicaciones en Go sean efectivas. Dado que Go es un lenguaje completamente diferente a lenguajes como C++ o Java, una traducción directa de un programa de uno a otro es poco probable que produzca buenos resultados. Por otro lado, abordar un problema desde una perspectiva centrada en Go puede llevar a un programa exitoso pero muy diferente. En esencia, desarrollar un buen código en Go requiere una comprensión profunda tanto de las características fundamentales del lenguaje como de los giros idiomáticos. También es importante estar familiarizado con las prácticas de programación establecidas en relación a Go, como la estructura de programas, estándares de nomenclatura y formato de código. Gracias a tu dominio del lenguaje, tu código será claro para otros programadores de Go. Este manual ofrece sugerencias para escribir código claro e idiomático en Go. Debe utilizarse además de la especificación del lenguaje, el Tour de Go y Cómo Escribir Código en Go, los cuales se deben investigar primero.

Cabe señalar que a partir de enero de 2022, este manual no ha recibido modificaciones significativas desde que fue escrito para el lanzamiento inaugural de Go en 2009. Aunque brinda ideas útiles sobre el uso del lenguaje, no aborda los avances actuales en el ecosistema de Go desde el inicio del lenguaje, como los relacionados con el sistema de compilación, pruebas, módulos y polimorfismo. Este manual seguirá siendo útil dado la abundancia de artículos, blogs y libros que cubren el uso moderno de Go, pero los lectores deben ser conscientes de que no es exhaustivo. Consulta el problema 28782 para obtener más información (go.dev, 2022).

Basado en las indicaciones de tipo comunes en Python, FastAPI es un marco de vanguardia y rápido (alto rendimiento) en línea para crear APIs utilizando Python 3.7+. Características clave de este librería:

- **Rapidez:** Alto rendimiento, comparable a Go y NodeJS. Uno de los marcos de Python más veloces disponibles.
- **Rápido para codificar:** Aumenta la velocidad de desarrollo de funciones en un 200% al 300%.
- **Menos errores:** Reduce los errores causados por humanos en aproximadamente un 40%. Excelente soporte de edición, intuitivo. Trabajo finalizado en todas partes. La depuración lleva menos tiempo.
- **Sencillo:** Creado para ser fácil de usar y comprender. Menos tiempo dedicado a leer documentos. Reduce la cantidad de código duplicado. Varias características desde cada declaración de parámetro. Menos errores. Con documentación interactiva que es automatizada.
- **Basado en estándares:** basado en JSON Schema y OpenAPI, dos estándares abiertos para APIs.

## **3.2.5 Colab**

Es un software en la nube desarrollado por Google Research es Colaboratory, o "Colab". Cualquier usuario puede utilizarlo para crear y ejecutar código Python en el navegador. El análisis de datos, la enseñanza y los trabajos de aprendizaje automático se benefician enormemente de él. Colab es un servicio de cuaderno Jupyter alojado que no requiere configuración y ofrece acceso gratuito a recursos de procesamiento como las GPUs, desde un punto de vista más técnico (Google Research, 2022).

Los recursos de Colab no están garantizados ni son inagotables, y las restricciones de uso pueden cambiar ocasionalmente. Estas limitaciones son importantes para que Colab pueda proporcionar recursos sin costo adicional. Consulta la sección de limitaciones de recursos para obtener más detalles (Google Research, 2022).

La membresía Colab Pro puede ser de interés para aquellos que buscan un acceso más confiable a recursos mejorados (Google Research, 2022).

En Colab, los recursos se asignan con énfasis en casos de uso interactivos. Las operaciones de cálculo a granel, las actividades que afectan negativamente a otros y los intentos de eludir las reglas están prohibidos. En los entornos de ejecución de Colab, no se permite lo siguiente:

- Hospedar datos, proporcionar material multimedia o brindar servicios en línea no relacionados con la informática interactiva de Colab.
- Compartir archivos entre pares o descargar torrents.
- Herramientas de control remoto como shells SSH, escritorios remotos e interfaces remotas.
- Conexiones con proxies remotos.
- Minar criptomonedas.
- Realizar ataques de denegación de servicio.
- Descubrir contraseñas.
- Usar varias cuentas para eludir las limitaciones de acceso o uso de recursos.
- Crear deepfakes.

### **3.2.6 Visual Code**

Es una IDE de desarrollo para diferentes lenguajes de programación con la peculiaridad

de ser un aplicativo ligero pero muy capaz, siendo una aplicación de escritorio multiplataforma. Adicionalmente a lo antes ya mencionado este IDE también cuenta con un sin fin de extensiones que ayudan de gran manera al programador con atajos, recomendaciones, corrección de errores, estructuración de código y un sin fin más de características dependiendo de las tecnologías con las que se trabaje (Windows, 2022).

#### **3.2.7 OPENCV**

OpenCV es una biblioteca desarrollada por la empresa Intel, la cual cuenta con la compatibilidad de varios sistemas operativos como lo son Windows, distribuciones de Linux y Mac. OpenCV también cuenta con la característica de poder ser integrada como librería a diferentes lenguajes de programación entre los que se encuentra: Java, C/C++, Python, .Net, entre otros. Gracias a la licencia BSD se puede realizar la implementación de OpenCV en diferentes tipos de proyectos sin importar si son de carácter académico, comerciales, analíticos, robótica, visión artificial, detección de objetos o seguimientos de estos, reconocimiento fácil, modelado 3D, entre otros proyectos enfocados en la IA (Elkan, 2017). Todo esto se da gracias a que OpenCV como librería contiene más de 2500 algoritmos optimizados, entre los cuales se puede encontrar una gran variedad de métodos tradicionales y de vanguardia centrados en IA y visión artificial.

Actualmente se puede afirmar que OpenCV cuenta con mas de 47.000 usuarios en uso y más de 18 millones de descargas, tomando en cuenta con una sólida base de usuarios. Existe una gran variedad de startups, como Applied Minds, VideoSurf y Zeitera, así como reconocidas corporaciones como Google, Yahoo, Microsoft, Intel, IBM, Sony, Honda y Toyota, hacen un amplio uso de la biblioteca, incluso existen varios países que hacen uso de esta tecnología para diferentes proyectos a nivel social como ejemplo se puede mencionar unir imágenes de vistas callejeras hasta detectar intrusiones en videos de vigilancia en Israel,

monitorear equipos mineros en China, ayudar a los robots en la navegación y recuperación de objetos en Willow Garage, detectar accidentes de ahogamiento en piscinas en Europa, crear arte interactivo en España y Nueva York, examinar etiquetas de productos en fábricas de todo el mundo y realizar detección rápida de rostros en Japón (OpenCV, 2023).

Al ser constituida por una estructura modular se puede obtener una serie de módulos que pasan a ser mencionados a continuación:

- **Núcleo:** Este tiene como característica principal el ser compacto lo que define su estructuración de forma básica por medio de datos, incluyendo la matriz multidimensional densa Mat y su funcionalidad básica usada por los módulos.
- **Imgproc:** Este módulo se centra en el procesamiento de imágenes el cual puede incluir diferentes funcionalidades como: filtrado de imágenes lineales y no lineales, transformaciones de imágenes geométricas, conversión de espacio de color e histogramas.
- **Video:** Este módulo se centra en el procesamiento de videos para la implementación de movimiento, resta de fondo y algoritmos de seguimiento de objetos.
- **Calibed:** algoritmos básicos de geometría de múltiples vistas, calibración de cámara única y estéreo, estimación de pose de objeto, algoritmos de correspondencia estéreo y elementos de reconstrucción 3D.
- **Características2d:** Centrado en detectores de las características sobrealientes, descriptores y cargadores.
- **Objetar:** Detección centrada principalmente en objetos o formas específicas como: Caras, ojos, personas, vehículos, entre otros.
- **Highgui:** Pensada para el uso de usuarios promedio, gracias a su interfaz sencilla.
- **Video E/S:** Módulo pensado para captar video.
- Además se puede encontrar otros módulos muy útiles como: FLANN y test de pruebas de Google, enlaces de Python y demás (OpenCV, 2023).

#### **3.3 Generación de modelos de Aprendizaje de Máquina**

#### **3.3.1 Recolección de datos**

Con las tareas para el desarrollo de sprint 1 culminadas, se realizó la respectiva revisión con el Scrum Master, se logró comprobar que el dataset se encuentra estructurado de forma correcta y cuenta con la suficiente cantidad de fotos para el entrenamiento de los modelos, además de corroborar que la limpieza de datos está logrando el resultado esperado para el procesamiento de las imágenes por último se verifica se comprueba que los modelos seleccionados son aptos para la clasificación de imágenes y que estos se los han desarrollado correctamente en base a los métodos implementados ya sea un modelo de transfer learning o deep learning.

La estructura del dataset se lo puede corroborar en la figura #, en la cual se puede verificar que para cada una de las etapas se creo una carpeta diferentes y adicionalmente se la etiquetó según la etapa a la que perteneces, adicionalmente se comprobó las métricas obtenidas por lo modelos con el fin de descartar aquellos modelos que no logran cumplir con los resultados esperados o que su tiempo de entrenamiento no resulta óptimo para seguir desarrollandolo.

#### **3.3.2 Selección de modelos**

Entre los modelos desarrollados basados en el método de transfer learning se puede mencionar que principalmente se basan en la arquitectura de CNN, donde se usan diferentes arquitecturas de este como lo son Mobilnetv2 e InceptionV3. Para los modelos de deep learning en cambio se desarrolló el modelo de Gan. Con el desarrollo de estos modelos de machine

learning se pudo comprobar que las dos mejores opciones para el desarrollo del proyecto en base a los resultados esperados y tiempo de entrenamiento son: Mobilnetv2 e InceptionV3. Para ello, se procederá a visualizar la Figura 4 correspondiente a las carpetas donde se encuentran almacenadas las 1400 fotos de las diferentes fases de la mazorca del cacao.

### **Figura 4**

*Carpetas de las diferentes fases de cacao CCN-51.*

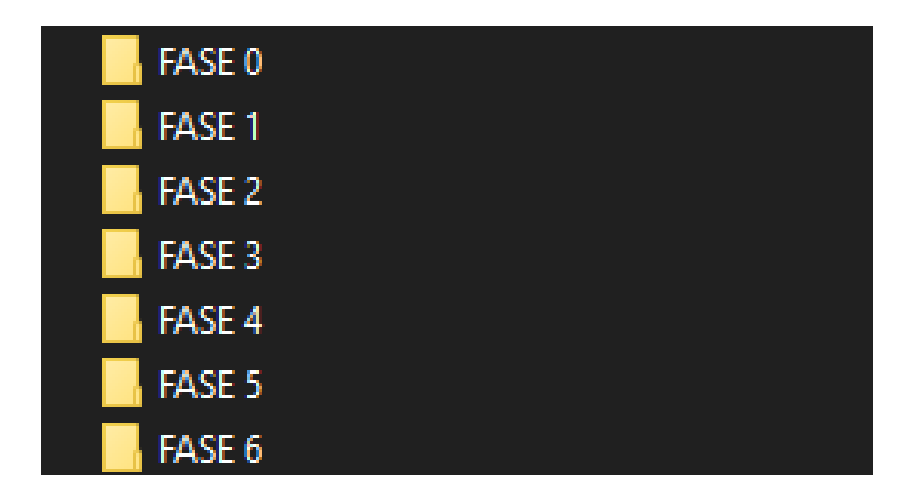

*Nota*. La figura muestra las carpetas de las 7 etapas o fases de la mazorca del cacao. Fuente: Elaboración propia.

### **3.3.3 Entrenamiento de modelos**

Con las tareas para el desarrollo de sprint 1 culminadas, se realiza su respectiva revisión con el fin de comprobar que se cumplieron los objetivos estipulados para este proceso. Se logró levantar dos sistemas para el entrenamiento de los modelos mediante el uso de Jupyter notebook. Después de realizar el respectivo levantamiento del sistema se realiza el entrenamiento de los modelos, con el primer entrenamiento de los modelos culminados se procedió a verificar los diferentes resultados obtenidos durante este primer proceso de entrenamiento, las métricas de evaluación del modelo CNN-MobilnetV2, siendo estos los siguientes: Accuracy: 89.73, F1 score: 89.48, Precisión: 89.83 y Recall:89.73. Mientras que su

gráfica de "Training and Validation acurracy" mostró una serie de irregularidades donde en muchas ocasiones la validación supera al acurracy dando a denotar que existían anomalías al momento de entrenar el modelo, esto se lo puede verificar en la gráfica 5.

## **Figura 5**

*Gráfica del training and validation accuracy del modelo CNN-MobilnetV2.*

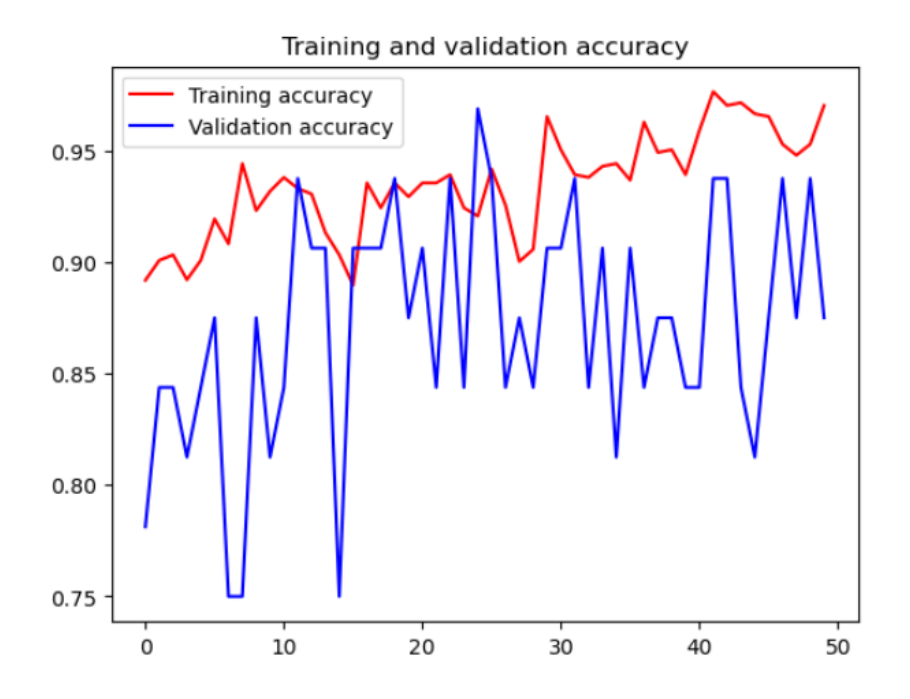

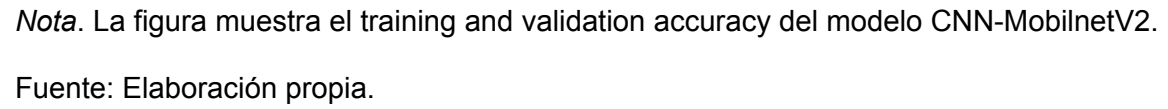

En la revisión de la matriz de confusión se comprueba que en las etapas 0 y 6 existe una menor cantidad de errores ya que estas son las que más se diferencian de las demás etapas, además de poder verificar que los resultados obtenidos en las etapas intermedias si bien no son malos no son los esperados ya que se puede apreciar que en la etapa 4 existen errores inclusive con imágenes de la etapa 6 todo esto se lo puede visualizar en la gráfica 6.

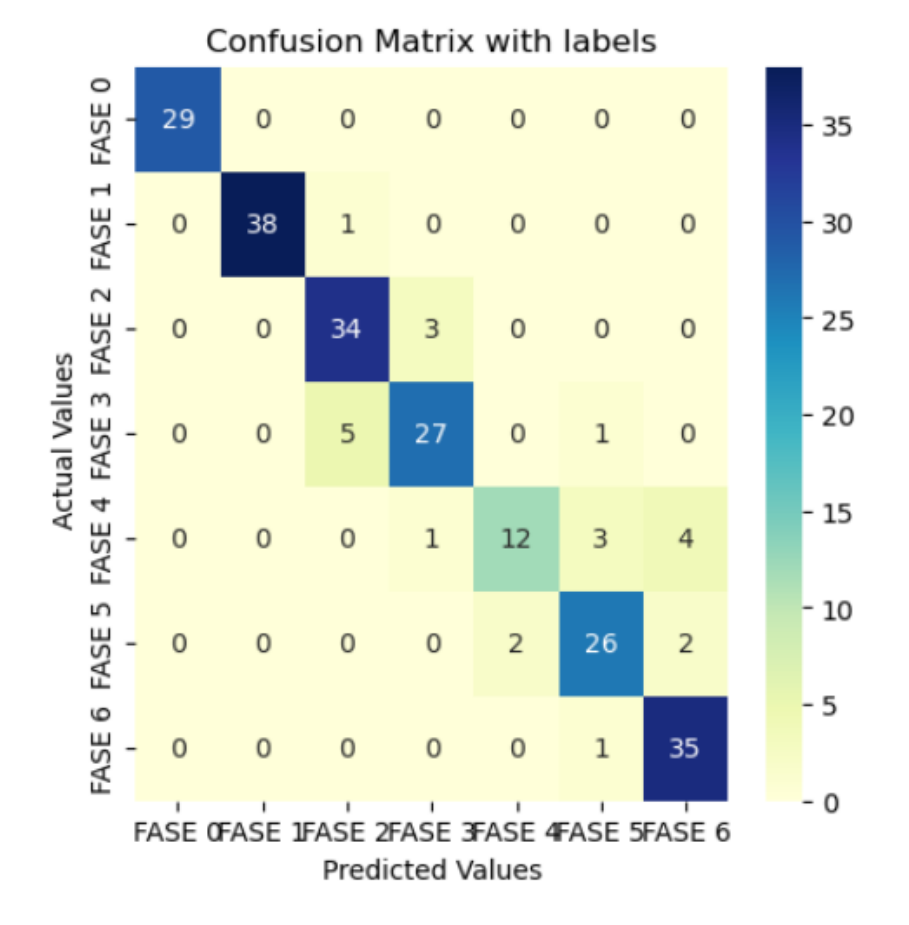

*Gráfica de la matriz de confusión del modelo CNN-MobilnetV2.*

*Nota*. La figura muestra la matriz de confusión con sus valores actuales por cada fase del modelo CNN-MobilnetV2. Fuente: Elaboración propia.

Continuando con la revisión de los modelos se verifica que las métricas de evaluación del modelo CNN-InceptionV3 son las siguientes: Accuracy: 86.61, F1 score: 86.71, Precisión: 86.94 y Recall:86.61. Mientras que su gráfica de "Training and Validation accuracy" mostró una serie de irregularidades donde en muchas ocasiones la validación supera al accuracy dando a denotar que existían anomalías al momento de entrenar el modelo, esto se puede verificar en la gráfica 7.

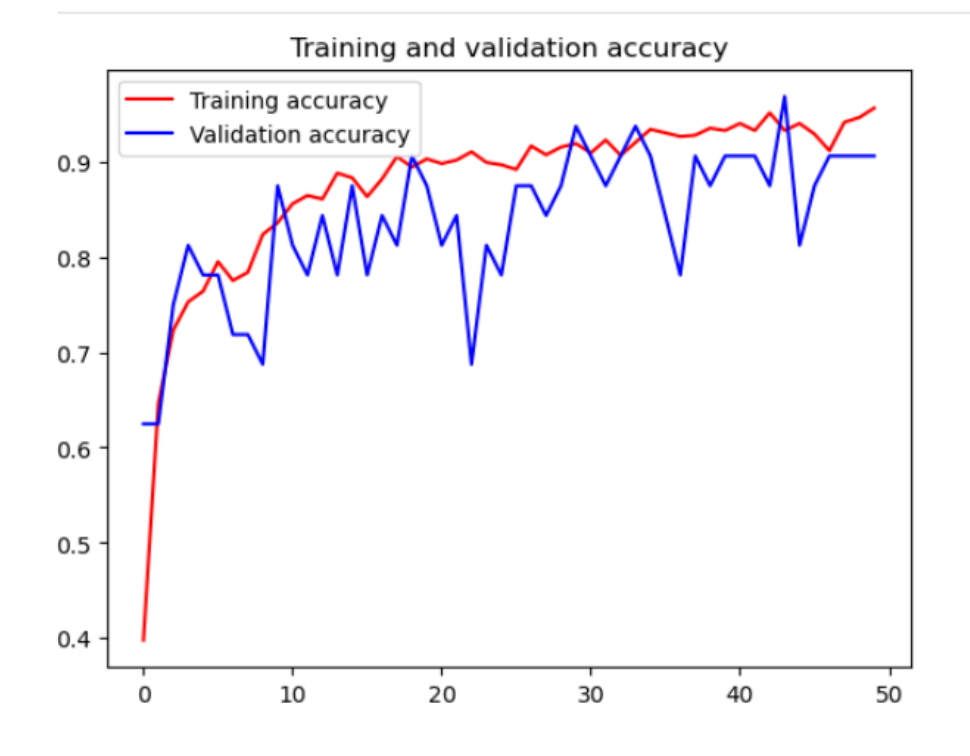

*Gráfica de la matriz de confusión del modelo CNN-InceptionV3.*

*Nota*. La figura muestra los resultados obtenidos correspondientes al training and validation accuracy del modelo CNN-InceptionV3. Fuente: Elaboración propia.

En la revisión de la matriz de confusión se comprueba que al igual que el modelo CNN-MobilnetV2 en las etapas 0 y 6 existe una menor cantidad de errores ya que estas son las que más se diferencian de las demás etapas, mientras que en etapas con la fase 4 existe una mayor cantidad de errores debido a su similitud con la fae3 y fase 5 esto se lo puede visualizar en la gráfica 8.

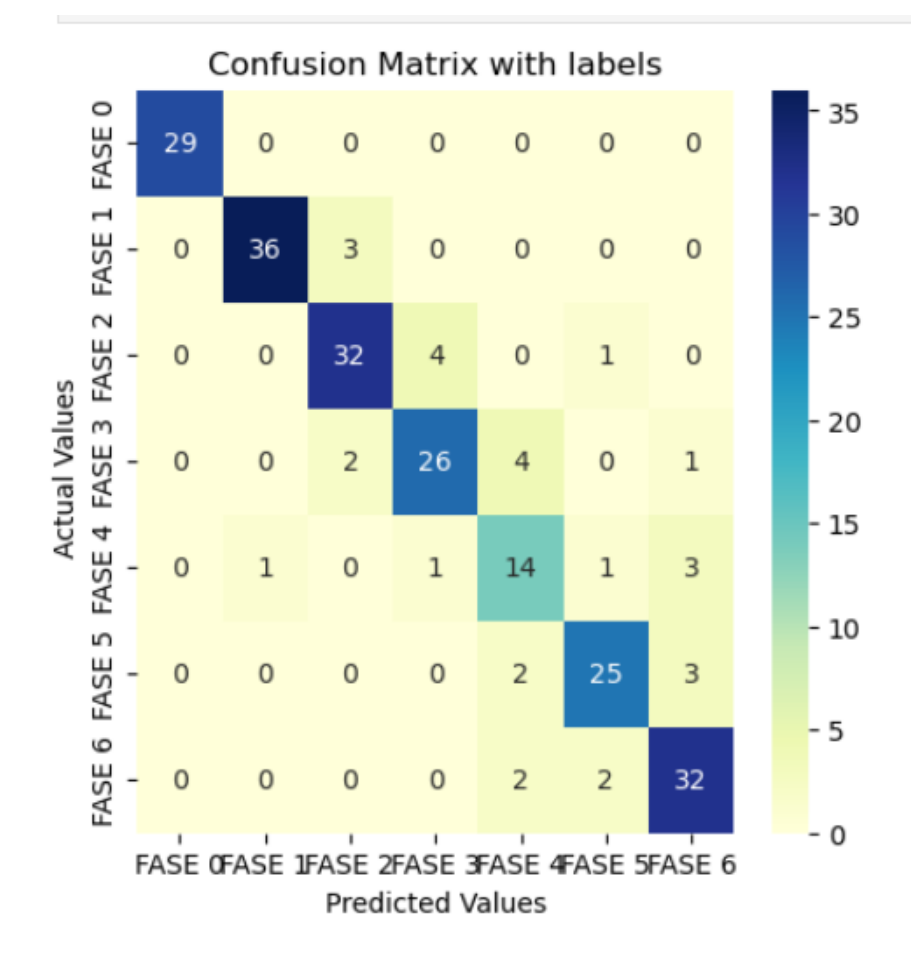

*Gráfica de la matriz de confusión del modelo CNN-InceptionV3.*

*Nota*. La figura muestra la matriz de confusión con sus valores actuales por cada fase del modelo CNN-InceptionV3. Fuente: Elaboración propia.

Si bien se realizó un primer desarrollo del modelo de GAN para la metodología de deep learning este tuvo que ser descartado luego de comprobar que sus tiempos de entrenamientos eran demasiado largos como para poder ajustarlos en un periodo de tiempo que se ajuste a los tiempo de desarrollo de los sprint, si bien esta problemática se la abordó en la reunión con Scrum Master, se llegó a la conclusión que la única forma de poder hacer viable la implementación de este modelo sería aplazar la fecha de entrega del proyecto lo que no es

posible. Durante el periodo de entrenamiento de este modelo se logró llegar hasta los 4000 epoch en un aproximado de de 4 días, obteniendo hasta ese momento un resultado poco alentador ya que el modelo aun no llegaba a poder identificar las mazorcas de cacao, este resultado se lo puede visualizar en la figura 9.

## **Figura 9**

*Gráfica generada del modelo GAN hasta los 4000 epoch.*

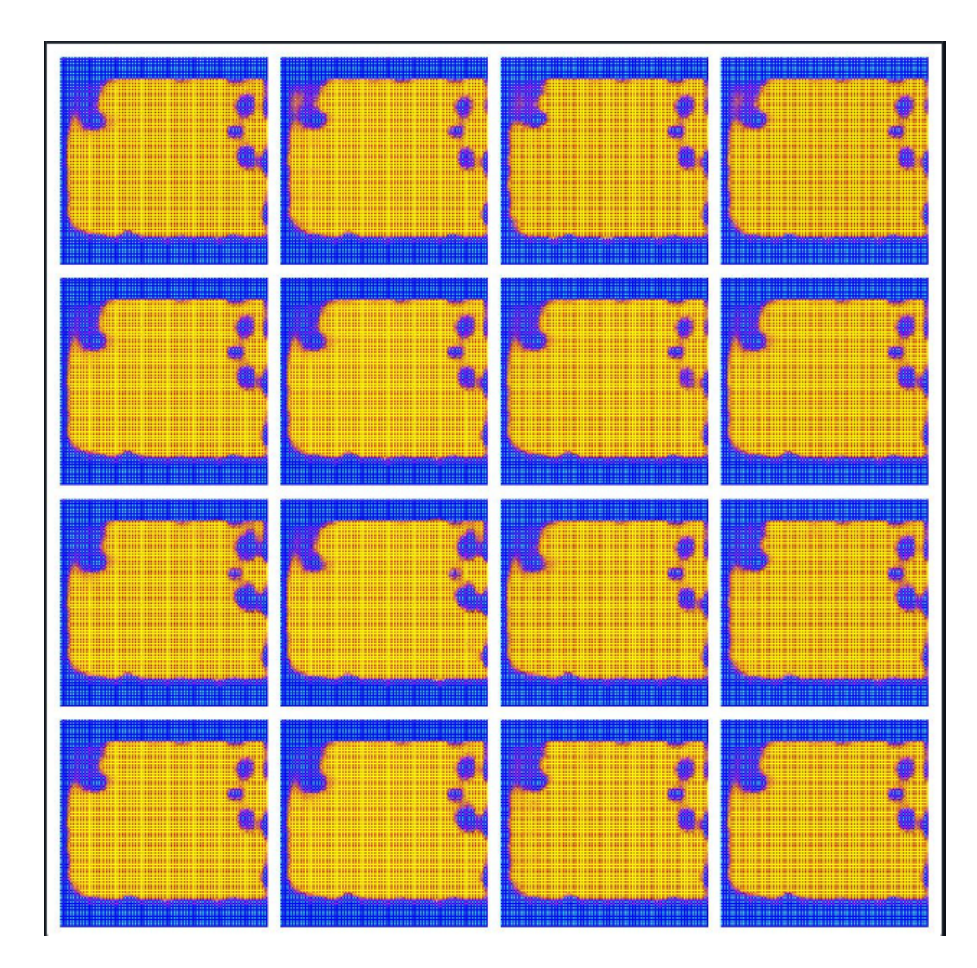

*Nota*. La figura muestra los resultados obtenidos hasta los 4000 epoch del modelo GAN.

Fuente: Elaboración propia.

# **3.3.4 Optimización de modelos**

Después del primer entrenamiento de los modelos se procedió a implementar

diferentes técnicas para mejorar los resultados, de los modelos aun descartados entre estas se puede mencionar las siguientes: Recorte de las fotos dejando solo a la mazorca del cacao, Data Augmentation y GridSearch siendo este ultimo el unico que arrojo resultados con notables mejoras. Se descartó el recorte de imagenes por que este apenas presentaba una mejora mínima en las métricas de evaluación y adicionalmente a esto cuando se realizó las diferentes pruebas con imágenes que no pertenecían al Dataset de testeo se pudo apreciar que el modelo no lograba identificar de manera correcta las mazorcas de cacao debido a que en la imagen ya no solo se constaba de la mazorca de cacao como tal sino que también de todo el entorno a la que esta pertenece. Por otro lado el descarte del Data Augmentation se debió principalmente a que esta tecnica lo unico que lograba era reducir de forma significativa las métricas de evaluación del modelo siendo tan drástico el cambio que redujo casi a la mitad el rendimiento de los modelos, esto se debe principalmente a que los modelos se basan principalmente en la figura de la mazorca del cacao y esta técnica al generar las nuevas imágenes provocaba que el modelo no pueda identificar de forma correcta las etapas a las que pertenecía debido a la alteración de la imagen, por ejemplo al estirar y girar una imagen de fase 2 provocaba que la imagen se la hiciera pasar también por una de fase 3 o 4 por la alteración de la figura de la mazorca del cacao. Por último la técnica de GridSearch fue la única que se mantuvo ya que está ayudó a optimizar de forma eficiente los modelos generando asi que exista un aumento en su métricas de evaluación llegando a superar los valores mínimos estipulados para poder aprobar un modelo.

#### **3.3.5 Iteración y mejora continua**

Después de culminar con los respectivos reajustes de los modelos se pasó a seleccionar el que mejores resultados generaba siendo así que se terminó por decantar el modelo CNN-MobilnetV2 donde este logro llegar a las siguientes métricas de evaluación: Accuracy: 92.14, F1 score: 92.16, Precisión: 92.53 y Recall:92.14. Adicionalmente a esto en la

65

gráfica de "Training and Validation acurracy" se puede comprobar que se mantiene una relación acorde a lo esperado entre el Training accuracy y Validation accuracy, esto puede ser apreciado de mejor forma en la figura 10.

## **Figura 10**

*Gráfica del training and validation accuracy del modelo CNN-MobilnetV2 final.*

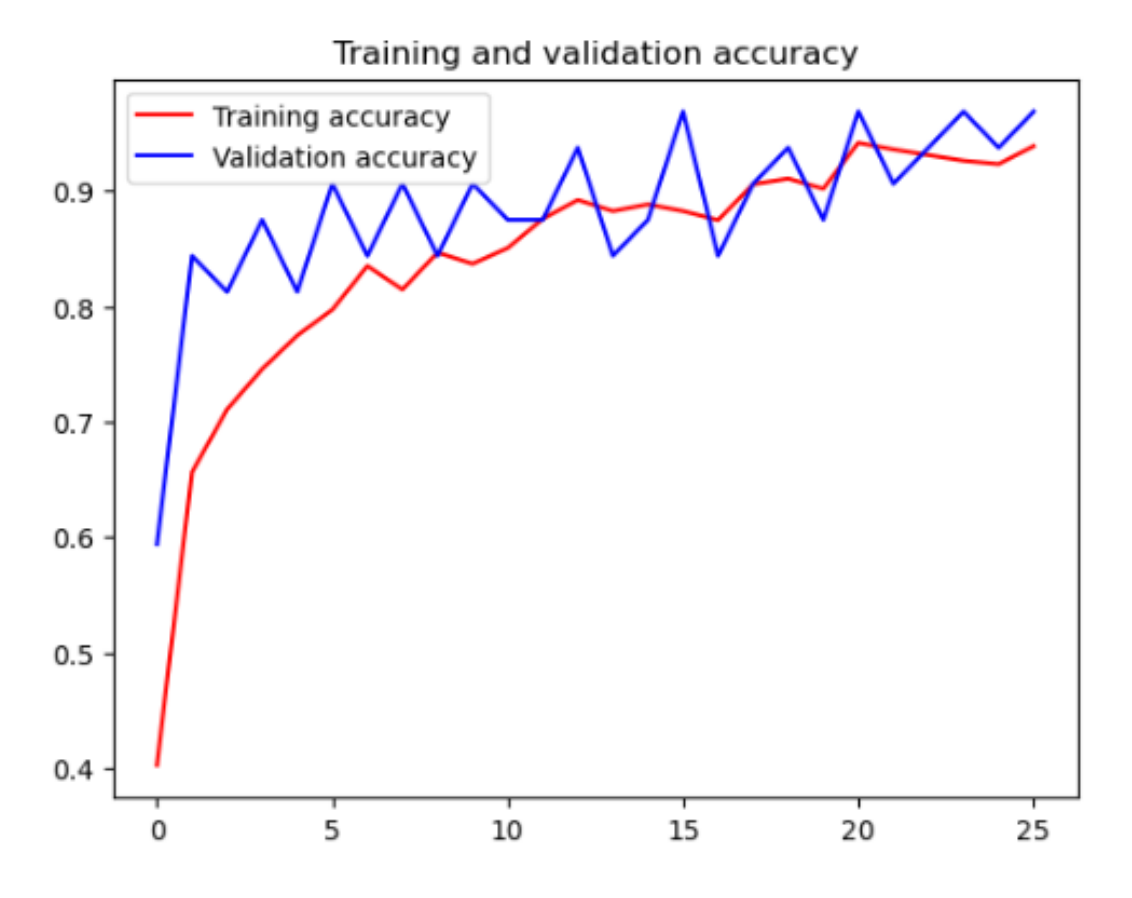

*Nota*. La figura muestra el training and validation accuracy del modelo CNN-MobilnetV2 final. Fuente: Elaboración propia.

Por último se puede verificar que la figura 11 muestra que en la matriz de confusión se puede apreciar que existen una cantidad mínima de errores presentando principalmente en la fase 4, pero en menor medida a diferencia del primer entrenamiento realizado.

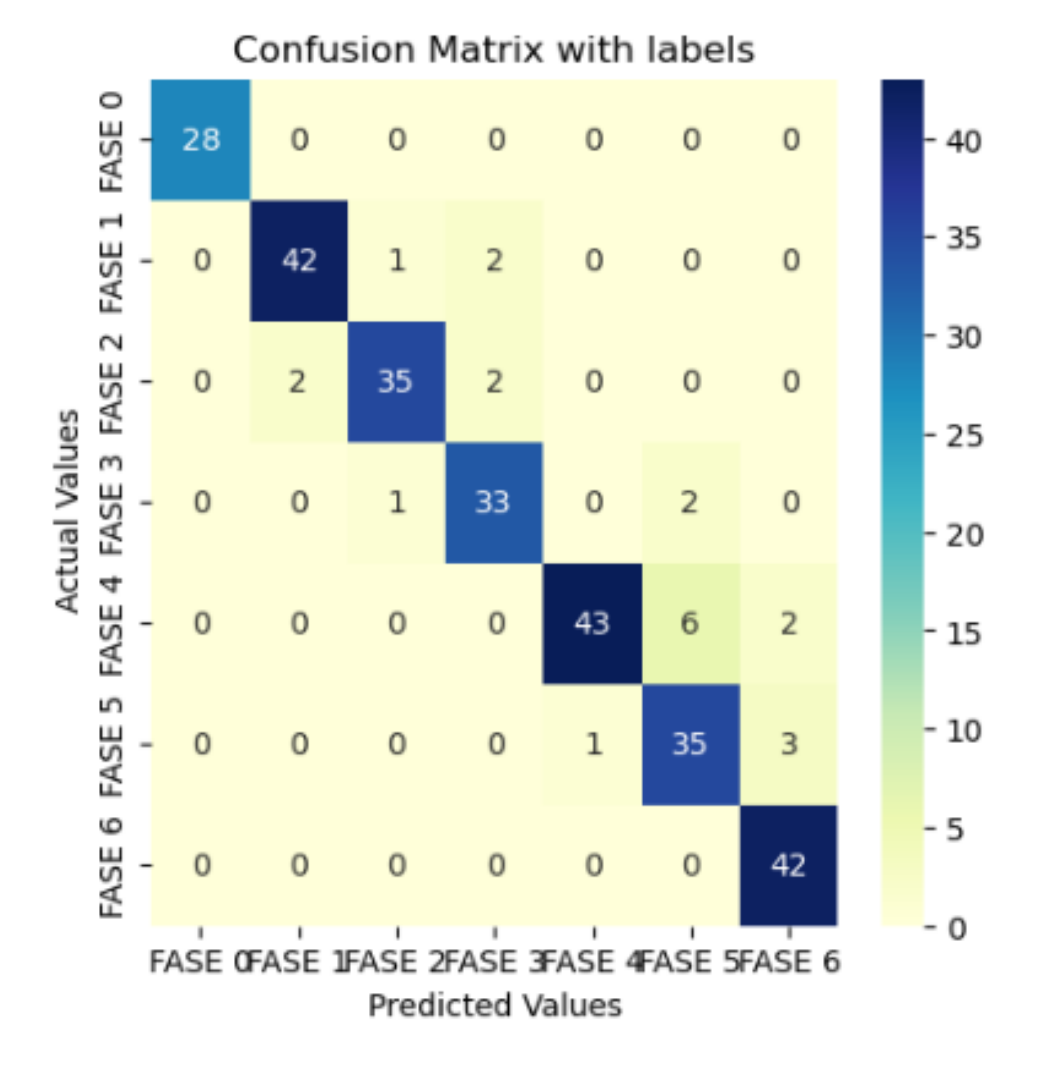

*Gráfica del training and validation accuracy del modelo CNN-MobilnetV2 final.*

*Nota*. La figura muestra el training and validation accuracy del modelo CNN-MobilnetV2 final. Fuente: Elaboración propia.

### **3.4 Desarrollo de aplicación web**

Durante el Sprint 3, el equipo se dedicó con diligencia a cumplir los objetivos establecidos en los criterios de aceptación. A lo largo del proceso, se lograron importantes hitos en cada uno de los requerimientos junto con sus respectivos criterios. El proceso comenzó con la elaboración de un plan detallado que delineó los módulos, características y requisitos

esenciales del aplicativo web. Este plan aseguró que se incluyeran todas las funcionalidades necesarias para satisfacer los requisitos del proyecto.

### **3.4.1 Arquitectura del sitio web**

El sistema web se encuentra disponible para los usuarios a través de una conexión local, lo que les brinda la posibilidad de llevar a cabo diversas tareas desde cualquier estación de trabajo. Al acceder al sistema, el usuario interactúa directamente con una sitio web el cual se ejecuta de manera local. Este sitio web procesa todas las solicitudes del usuario y presenta los resultados de manera eficiente, permitiendo una interacción fluida. Es crucial resaltar que la conexión local es la base para el acceso al sistema, ya que habilita una comunicación directa entre el usuario y la plataforma.

A través de la representación Figura 12, es posible obtener una perspectiva más clara de cómo se estructura y opera la arquitectura que se ha implementado en la creación del sitio web.

### **Figura 12**

**Arquitectura elaborada en el sitio web.**

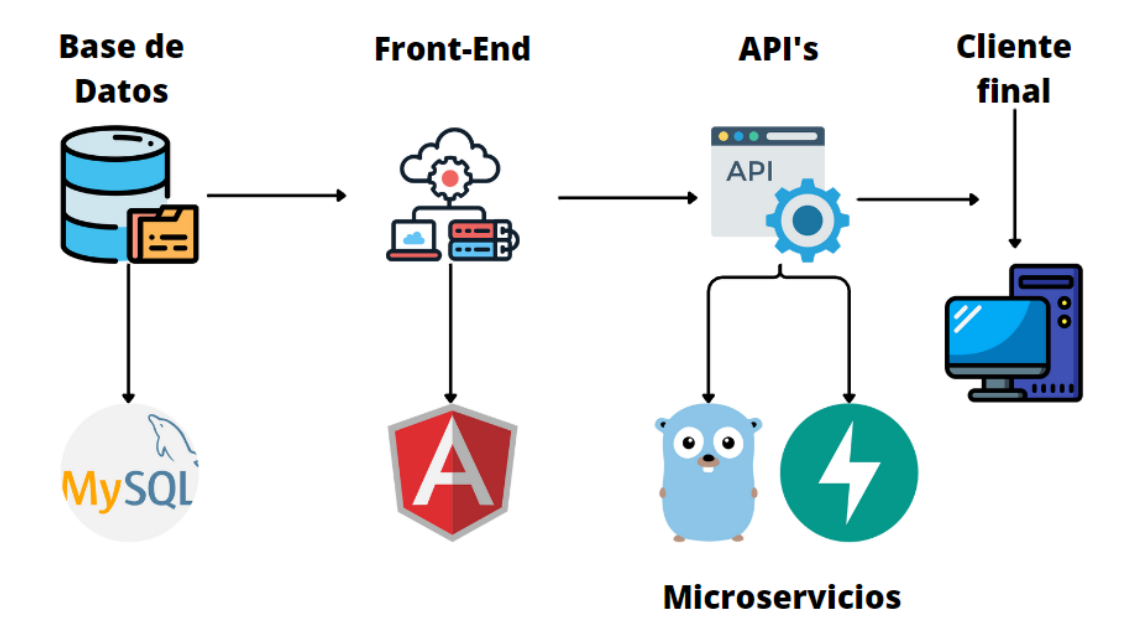

*Nota*. La figura muestra las diferentes arquitecturas aplicadas en el desarrollo del sitio web. Fuente: Elaboración propia.

- **Base de datos:** Cumple el papel de almacenar y gestionar toda la información ingresada a través del software desarrollado, garantizando la integridad y accesibilidad de los datos.
- **● API's:** Estas interfaces, implementadas en Go y FastAPI, facilitan la comunicación fluida entre las diferentes partes del sistema, permitiendo un intercambio eficiente de información y funcionalidades.
- **● Microservicios:** El sistema se compone de microservicios especializados, como el Front End, el módulo de inicio de sesión y la carga de imágenes. Cada microservicio se enfoca en una tarea específica, lo que mejora la modularidad y la escalabilidad del sistema en su conjunto.
- **● Cliente Final:** El usuario final interactúa con el sistema a través del cliente final, experimentando una interfaz cohesiva y amigable. Este cliente final aprovecha la sinergia de la base de datos, las API's y los microservicios para brindar una experiencia completa y eficiente.

### **3.4.2 Esquema de la Interfaz del Usuario**

La interfaz de usuario (UI) que ha sido integrada en el proceso de desarrollo del proyecto se muestra en detalle en la Figura 13. Esta interfaz ha sido diseñada para que cualquier usuario registrado pueda gestionar fácilmente e intuitivamente las diversas funcionalidades del sitio web.

*Esquema de la interfaz de usuario.*

| <b>ENCABEZADO</b>                  | <b>LOGO DEL</b><br><b>SITIO WEB</b> | <b>CIERRE DE</b><br><b>SESIÓN</b> |
|------------------------------------|-------------------------------------|-----------------------------------|
| <b>CONSUMO</b><br><b>DE LA API</b> | <b>CONTENIDO</b>                    |                                   |

*Nota*. La figura muestra el esquema de la interfaz de usuario. Fuente: Elaboración propia.

- **Logo del sitio web:** El logo del sitio web es un apartado donde se encuentra netamente el logo utilizado para la plataforma.
- **● Cierre de sesión:** Permite salir de una cuenta o sesión de la plataforma. Al hacerlo, se cierran todas las actividades correspondientes que se estaban realizando dentro de la cuenta ingresada.
- **● Consumo de la API:** Al cargar la imagen en la página web, la API proporciona información sobre el estado de la mazorca de cacao en cuestión. Esta función permite a los usuarios conocer detalles relevantes acerca de la etapa de madurez en la que se encuentra la mazorca del cacao..

**Contenido:** La sección tiene como propósito imprimir la información recolectada correspondiente a la imágen subida de la mazorca del cacao.

## **3.4.3 Aplicación del Sistema**

## **Especificaciones Técnicas:**

- Dispositivo Portátil: Debe contar con un monitor incorporado o uno externo, teclado integrado o externo, y un panel táctil.
- Computadora de Escritorio: Debe contar con monitor, ratón, teclado y acceso a una fuente de alimentación.

## **Requerimientos Mínimos de Hardware para Sistemas Informáticos:**

- Unidad de Disco Duro (HDD): Mínimo 128 GB de capacidad de almacenamiento.
- Unidad de Estado Sólido (SSD): Mínimo 128 GB de capacidad de almacenamiento.
- Procesador: Se recomienda un Intel Pentium de 1.5 GHz o un AMD A6 de 1.5 GHz.
- Memoria RAM: Mínimo 2 GB.
- Arquitectura de Procesador: Compatibilidad con sistemas de 32 o 64 bits.

## **3.4.4 Acceso a la Plataforma del Sitio Web**

Para utilizar la funcionalidad completa de nuestra plataforma, es necesario acceder a través del proceso de inicio de sesión. Este proceso garantiza la seguridad y privacidad de tus datos. Si eres un nuevo usuario, primero debes registrarte proporcionando la información requerida. Durante este proceso, se utilizan técnicas de encriptación como MD5 para proteger tus credenciales y asegurar que tus datos estén seguros en nuestra base de datos. Una vez registrado, podrás iniciar sesión con tus credenciales. Para asegurar aún más tu acceso, implementamos un token secreto único que se utiliza para autenticar tus solicitudes y garantizar que solo tú tengas acceso a tu cuenta. Finalmente se incorporó validaciones para asegurar que todos los campos sean completados, los correos sean válidos y únicos para cada usuario.

En paralelo, se trabajó en el desarrollo del sistema de login. Los resultados fueron

notables donde en la figura 13 Se puede visualizar la interfaz del login donde se está permitiendo a los usuarios acceder utilizando sus credenciales registradas o también como se puede apreciar en la figura 14 dar paso a seleccionar la parte de crear cuenta para registrarse en el sistema donde se desplegará un formulario para llenar los campos necesarios y que el usuario pueda crear su cuenta. adicional a esto también se implementó diferentes validaciones para que los usuarios se vean obligados a llenar todos los campos del formulario y en caso de no hacerlo se muestra una ventana emergente que avisa al usuario como se presenta en la figura 15, también cabe mencionar que se aplicó otras validaciones como un mínimo de caracteres para el registro de la contraseña o que se verifique que el correo sea válido y además que no se repita el correo de otro usuario. Finalmente ya cuando un usuario puede crear su cuenta se muestra un mensaje avisando que pudo realizar de forma correcta el registro, esto antes mencionado se lo muestra en la figura 14.

### **Figura 14**

*Interfaz gráfica principal del aplicativo web.*

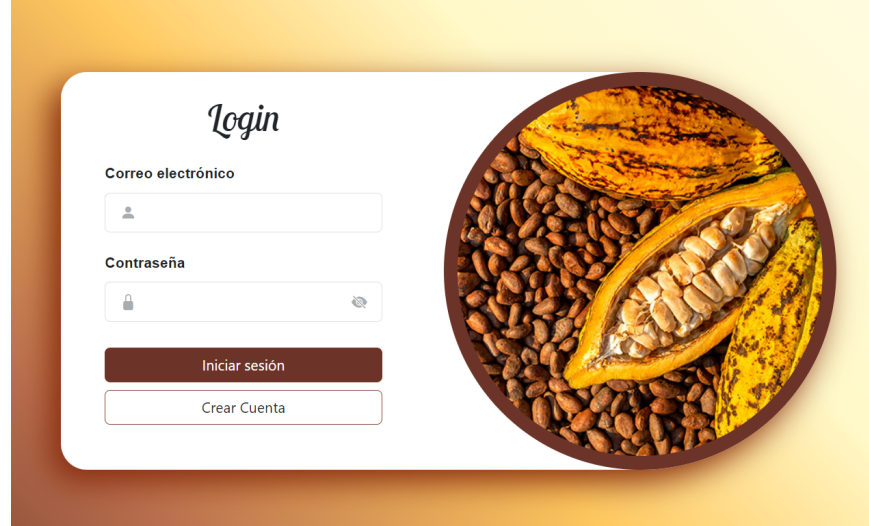

*Nota*. La figura muestra la interfaz principal del sitio web. Fuente: Elaboración propia.
*Interfaz gráfica de la creación de la cuenta.*

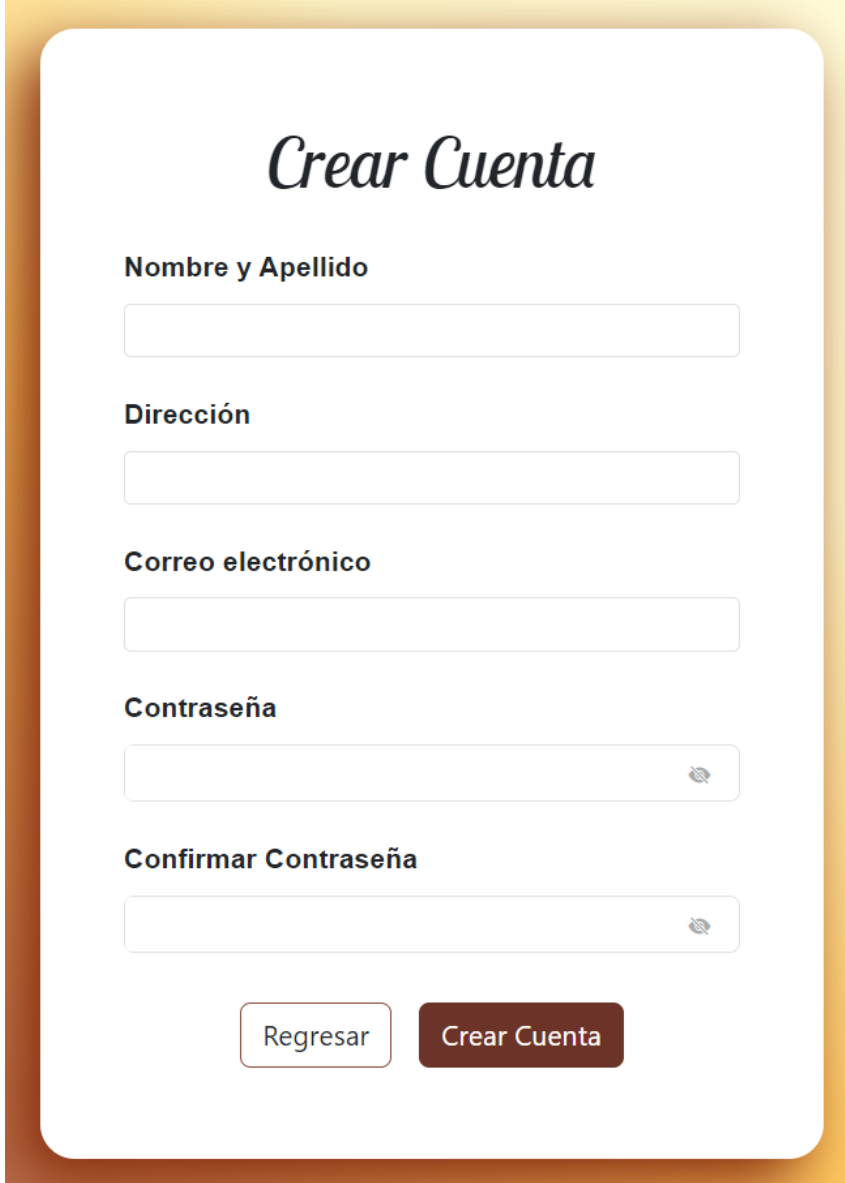

*Nota*. La figura muestra el apartado de la creación de la cuenta dentro del aplicativo web.

Fuente: Elaboración propia.

*Interfaz gráfica de la sección de validación.*

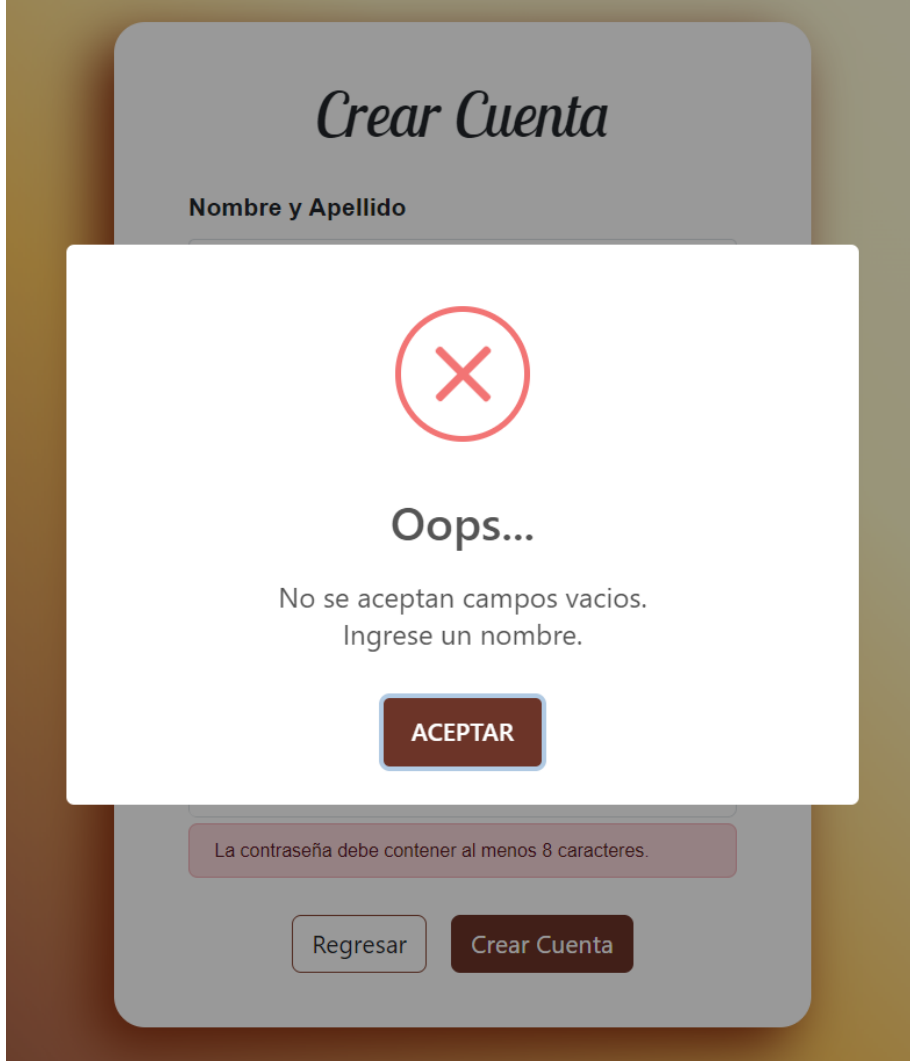

*Nota*. La figura muestra el apartado de validación de campos correspondientes de la plataforma web. Fuente: Elaboración propia.

*Interfaz gráfica de la creación de la cuenta.*

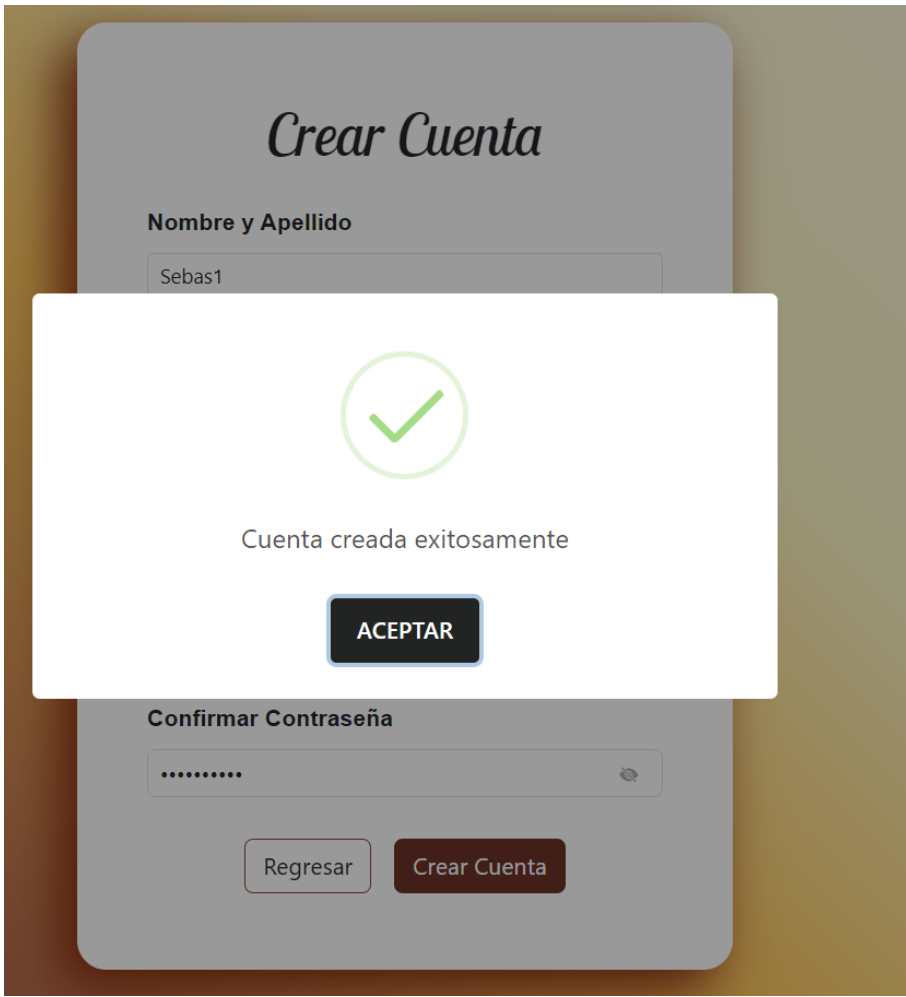

*Nota*. La figura muestra la creación de la cuenta creada exitosamente mediante la plataforma web. Fuente: Elaboración propia.

En términos de seguridad, se llevaron a cabo implementaciones sólidas que fortalecieron la protección de los datos y aseguraron la integridad del aplicativo web. Estas medidas de seguridad se convirtieron en un pilar fundamental para el sistema, donde se tiene el encriptado de la contraseña con el método md5, un ejemplo de esto se lo visualiza la figura

*Usuarios registrados en la base de datos.*

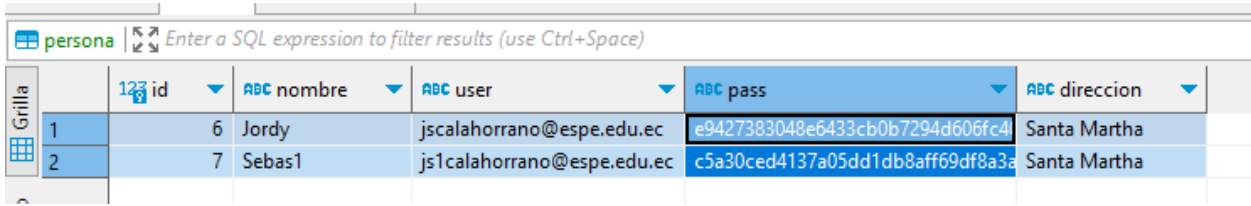

*Nota*. La figura muestra los usuarios registrados dentro de la base de datos. Fuente: Elaboración propia.

## **3.4.5 Módulo para el consumo del API**

El módulo de consumo de la API, impulsado por FastAPI, representa una parte esencial de nuestro sistema. Esta API brinda la capacidad de identificar y clasificar las diversas etapas de crecimiento de la mazorca de cacao. Utilizando el archivo H5 previamente generado, este módulo permite una conexión fluida entre la interfaz de usuario y el modelo de reconocimiento. Al enviar una imagen de la mazorca, el módulo procesa la información a través del modelo entrenado y devuelve con una precisión del 92% la fase en la que se encuentra la mazorca. Este proceso se lleva a cabo de manera eficiente y efectiva, brindando resultados confiables a los usuarios en tiempo real. El desarrollo del API del modelo fue otro aspecto crucial del Sprint 3. Al finalizar, se logró que el API estuviera operativo y respondiera de manera eficiente y sin errores a las solicitudes, garantizando así su funcionalidad y utilidad.

Con el proceso del login y la implementación de la seguridad terminadas, se prosigue con el apartado visual donde el usuario podrá cargar la imagen que será procesada para determinar en qué etapa del cacao se encuentra, esta interfaz se la puede visualizar en la

figura # donde se aprecia un botón donde implementara el apartado para realizar la carga de la imagen, mientras que al lado derecho se tiene la figura de un cacao que será reemplazado por la imagen cargada como se visualiza en la figura 19 que luego pasará a ser ser analizada, también cabe mencionar que se visualiza el botón para realizar el respectivo análisis y por último en el lado superior se aprecia un botón para realizar el cierre de la sesión.

## **Figura 19**

*Interfaz gráfica del usuario correspondiente al sitio web.*

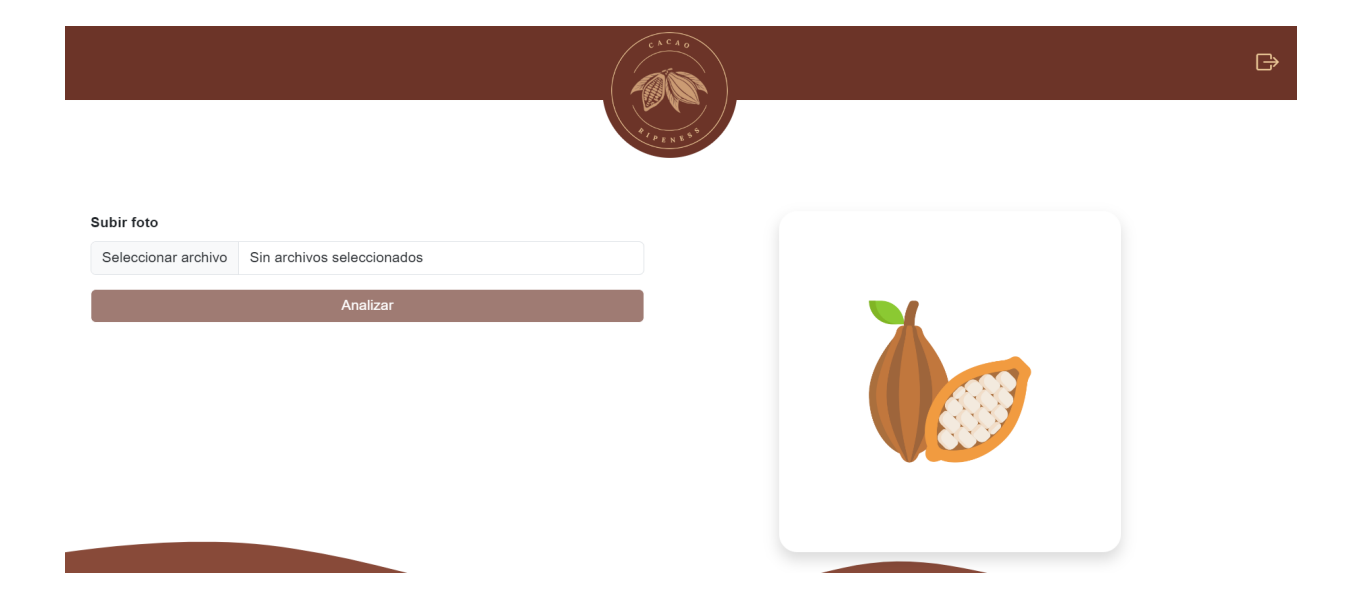

*Nota*. La figura muestra la interfaz que visualiza el usuario dentro de la plataforma web. Fuente: Elaboración propia.

*Subido de imágenes correspondientes a las diferentes fases.*

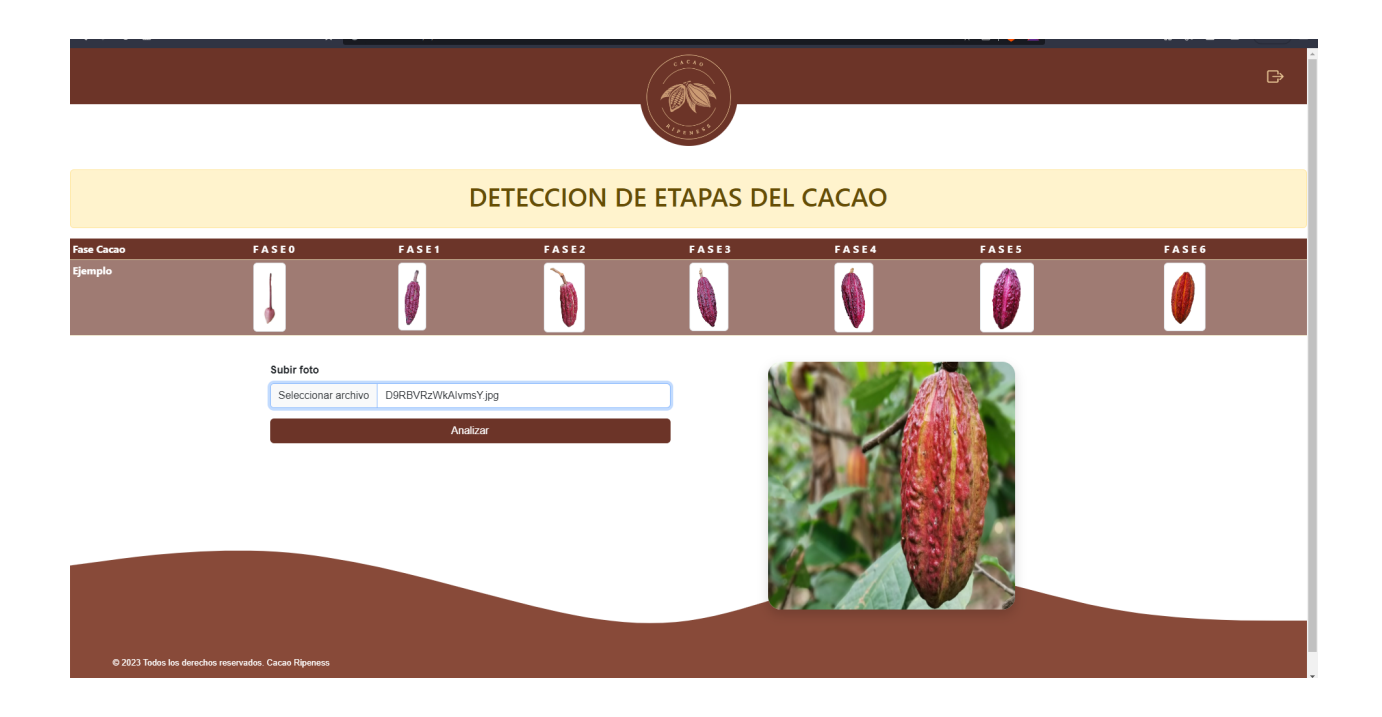

*Nota*. La figura muestra la sección en donde se suben las imágenes de las diferentes fases correspondientes a la mazorca del cacao CCN-51. Fuente: Elaboración propia.

La integración exitosa del API en el aplicativo web permitió que los usuarios interactúen con el modelo de manera fluida, procesando las respuestas y mostrando los resultados esperados.

## **3.4.6 Módulo el consumo de las alertas**

El módulo de consumo de alertas es una característica esencial en nuestra plataforma. Este módulo permite una comunicación bidireccional y proactiva entre el sistema y los usuarios. Una vez que se ha identificado una mazorca en la fase 6, que indica que el cacao está listo para la producción, el sistema genera una alerta. Estas alertas son transmitidas al módulo de

consumo de alertas, el cual está diseñado para notificar a los usuarios de manera efectiva y oportuna. Esta función asegura que los agricultores y usuarios estén informados sobre el estado de su cultivo sin demora.

La implementación de un microservicio de alertas proporcionó una capa adicional de funcionalidad al sistema. Este microservicio notifica automáticamente eventos relevantes, como cambios en el estado del modelo, manteniendo a los usuarios informados. Es así que en caso de cargar cualquier imagen que pertenezca a cualquiera de las etapas 0, 1, 2, 3, 4 y 5 se mostrará un mensaje mencionando la respectiva etapa del cacao, mientras que si el sistema llega a detectar que se cargo una imagen de etapa 6 no solo mostrar dicho mensaje si no también un ventana emergente con el siguiente mensaje "ya puedes cosechar", para apreciar de mejor manera esto puede ir a la figura 21 y visualizar el resultado.

## **Figura 21**

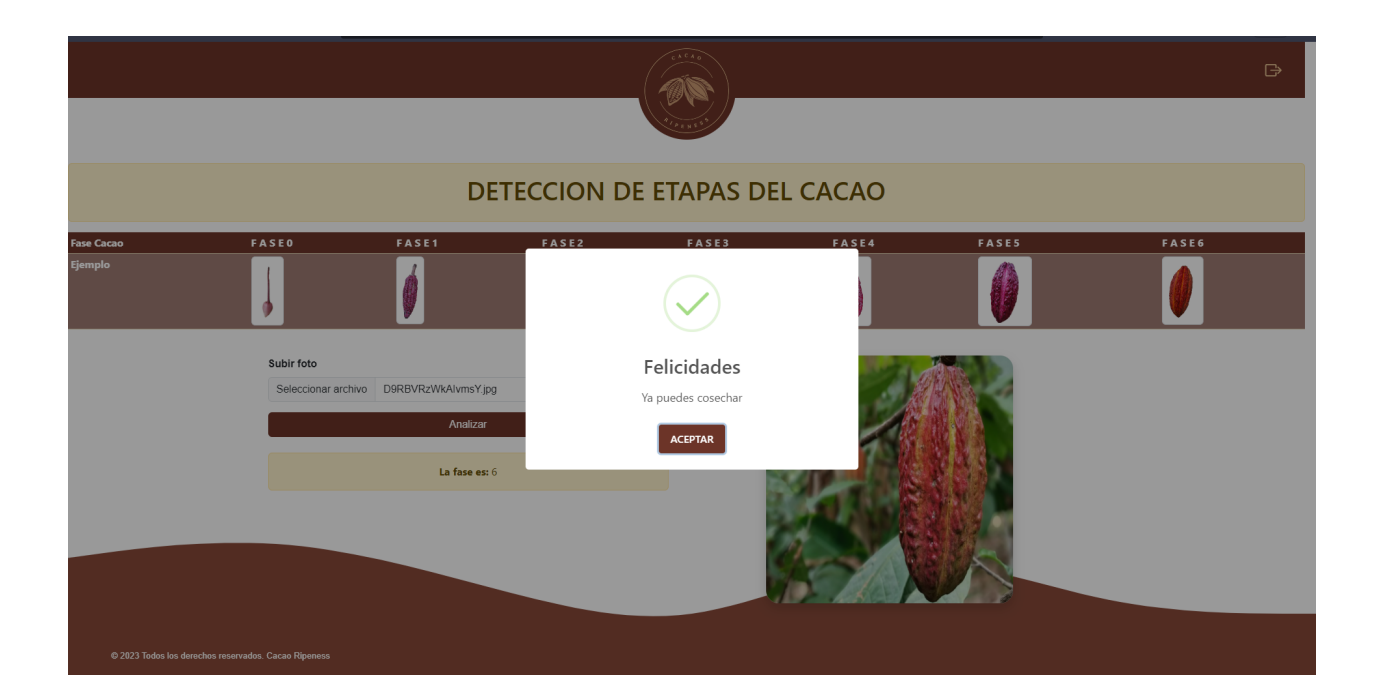

*Sección de alertas correspondientes a la fase de la mazorca de cacao 6.*

*Nota*. La figura muestra la alerta en donde el cacao se encuentra listo para su cosecha. Fuente: Elaboración propia.

Finalmente, el equipo completó el desarrollo del front end de la aplicación web. Esta parte esencial del proyecto se diseñó de manera intuitiva y atractiva, mejorando significativamente la experiencia del usuario.En resumen, el equipo ha alcanzado todos los criterios de aceptación establecidos en cada requerimiento durante el Sprint 3. Estos logros no solo representan un progreso considerable en el desarrollo del aplicativo web, sino que también sientan las bases sólidas para la siguiente etapa del proyecto.

#### **Capítulo IV: Resultados**

Dentro del contexto del proyecto, el capítulo cuatro emerge como un punto crucial los resultados, donde se profundiza con meticulosidad en la presentación del modelo con una atención enfocada en la mejora de la precisión. Asimismo, este capítulo se erige como el escenario donde se despliega con solidez la implementación de la arquitectura subyacente del sitio web. Este segmento del proyecto despliega un enfoque progresivo y metódico que busca elevar los estándares de calidad en la presentación del modelo, impulsando su eficacia y capacidad predictiva a través de la delimitación más nítida de sus parámetros clave.

#### **4.1 Modelo resultante**

Se ha demostrado que el modelo utilizado en este estudio, que se basa en la arquitectura de Convolutional Neural Network (CNN) con la versión 2 de Mobilnet, es altamente efectivo en la clasificación de imágenes. Esta arquitectura se ha desarrollado para que funcione en dispositivos con recursos limitados mientras se mantiene un equilibrio entre la eficiencia computacional y la precisión. El modelo puede aprender características relevantes de imágenes de mazorcas de cacao en diferentes etapas de crecimiento gracias a la estructura de capas convolucionales profundas y capas de separación de canales.

80

## **4.1.1 Arquitectura del modelo CNN-MobilnetV2**

MobilnetV2 es la arquitectura de red neuronal convolucional (CNN) utilizada para el desarrollo del aplicativo web que emplea la visión artificial para identificar las etapas de crecimiento de la mazorca de cacao. Esta estructura se modificó y mejoró para cumplir con la tarea de clasificar las etapas de crecimiento de las mazorcas de cacao. A continuación, mediante la Figura 22 se describen los diferentes métodos que se utilizaron en cada paso de la implementación.

## **Figura 22**

#### *Arquitectura elaborada del modelo CNN-MobilnetV2.*

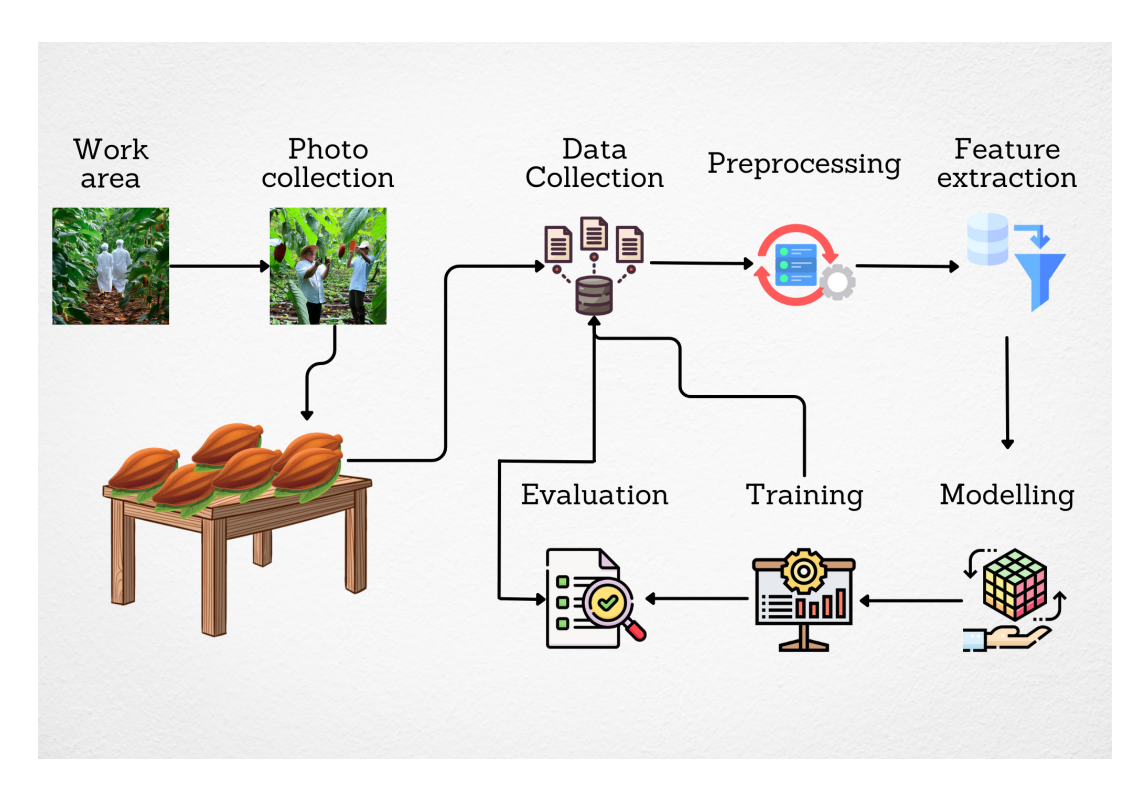

Nota. La figura muestra los diferentes procesos para la elaboración del modelo

CNN-MobilnetV2. Fuente: Elaboración propia.

● **Work Area:** Para llevar a cabo el desarrollo del modelo, se estableció un entorno de trabajo adecuado, que fue la Universidad de las Fuerzas Armadas Espe extensión

Santo Domingo.

- **Photo Collection:** Se tomaron 1400 fotografías de mazorcas de cacao en diferentes etapas de crecimiento. Para brindar una representación precisa de las diversas etapas de desarrollo de las mazorcas, estas imágenes fueron recopiladas directamente por nuestros celulares.
- **Data Collection:** El conjunto de datos se recopiló y etiquetó cuidadosamente, asignando las etiquetas correspondientes a cada imagen según la etapa de crecimiento de la mazorca. Esta etapa fue fundamental para crear un conjunto de datos bien estructurado y anotado que sirvió como base para el entrenamiento del modelo.
- **Preprocessing:** Las imágenes recolectadas fueron sometidas a un proceso de preprocesamiento para mejorar su calidad y homogeneidad. Esto incluyó la normalización de tamaños y figuras de la mazorca del cacao.
- **Feature Extraction:** La extracción de características de las imágenes preprocesadas se realizó utilizando la arquitectura CNN-MobilnetV2. En esta etapa, el modelo aprendió patrones y características distintivas para la clasificación.
- **Modeling:** La arquitectura CNN-MobilnetV2 se construyó y configuró como modelo de clasificación. Esto incluyó la definición de la estructura, los parámetros y las capas del modelo para garantizar que sea compatible con los datos y el objetivo de clasificación.
- **Training:** El entrenamiento del modelo se llevó a cabo utilizando el conjunto de datos preprocesado y etiquetado. El modelo aprendió a hacer predicciones precisas sobre las etapas de crecimiento de las mazorcas de cacao mientras ajustaba sus parámetros para reducir la función de pérdida.
- **Evaluation:** Después del entrenamiento, el modelo se evaluó utilizando métricas de rendimiento como accuracy, F1 score, precision y recall. Esto permitió evaluar la eficacia del modelo y su capacidad para generalizar en datos nuevos.

#### **4.1.2 Métricas de evaluación del modelo CNN-MobilnetV2**

Se utilizaron métricas para evaluar la precisión del modelo utilizado para determinar las etapas de crecimiento de las mazorcas de cacao. Esto ayudó a comprender cómo funcionó. Estas métricas permiten evaluar la eficiencia del modelo en la realización de sus predicciones en comparación con lo que sucede en la realidad. Después de completar la evaluación, como se muestra en la Tabla 1, se obtuvieron los siguientes resultados:

#### **Tabla 3**

*Métricas de evaluación del modelo CNN-MobilnetV2.*

Tabla de las métricas de evaluación obtenida del

modelo CNN-MobilnetV2

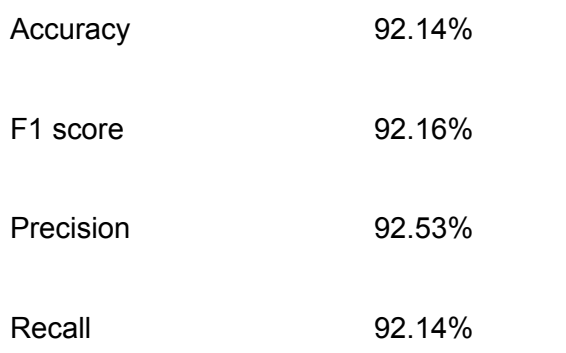

Nota. La tabla muestra los resultados obtenidos de las métricas de evaluación del modelo CNN-MobilnetV2. Fuente: Elaboración propia.

Estos números reflejan un rendimiento sólido del modelo. Un valor alto en la métrica de accuracy significa que el modelo acierta en sus predicciones en un 92.14% de las veces. El F1 score de 92.16 mide la precisión y el recall de manera conjunta, demostrando la habilidad del modelo para balancear la precisión y la exhaustividad en sus predicciones. La precisión de 92.53 indica la proporción de predicciones positivas correctas entre todas las predicciones

positivas, y el recall de 92.14 muestra su capacidad para identificar la mayoría de las etapas de crecimiento reales.

#### **4.1.3 Gráfica del History del modelo CNN-MobilnetV2**

En la Figura 23, titulada "Training and validation accuracy", se presenta una comparativa visual entre dos aspectos clave del modelo a medida que se va entrenando. Estos aspectos son los siguientes:

- **Precisión en Entrenamiento (Training accuracy):** La precisión en el conjunto de entrenamiento se representa en el eje vertical. Conforme el modelo avanza a lo largo de las diferentes épocas, que se muestran en los ejes horizontales, la línea roja ilustra cómo esta precisión progresa. A medida que transcurren más épocas, la precisión en el entrenamiento tiende a mejorar gradualmente. Esto sucede porque el modelo está aprendiendo de los datos de entrenamiento, ajustándose y mejorando sus predicciones.
- **Precisión en Validación (Validation accuracy):** La línea azul en el gráfico refleja la precisión del modelo en el conjunto de validación. Este conjunto contiene datos que el modelo nunca ha visto durante el proceso de entrenamiento. La precisión en la validación nos permite entender cómo el modelo aplica sus habilidades en situaciones completamente nuevas. Lo esperado es que la línea azul siga una tendencia similar a la línea roja. Sin embargo, es posible que la línea azul muestra signos de desaceleración o incluso disminución si el modelo comienza a sobre ajustarse a los datos de entrenamiento, perdiendo su capacidad de generalización.

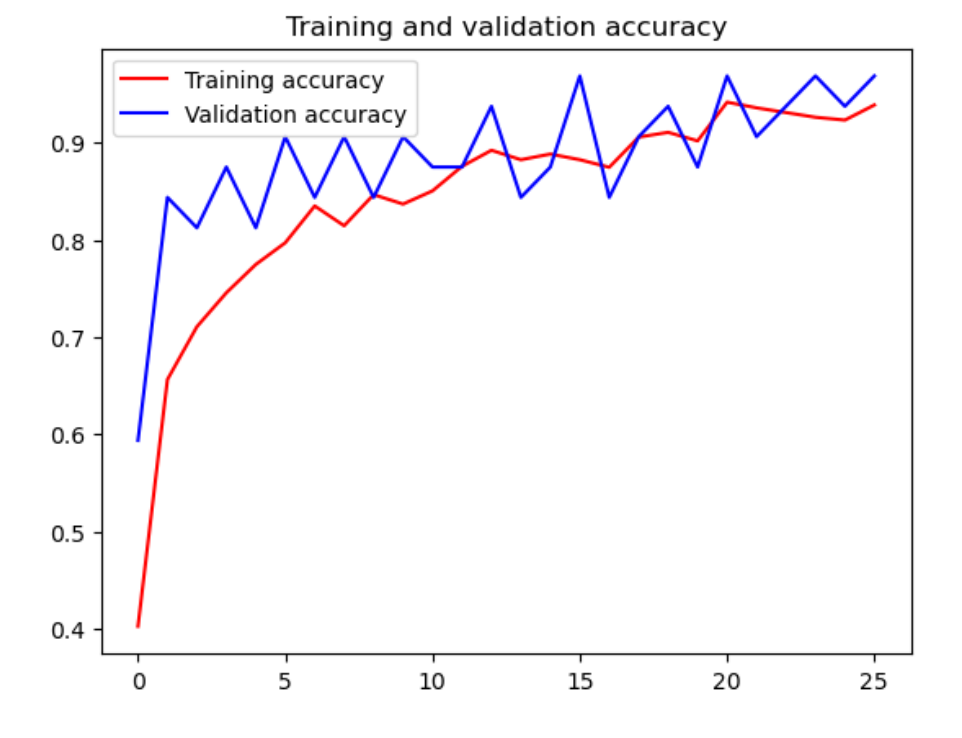

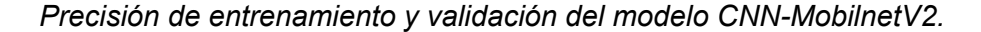

Nota. La figura muestra los resultados obtenidos de la precisión de entrenamiento y validación del modelo CNN-MobilnetV2. Fuente: Elaboración propia.

## **4.1.4 Evaluación del reporte de la clasificación métricas del modelo**

Para cada una de las fases de crecimiento identificadas, los resultados de la evaluación del modelo se presentan en términos de precisión, recall y F1-score. Además, se incluye información sobre el soporte, como la cantidad de ejemplos en cada fase. Teniendo en cuenta su relevancia en el conjunto de datos, los términos "macro avg" y "weighted avg" se refieren a las medias de las métricas para todas las clases. La Figura 24 muestra los resultados detallados, que son los siguientes:

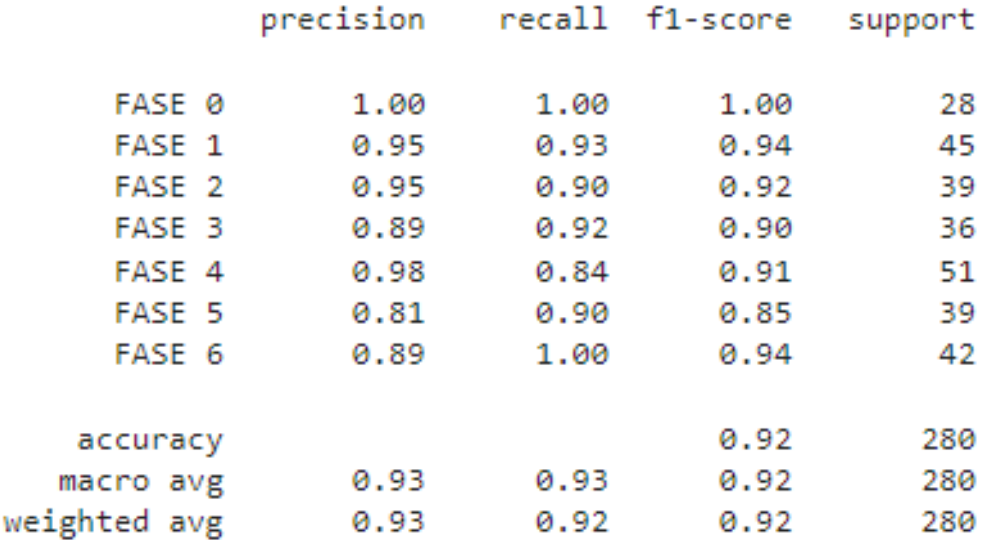

*Reporte de clasificación de las métricas del modelo CNN-MobilnetV2.*

Nota. La figura muestra los resultados obtenidos del reporte de clasificación de las métricas. Fuente: Elaboración propia.

Además, se presenta la precisión promedio (accuracy) para todas las fases, que es del 92%. Las métricas macro promedio (promedio simple) y weighted promedio (considerando el peso de cada clase según su cantidad de ejemplos) también se presentan. Por consiguiente, las métricas reflejan una evaluación positiva del modelo en términos de precisión, recall y F1-score, lo que sugiere su capacidad para identificar las diferentes etapas de crecimiento de manera efectiva y precisa en un amplio rango de ejemplos.

## **4.1.5 Matriz de confusión CNN-MobilnetV2**

La Matriz de Confusión nos ayuda a comprender cómo un modelo de clasificación hace sus predicciones en relación con las clases reales. Cada fila de esta matriz muestra una clase real, mientras que cada columna muestra la clase predicha por el modelo. La matriz contiene los valores que muestran la cantidad de ejemplos que se clasificaron en una combinación

específica de clase real y clase predicha. Los resultados detallados son los siguientes, como se muestra en la Figura 25.

# **Figura 25**

*Resultados obtenidos de la matriz de confusión CNN-MobilnetV2.*

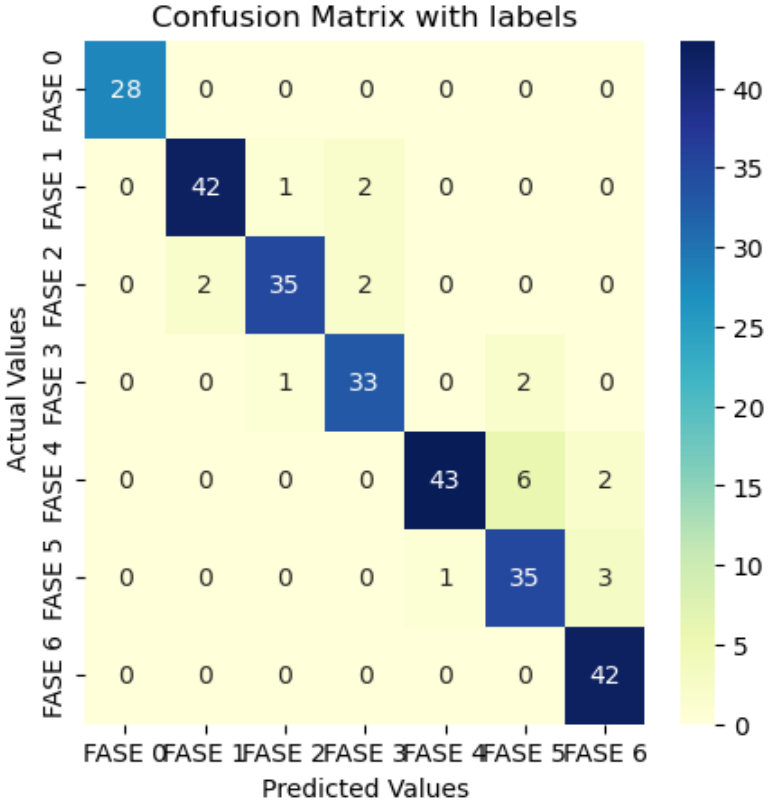

Nota. La figura muestra los resultados obtenidos en la matriz de confusión CNN-MobilnetV2.

Fuente: Elaboración propia.

- La clase real "FASE 0" se predijo correctamente en 28 casos, sin errores en otras clases.
- Para la clase "FASE 1", hubo 42 predicciones correctas y 1 vez en que se predijo como "FASE 2" y 2 veces como "FASE 3".
- En la clase "FASE 2", 35 predicciones fueron correctas, mientras que 2 veces se predijo como "FASE 1" y 2 veces como "FASE 3".
- La clase "FASE 3" tuvo 33 predicciones correctas, 1 vez se predijo como "FASE 2" y 2 veces como "FASE 5".
- Para "FASE 4", todas las 43 predicciones fueron correctas, excepto en 6 ocasiones que se predijo como "FASE 5" y 2 veces como "FASE 6".
- La clase "FASE 5" tuvo 35 predicciones correctas, pero en 1 ocasión se predijo como "FASE 6" y en 3 ocasiones como "FASE 5".
- Por último, en la clase "FASE 6", todas las 42 predicciones fueron correctas sin errores en otras clases.

En su conjunto, esta matriz proporciona datos útiles sobre cómo el modelo asigna las predicciones en comparación con las clases reales. Este tipo de sección puede ayudar a encontrar patrones de confusión y áreas donde el modelo podría necesitar mejoras.

## **4.2 Recolección de Datos**

## **4.2.1 Análisis de Resultados**

Después de concluir el proyecto, se dio inicio al proceso de evaluación de los criterios de aceptación. Estos criterios son fundamentales para determinar los requisitos esenciales que aseguran el funcionamiento óptimo del sistema. Los resultados derivados de esta evaluación se plasman en las Tablas 4, 5 y 6 encontradas en anexos. Estas tablas reflejan los resultados obtenidos a partir de las actividades planificadas en cada uno de los Sprint backlog.

Por consiguiente, mediante la Figura 25 se observará la gráfica del Sprint completado en donde se abarca las diferentes actividades empleadas en los 3 sprints.

## **4.2.2 Resultados de los modelos**

Durante la etapa de evaluación de diversos modelos, se llevaron a cabo pruebas exhaustivas utilizando diversas arquitecturas de redes neuronales y enfoques. No obstante, tras un análisis minucioso de los resultados, se optó por descartar los modelos InceptionV3, SqueezeNet y VGG16 debido a su desempeño insatisfactorio en relación con los estándares y requisitos establecidos, en comparación con los objetivos específicos de este estudio. Respecto al modelo Generative Adversarial Network (GAN), si bien se percibió como una arquitectura prometedora, no se logró concluir su ejecución debido al excesivo tiempo necesario para su procesamiento.

Finalmente, tras una evaluación detenida de los resultados obtenidos en las pruebas y el rendimiento de cada modelo, se determinó enfocar la atención en el modelo MobileNetV2. Dicha elección se fundamentó en su desempeño superior en términos de precisión y adaptabilidad a los datos particulares del proyecto. Mediante ajustes y optimizaciones, logramos maximizar su capacidad para identificar con precisión las distintas etapas de crecimiento de las mazorcas de cacao en la variante CNN-51.

## **Figura 26**

*Gráfica comparativa entre dias estimados y días de desarrollo de los sprints*

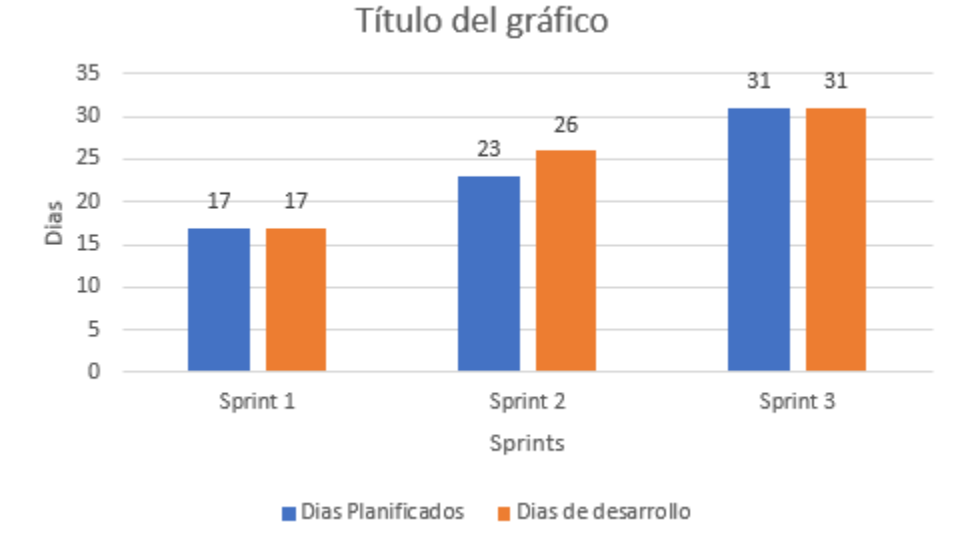

Nota. La figura muestra una comparación entre los días estimados para cada sprint con los días reales de desarrollo.

# **Capítulo VI: Discusión, conclusiones, recomendaciones y trabajo futuro**

## **5.1 Discusión**

En esta sección se enfoca principalmente en analizar los resultados obtenidos durante el desarrollo de la investigación y sistema. Para el desarrollo de este apartado se mencionan diferentes elementos claves que surgieron durante el desarrollo del caso de estudio e implementación de la solución de este. Para cada apartado existe una descripción detallada y adicionalmente una interpretación de los resultados.

Durante el desarrollo de todos los procesos de la investigación y desarrollo del aplicativo se llegó a ciertos resultados significativos. Para empezar cabe mencionar que se logró desarrollar de forma exitosa tanto el modelo de inteligencia artificial como la aplicación web que conforman el proyecto en general. La implementación tiene como objetivo poder detectar las etapas de maduración en las que se encuentran las mazorcas del cacao basándose netamente en imágenes subidas por el usuario. Para lograr llegar a este resultado se desarrollaron diferentes modelos de machine learning, de los cuales varios fueron descartados por motivos técnicos durante el desarrollo, llegando así a la selección del modelo MobilNetV2 que tuvo mejor resultado.

Al contrastar nuestros resultados con estudios previos en campos similares pero con frutas diferentes como papaya o banano, encontramos similitudes en la importancia de elegir un modelo apropiado para la detección de objetos en imágenes agrícolas. Sin embargo, nuestras etapas de maduración del cacao presentan desafíos únicos que requirieron modelos personalizados donde existen diferencias claves. La diferencia en los resultados se puede atribuir a la especificidad de las imágenes del cacao y nuestro método donde se muestra un rendimiento excelente.

90

Nuestro estudio también enfrenta limitaciones. La cantidad limitada de datos de entrenamiento puede afectar el rendimiento de etapas menos representativas. Reconocemos que las diferencias en la iluminación de la imagen y las condiciones ambientales también pueden afectar los resultados.

Desde una perspectiva teórica, nuestro estudio destaca la utilidad de los modelos de aprendizaje automático para identificar con precisión las etapas de crecimiento en la agricultura, particularmente en la mazorca de cacao. Nuestros resultados ayudan a comprender cómo se pueden utilizar los modelos CNN para resolver problemas agrícolas específicos. De hecho, nuestro modelo es directamente aplicable a la industria del cacao, lo que permite una evaluación más precisa y temprana de la madurez de las mazorcas de cacao, lo que puede afectar la planificación de la cosecha y la calidad del producto final.

## **5.2 Conclusiones**

- La creación de un aplicativo web capaz de identificar las etapas de crecimiento de las mazorcas del cacao no solo presenta un avance en la automatización de procesos agrícolas, sino que también demuestra el potencial de la inteligencia artificial para resolver problemas reales en la industria.
- La exploración y determinación de las características cruciales para la identificación precisa de las etapas de crecimiento ha permitido construir modelos más sólidos y eficaces. La comprensión de las particularidades del cacao y cómo influyen en su crecimiento es esencial para lograr resultados precisos.
- La integración de métodos de procesamiento de imágenes en el aplicativo ha demostrado ser esencial para la detección y clasificación precisa de las etapas de crecimiento de las mazorcas de cacao. La extracción de características relevantes ha permitido una comprensión más profunda de la evolución del cacao.
- La revisión y selección cuidadosa de las técnicas de visión por computadora ha

permitido identificar el modelo más efectivo para la tarea específica de identificación de las etapas de crecimiento.

- Esta selección estratégica ha conducido un enfoque más efectivo en el desarrollo del modelo.El análisis exhaustivo de los resultados de los modelos ha permitido una toma de decisiones informada para seleccionar el modelo más adecuado. La evaluación precisa ha sido fundamental para determinar el éxito de la implementación.
- La creación del aplicativo web ha abierto la puerta a la aplicabilidad práctica de la visión artificial en la agricultura. Permitiendo así, proporcionar una plataforma accesible para los usuarios ha permitido la participación activa en la identificación de etapas de crecimiento.
- La implementación de una interfaz amigable y eficiente ha mejorado la experiencia del usuario y ha facilitado el acceso a los resultados de clasificación y la información relevante. Esto ha permitido que los usuarios interactúen de manera efectiva con la aplicación.

#### **5.3 Recomendaciones**

- Continuar el monitoreo y ajuste del aplicativo web para asegurar que siga siendo funcional y eficiente a medida que se incrementa el volumen de usuarios y datos.Explorar la posibilidad de incorporar funciones adicionales en el aplicativo, como la generación de informes personalizados o la interacción con expertos agrícolas para interpretar los resultados.
- Mantenerse al tanto de las últimas tendencias en visión artificial y técnicas de procesamiento de imágenes para aprovechar futuras oportunidades de mejora en la identificación de etapas de crecimiento de las mazorcas.
- Seguir investigando y refinando las características identificadas para mantenerse actualizado sobre las características más relevantes en la clasificación de las etapas de

92

crecimiento. Explorar la posibilidad de utilizar técnicas de selección de características automáticas para optimizar aún más el proceso de extracción y selección.

- Explorar técnicas avanzadas de procesamiento de imágenes, como técnicas de segmentación más avanzadas y enfoques de aumento de datos más sofisticados, para mejorar aún más la calidad de las características extraídas.
- Considerar la posibilidad de realizar análisis comparativos más detallados, como matrices de confusión y curvas ROC, para comprender mejor las fortalezas y debilidades de los modelos.
- Plantear la incorporación de opciones adicionales de interacción en la aplicación, como retroalimentación en tiempo real sobre la calidad de las imágenes capturadas para mejorar aún más la precisión.
- Considerar la posibilidad de proporcionar contenido educativo adicional sobre las fases de crecimiento del cacao para enriquecer la experiencia del usuario.

## **5.4 Trabajos a futuro**

Este proyecto ha establecido una base sólida para la identificación de las etapas de crecimiento de la mazorca de cacao utilizando la visión artificial. Sin embargo, todavía hay espacio para mejorar oportunidades para ampliar la funcionalidad y el alcance del aplicativo web. Algunos trabajos que pueden considerarse en el futuro incluyen:

- **● Implementación en un Servidor para Acceso Remoto:** Llevar el aplicativo web a un servidor en línea sería una mejora significativa, ya que permitiría a los usuarios acceder y utilizar la herramienta desde cualquier lugar y dispositivo con conexión a Internet. Esto hará que sea más fácil de usar y más accesible para los usuarios.
- **● Mejora en la Robustez y Variabilidad de las Imágenes:** El modelo actualmente funciona bien con imágenes capturadas en un ángulo de 90 grados. Sin embargo, capturar imágenes en diferentes ángulos e iluminación puede mejorar su robustez. Esto

ayudaría a evitar confusiones y garantiza que el modelo siga identificando con precisión las etapas de crecimiento de la mazorca del cacao sin importar la variación en la captura de imágenes.

**● Mayor Precisión Mediante Técnicas Avanzadas:** El uso de técnicas avanzadas de aprendizaje profundo y visión artificial podría mejorar significativamente la precisión de la identificación de etapas de crecimiento de la mazorca del cacao. La implementación de redes neuronales más complejas y técnicas de mejora de datos podría mejorar la capacidad del modelo para lidiar con situaciones complicadas.

## **Capítulo VII: Bibliografía**

- Angular. (2023, Junio 6). *Introduction to the Angular docs*. Angular. Retrieved Junio 6, 2023, from https://angular.io/docs
- Arai, K., & Kapoor, S. (Eds.). (2019). *Advances in Computer Vision: Proceedings of the 2019 Computer Vision Conference (CVC), Volume 2*. Springer International Publishing. https://doi.org/10.1007/978-3-030-17798-0
- Bass, L., Clements, P., & Kazman, R. (2013). *Software Architecture in Practice* (3ra Edición ed.). Pearson Education.
- Bohoroquez Reyez, B. B., & Salazar Gonzales, C. D. J. (2011). E F E C T O S D E D O S B I O E S T I M U L A N T E S E N R A I Z A N T E S E N E L C U L T I V O D E C A C A O ( T h e o b r o m a c a c a o L . ) C O N E L C L O N C C N - 5 1 " E N E L C A N T O N L A T R O N C A L P R O V I N C I A D E L C A Ñ A R. *Repositorio Universidad de Guayaquil*. http://repositorio.ug.edu.ec/handle/redug/5168
- Boza, E., Motamayor, J. C., Amador, S. C., Tondo, C. L., Livingstone, D. S., Schnell, R. J., & Guitierrez, O. A. (2014, Marzo). Caracterización genética del Cacao Cultivar CCN 51: su impacto y importancia en la mejora y producción mundial del cacao. *Plant Healt*, *139*(2), 219-229. https://doi.org/10.21273/JASHS.139.2.219

94

- Brown, S. (2023, Junio 06). *Model C4*. The C4 model for visualising software architecture. Retrieved Junio 6, 2023, from http://c4model.com
- Elkan, M. (2017). *OpenCV*. Tutor de Programación. Retrieved June 6, 2023, from https://acodigo.blogspot.com/p/tutorial-opencv.html
- Freitas Coelho, A. L., Queiroz, D. M., Magalhaes Valente, D. S., & Carvalho Pinto, F. A. (2018, Noviembre). An open-source spatial analysis system for embedde systems. *Computers and electronicos in Agriculture*, *154*, 289-295. 10.1016/j.compag.2018.07.005
- Géron, A. (2019). *Hands-on Machine Learning with Scikit-Learn, Keras, and TensorFlow: Concepts, Tools, and Techniques to Build Intelligent Systems* (2nd ed.). O'Reilly. 1492032646
- go.dev. (n.d.). *Ef ective Go*. The Go Programming Language. Retrieved August 18, 2023, from https://go.dev/doc/effective\_go
- Goodfellow, I., Bengio, Y., & Courville, A. (n.d.). *Deep Learning*. Deep Learning. Retrieved 08 21, 2023, from http://www.deeplearningbook.org/
- Goodfellow, I., Bengio, Y., & Courville, A. (n.d.). *Deep Learning*. Deep Learning. Retrieved 08 21, 2023, from https://www.deeplearningbook.org/
- Google Research. (n.d.). *Google Colab*. Google Colab. Retrieved August 21, 2023, from https://research.google.com/colaboratory/intl/es/faq.html
- Guaman Paredes, C. M. (2007). Estudio de factibilidad para el cultivo de "cacao 51" en la parroquia Cristobal Colon en la ciudad de Santo Domingo de los Colorados y su comercializacion. 39-45. https://bibdigital.epn.edu.ec/bitstream/15000/731/1/CD-1118.pdf
- Guzmán Farfán, Á. M., & Sosa Buñay, G. J. (2023). Desarrollo de un sistema de detección de la plaga Monilia bajo una plataforma IoT y Visión Artificial para las mazorcas de cacao. *Repositorio Institucional de la Universidad Politécnica Salesiana*, 9. Retrieved 06 04, 2023, from http://dspace.ups.edu.ec/handle/123456789/24103

Javidi, B. (Ed.). (2002). *Image Recognition and Classification: Algorithms, Systems, and Applications*. Taylor & Francis.

Jordán Rubio, J. E. (2013). "Analizar y Validar un Programa de Rehabilitación en la Poscosecha del Cacao CCN51, en la Finca Rami, en la Provincia de Los Ríos. *ESCUELA SUPERIOR POLITÉCNICA DEL LITORAL*, 5-6. Espol. http://www.dspace.espol.edu.ec/xmlui/handle/123456789/31173

- Korth, H. F., Silberschatz, A., & Sudarshan, S. (2011). *Database System Concepts* (6th ed.). McGraw-Hill Education.
- Lopes, J. F., Turrisi da Costa, V. G., Barbin, D. F., Cruz-Tirado, L. J. P., Baeten, V., & Junior, S. B. (2022, mayo 17). Deep computer vision system for cocoa classification. *Multimedia Tools and Applications*, *81*(28), 41059-41077. 10.1007/s11042-022-13097-3
- Microsoft. (2023). *Microservicios con contenedores de .NET y Docker*. Microsoft .NET. Retrieved June 6, 2023, from https://dotnet.microsoft.com/es-es/apps/aspnet/microservices
- Microsoft. (2023). *¿Qué es ASP.NET? | .NET*. Microsoft .NET. Retrieved June 6, 2023, from https://dotnet.microsoft.com/es-es/learn/aspnet/what-is-aspnet
- Microsoft. (2023). *¿Qué es .NET? Una plataforma para desarrolladores de código abierto.* Microsoft .NET. Retrieved June 6, 2023, from https://dotnet.microsoft.com/es-es/learn/dotnet/what-is-dotnet
- Mitchell, T. M. (1997). *Machine Learning*. McGraw-Hill Education.

Morais, G., Silva, A., Bueno, R., Tanaka, W., Zampini, E., Machado, S., & Reis, J. G. (2022). Classification criteria for Cavendish bananas and a framework to indicate the correct destination. *Multidisciplinary Digital Publishing Institute*, 3-4. https://doi.org/10.3390/IOCAG2022-12313

OpenCV. (2023). *About*. OpenCV. Retrieved June 6, 2023, from https://opencv.org/about/

OpenCV. (2023, junio 6). *OpenCV: Introduction*. OpenCV Documentation. Retrieved June 6, 2023, from https://docs.opencv.org/4.x/d1/dfb/intro.html

- Phillips-Mora, W., Aime, M. C., & Wilkinson, M. J. (2007). Biodiversity and biogeography of the cacao (Theobroma cacao) pathogen Moniliophthora roreri in tropical America. *Journal of Plant Pathology*, *156*, 375-385. 10.1111/j.1365-3059.2007.01646.x
- Pressman, R. S., & Maxim, B. R. (2014). *Software Engineering: A Practitioner's Approach* (8 edición ed.). McGraw-Hill Education.
- Richardson, L., & Amundsen, M. (2013). *RESTful Web APIs* (1ra Edición ed.). O'Reilly.
- Shanmugamani, R. (2018). *Deep Learning for Computer Vision: Expert Techniques to Train Advanced Neural Networks Using TensorFlow and Keras* (S. M. Moore, Ed.). Packt Publishing. 9781788295628
- Silberschatz, A., Korth, H. F., & Sudarshan, S. (2011). *Database System Concepts* (6ta Edición ed.). McGraw-Hill Education.
- Somo Hacinas, E. A., Querol, L., & Acero, L. A. (2021, Marzo 1). Automated Cocoa Pod Borer Detection using an Edge Computing-based Deep Learning Algorithm. *Procedia Computer Science*, *190*, 3-10. https://doi.org/10.1016/j.procs.2021.03.002
- Tapia Yánez, C. A. (2015). Aprovechamiento de residuos agroindustriales, cascarilla de cacao (Theobroma cacao L.) variedad arriba y ccn51 para la elaboración de una infusión. *APROVECHAMIENTO DE RESIDUOS AGROINDUSTRIALES, CASCARILLA DE CACAO (Theobroma cacao L.) VARIEDAD ARRIBA Y CCN51 PARA LA ELABORACIÓN DE UNA INFUSIÓN"*, 18-19. Repositorio Universidad Técnica de Ambato. http://repositorio.uta.edu.ec/jspui/handle/123456789/11981
- tensorflow. (n.d.). *tensorflow*. GitHub. Retrieved June 6, 2023, from https://github.com/tensorflow/tensorflow
- TensorFlow. (n.d.). *TensorFlow Core | Aprendizaje automático para principiantes y expertos*. TensorFlow. Retrieved June 6, 2023, from https://www.tensorflow.org/overview?hl=es-419
- Wickramasuriya, A. M., & Dunwell, J. M. (2018). *Cacao biotechnology: current status and future prospects* (Vol. 16). 10.1111/pbi.12848
- Windows. (n.d.). Visual Studio: IDE y Editor de código para desarrolladores de software y Teams. Retrieved August 21, 2023, from https://visualstudio.microsoft.com/es/#vscode-section